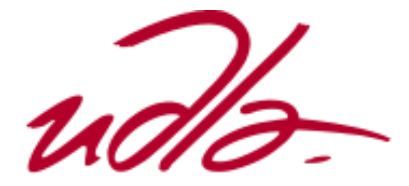

# **FACULTAD DE INGENIERÍA Y CIENCIAS AGROPECUARIAS ESCUELA DE TECNOLOGÍAS**

# **PRODUCCIÓN MUSICAL DEL TEMA "SIN MIEDO AL FINAL" DE LA BANDA CONVICTO HARDCORE.EC**

**Autor:** 

**Daniel Alexander Sarmiento Viscaino** 

**Año: 2015**

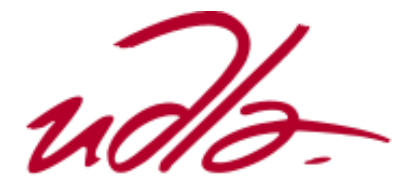

# **FACULTAD DE INGENIERÍA Y CIENCIAS AGROPECUARIAS ESCUELA DE TECNOLOGÍAS**

# **PRODUCCIÓN MUSICAL DEL TEMA "SIN MIEDO AL FINAL" DE LA BANDA CONVICTO HARDCORE.EC**

**Trabajo de Titulación presentado en conformidad con los requisitos establecidos para optar por el título de Técnico superior en grabación y Producción Musical"**

> **Profesor Guía Daniel Augusto Bedoya Ramos**

**Autor: Daniel Alexander Sarmiento Viscaino** 

> **Año: 2015**

# **DECLARACIÓN DEL PROFESOR GUÍA**

"Declaro haber dirigido este trabajo a través de reuniones periódicas con el estudiante, orientando sus conocimientos y competencias para un eficiente desarrollo del tema escogido y dando cumplimiento a todas las disposiciones vigentes que regulan los Trabajos de Titulación"

> Daniel Augusto Bedoya Ramos Ing. en Sonido y Acústica 1721488813

# **DECLARACIÓN DE AUTORÍA DEL ESTUDIANTE**

"Declaro que este trabajo es original de mi autoría, que se han citado las fuentes correspondientes y que en su ejecución se respetaron las disposiciones legales que protegen los derechos de autor vigentes."

> Daniel Alexander Sarmiento Viscaino 1721761292

#### **AGRADECIMIENTOS**

A mis padres por su esfuerzo y entrega hacia sus hijos y nieto, a mis hermanas y a Mateo Ch. y Samy de la Cruz por su apoyo, a CONVICTO HARDCORE EC., y al Productor Daniel Rosero, por la predisposición para trabajar y apoyarme durante todo el proceso, al Ing. Daniel Bedoya por su guía en el desarrollo de este proyecto.

# **DEDICATORIA**

A mis padres.

#### **RESUMEN**

El presente Trabajo de Titulación tiene como objetivo el producir un tema musical, que sirva como banda sonora del juego "Renaissance Of A New World" desarrollado por Ice Tiger Corp. El juego se desarrolla en un escenario postapocalíptico, el estilo musical que mejor se adaptó al mismo fue el hardcore, debido a las características que el género aportaba. Se optó por escuchar bandas y productores del estilo así como las técnicas utilizadas por los mismos en sus producciones, posteriormente se procedió a integrar a este proyecto a una banda local, la misma que debía estar involucrada y a la vanguardia en el estilo musical, que esté interesada en el proyecto y que cuente con ideas musicales para el desarrollo del tema.

Una vez reunidos todos los elementos, se prosiguió al proceso de producción, en el desarrollo de la grabación se experimentó con varias técnicas de microfonía; con el objetivo de obtener resultados novedosos, que no se alejen de las características propias del estilo. Durante la edición y mezcla, siempre se procuró mantener la sonoridad característica de la banda y al mismo tiempo crear algo llamativo dentro del género musical. Se debe destacar que dentro del trabajo realizado con la banda se respetó en su totalidad el aporte musical de la misma, en el cual no se realizó ningún tipo de cambio.

# **ABSTRACT**

The following Thesis Project is about the soundtrack production for the new Ice Tiger Corp videogame "Renaissance Of A New World"; which takes place in a post-apocalyptic world. Due to the characteristics of the game, it was decided that the song should have a hardcore style.

The work begun by listening to bands of this particular genre and researching recording and producing techniques that they used for their albums. Afterwards, the process of band selection begun. The conditions were that it had to be a local band which was involved and currently working on the hardcore scene.

Once all of these elements were ready, the production stage started by recording the instruments by different mic techniques. This was used in order to get results that resembled the basic characteristics of the music style. In the next stage, by mixing and editing the recordings, the purpose was to create something original within the hardcore music, but remaining with the band's characteristics sound features by respecting their work and appreciating their contribution to this Project.

# ÍNDICE

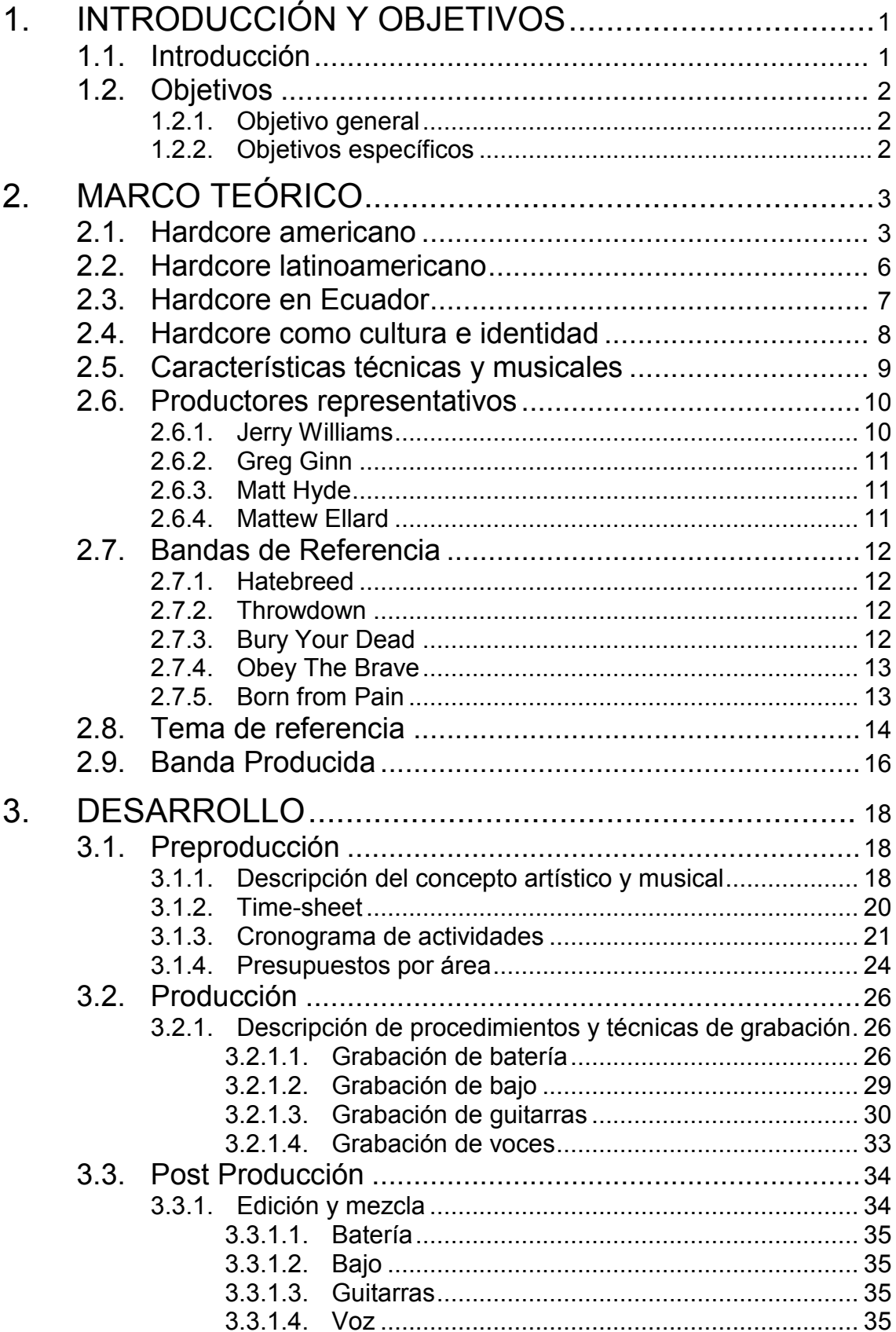

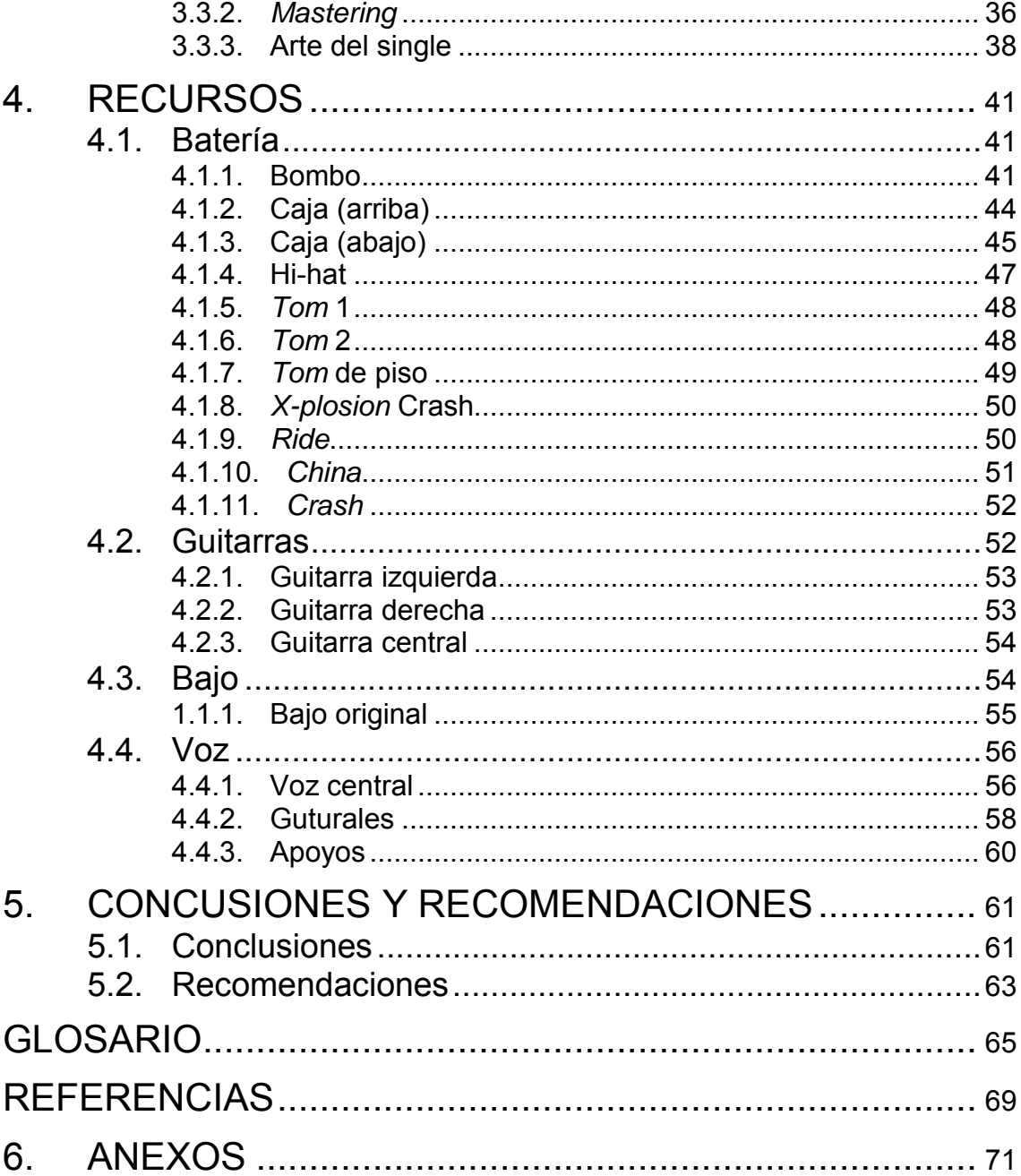

# **ÍNDICE DE TABLAS**

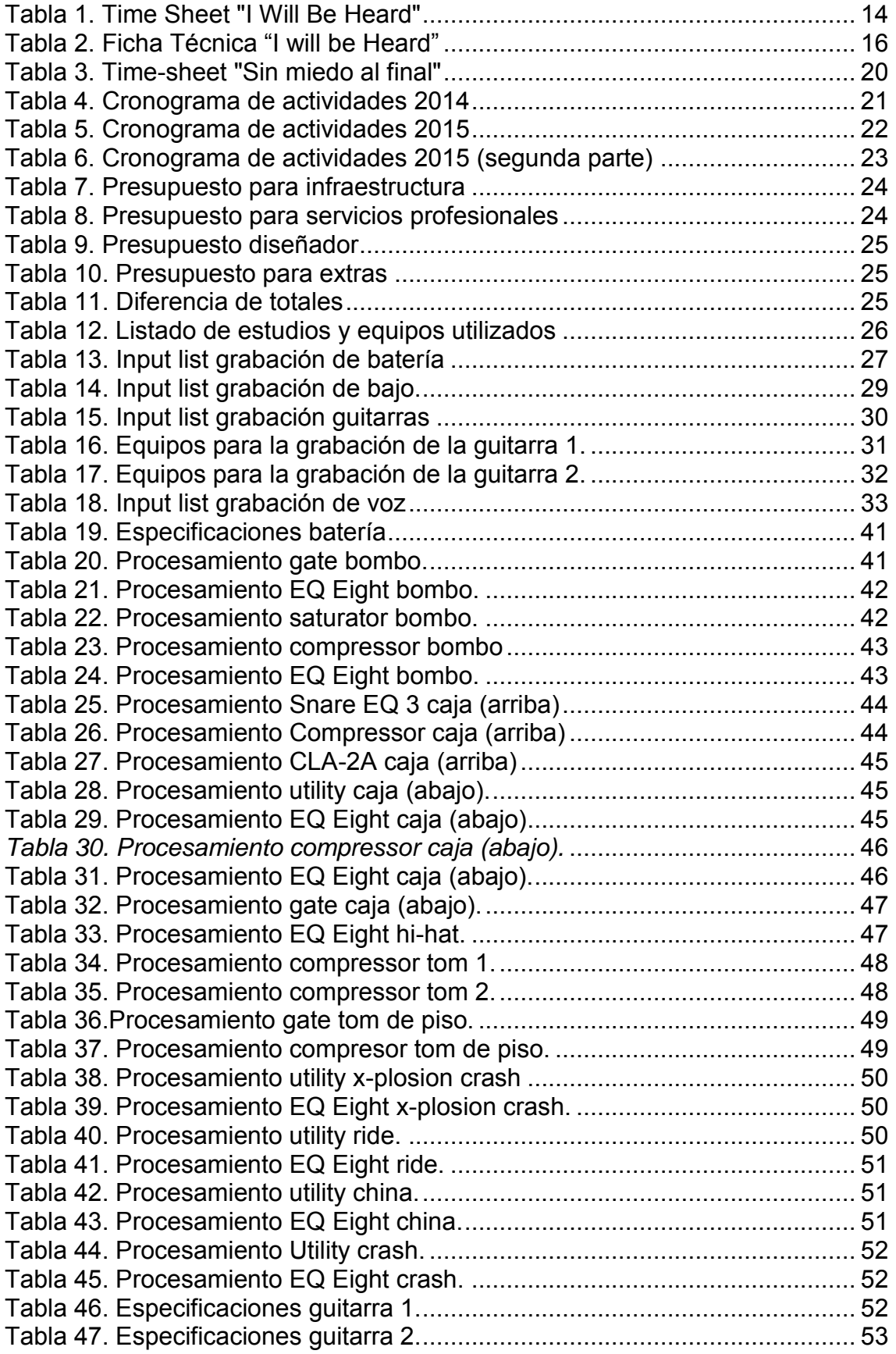

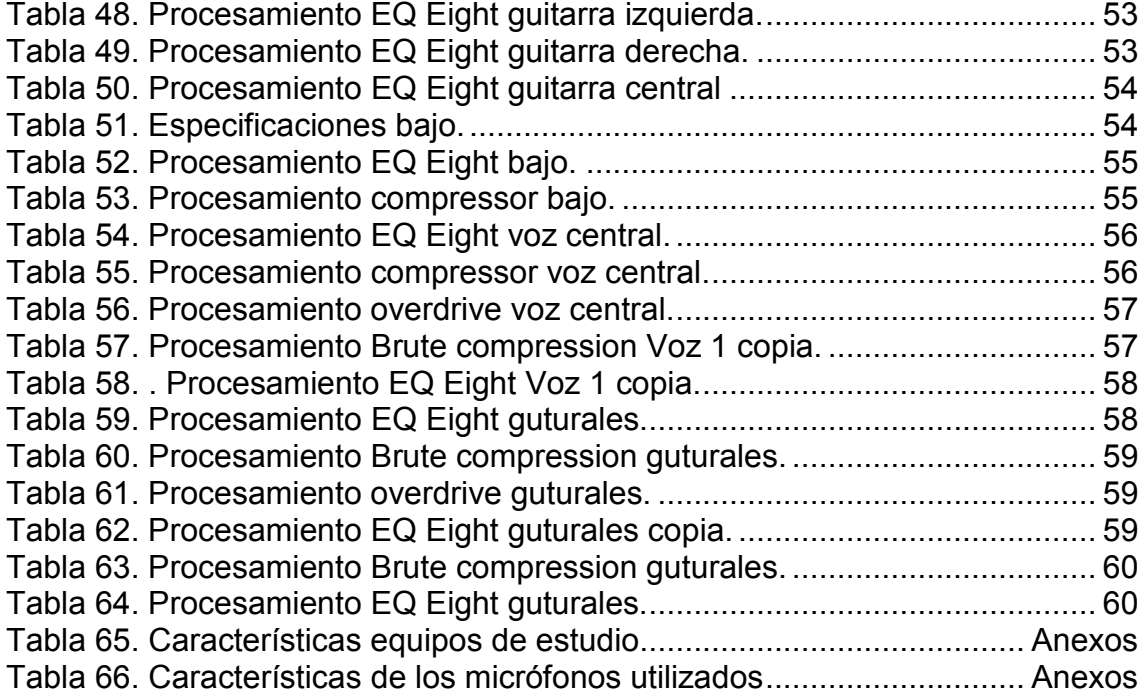

# **ÍNDICE DE IMAGENES**

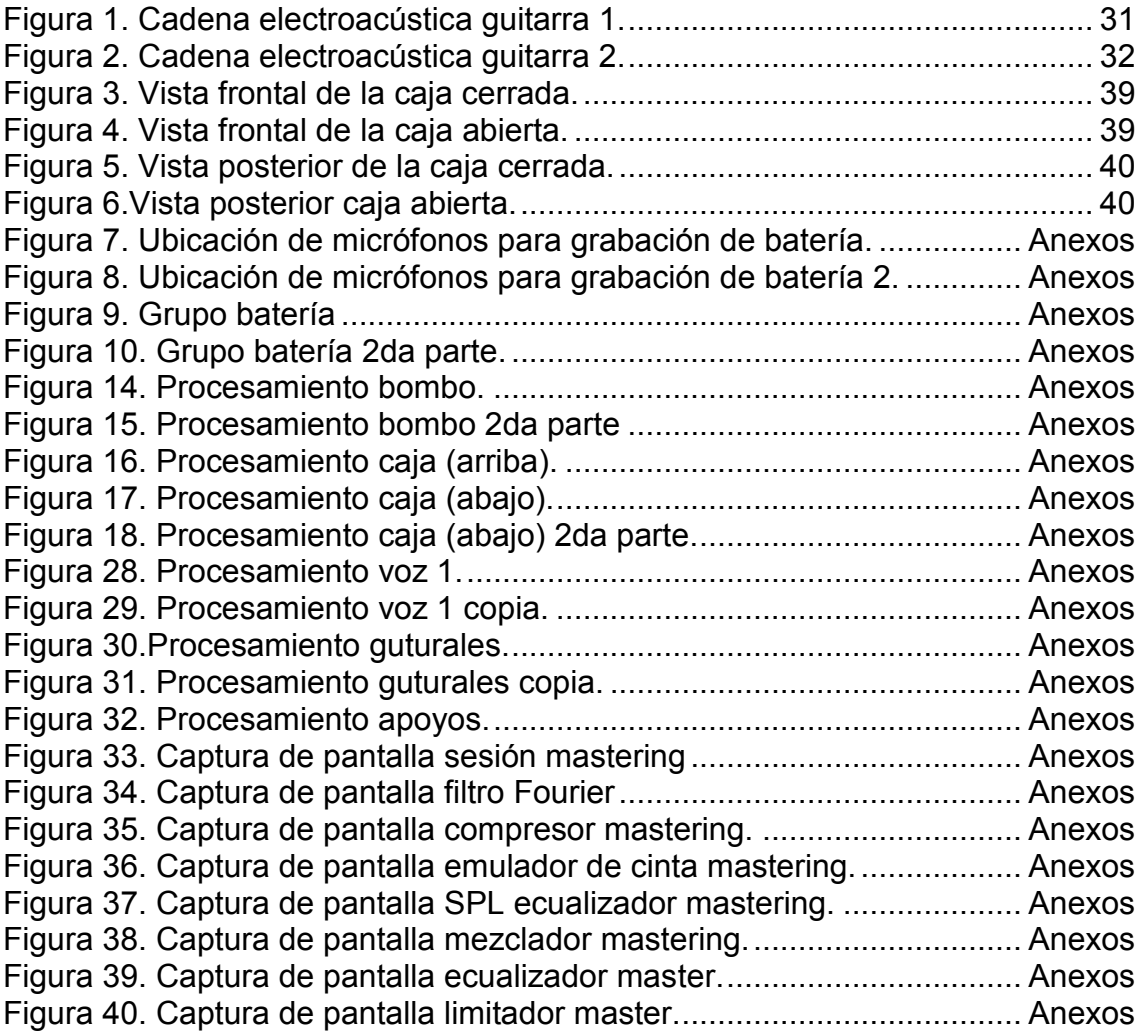

# **1. INTRODUCCIÓN Y OBJETIVOS**

#### <span id="page-13-1"></span><span id="page-13-0"></span>**1.1. Introducción**

Para el desarrollo del presente proyecto se buscó producir un tema musical aplicando los conocimientos adquiridos a lo largo de la carrera, tanto en lo que se refiere a técnicas de microfonía como procesamiento de señales, para de este modo obtener un tema musical que se encuentre apto para ser introducido en el mercado y compita con producciones de bandas reconocidas. Además se buscó también que el tema producido aporte características como fuerza y rudeza necesarias para que el oyente se sienta identificado con el juego "Renaissance Of A New World" que está siendo desarrollado por Ice Tiger Corp.

Ice Tiger Corp. es una empresa fundada en el año 2010 por Daniel Sarmiento. En sus inicios se formó con la idea de brindar soluciones tecnológicas de alta calidad a empresas y hogares, a partir del año 2013 incursiona con una subdivisión enfocada al desarrollo audiovisual y desde el año 2014 esta subdivisión brinda también servicios de desarrollo multimedia. Desde julio del 2014 se encuentra desarrollando el videojuego "Renaissance Of A New World" el cual está basado en un mundo post-apocalíptico provocado por el ser humano en su afán por desarrollar armas biológicas para la guerra, que en cierto punto se vuelven contra su creador. Para el juego mencionado el desarrollador busca una banda sonora, que permita a los jugadores adentrarse en la trama y ambiente del juego. El tema producido se usará como banda sonora en la introducción del mismo, y esta será lanzada como tráiler.

Después de realizar un estudio de las diversas corrientes musicales del rock y sus características, se profundiza en los posibles géneros adaptables al tema y se escoge al estilo hardcore. Posteriormente se busca una banda local que esté interesada en el proyecto y esté familiarizada con el estilo mencionado.

CONVICTO HARDCORE.EC es una banda fundada en el 2008 por Paulo Scorza (voz líder) y John Alarcón (bajista) su propuesta es hacer hardcore consciente con mensaje directo. Lleva 7 años en escena y ha participado en varios escenarios a nivel local y nacional, compartiendo con otros exponentes del género tanto nacional como internacional.

## <span id="page-14-0"></span>**1.2. Objetivos**

## <span id="page-14-1"></span>**1.2.1. Objetivo general**

Producir el tema "Sin miedo al final" de la banda CONVICTO HARDCORE.EC buscando que cumpla con las características sonoras del hardcore como son rapidez, rudeza y fuerza, mediante la utilización de criterios técnicos y musicales de parte del productor y de la banda para que el tema pueda ser utilizado como banda sonora de la introducción al juego "Renaissance Of A New World".

## <span id="page-14-2"></span>**1.2.2. Objetivos específicos**

Utilizar y grabar la idea musical del tema "Sin miedo al final" de la banda CONVICTO HARDCORE.EC utilizando diversas técnicas de microfonía, para conseguir un sonido sin filtraciones de ruidos o instrumentos ajenos al que se busca grabar, y que la música aporte las características de fuerza y rudeza que busca el desarrollador del juego y que son características del estilo hardcore.

Conseguir la sonoridad agresiva que el tema requiere, aplicando técnicas de edición y mezcla que aporten distorsión y presencia, y además de que cada elemento musical sea aprovechado para brindar la espacialidad que el tema necesita para su uso como banda sonora de la introducción del juego.

Masterizar el tema para sobresaltar las características musicales que se requieran, mediante la aplicación de: ecualizadores, compresores, excitadores de frecuencias, entre otros procesadores sobre el audio ya mezclado, para rescatar armónicos y frecuencias que le den mayor definición y distinción a los instrumentos utilizados para el desarrollo del tema.

Detallar cada uno de los procesos realizados, para demostrar la participación activa de la banda y productor a través del siguiente documento, para que el mismo pueda ser utilizado como guía en proyectos similares.

## **2. MARCO TEÓRICO**

<span id="page-15-0"></span>Para abordar este tema de investigación se considera importante el definir al género musical del tema a producir, tomando en cuenta que no hay una definición ni traducción establecida para la expresión hardcore en cuanto al estilo musical, se lo pretende definir en base a la traducción de este término como adjetivo de la pornografía, el cual refiere a la dureza de la misma. Haciendo referencia a las declaraciones que Bobby Steele quien en el año 2011 dijo "Empezamos a llamarlo hardcore porque era duro, como la pornografía. Significa que es la pura esencia. Lo auténtico"

Si bien es cierto al referirse a muchos géneros y subgéneros musicales y su historias es complejo el poder definir sus orígenes debido a que varios de ellos son adaptaciones y reestructuraciones de géneros que los precedieron, dentro de esto algo que se si es seguro es que se puede definir sus comienzos, los cuales están ligados a varios factores como la ubicación geográfica, situación política de la época, cultura, entre otros. Para abordar esta investigación del estilo hardcore se dividirá la misma de acuerdo a su ubicación geográfica como: Hardcore americano haciendo referencia al estilo dentro de Estados Unidos y hardcore latinoamericano haciendo referencia al género en los países de América del Sur y se hará un enfoque especial al estilo en Ecuador.

#### <span id="page-15-1"></span>**2.1. Hardcore americano**

Los inicios de este género musical se remontan a finales de los años 70 e inicios de los 80, el estilo musical hardcore corresponde a una variante al punk de ese entonces, justamente como dijo IAN MacKAYE de la banda Minor Threat (2010) "El punk de entonces se asociaba más con los SEX PISTOLS y Sid Vicious. Sid Vicious era un drogadicto, un drogadicto nihilista y nosotros no. Realmente intentábamos crear nuestro propio estilo. No era punk era hardcore.". Al respecto, el bajista de Agnostic Front, Roger Miret, menciona: "Empezamos a utilizar el término hardcore porque queríamos distinguirnos de la escena de punk drogadicta y artística que se daba en ese tiempo en Nueva York. Éramos chicos más rudos que vivían en la calle, teníamos un perfil más duro" (Andersen & Jenkins, 2001, traducido)

4

Vic Bondi, Joey "Shithead" Keithley, Mike Patton, concuerdan en sus declaraciones en el documental American Hardcore que a principios de los 80 se pensaba que se restablece el orden pero muchas personas en especial los jóvenes de esa época no estaban de acuerdo con ese orden, de hecho era todo lo contrario, estaban hastiados de él, no querían seguir patrones de comportamiento ni que se les imponga lo que debían hacer, no muy lejos de este comportamiento social también estaban en contra de la música de ese entonces y mencionan que para ellos fue uno de los peores apogeos musicales con la música disco y en la escena rock Foghat. Mike Patton y Chris Foley también concuerdan en que en un inicio este estilo musical tenía un sonido nuevo el cual era simple y agresivo, mencionan que lo que hacían era escuchar los primeros discos, aprender a tocar tres tonos de guitarra y tocar lo más rápido posible; era rudimentario pues no sabían tocar así que simplemente se añadía energía. Una de las características principales de este género es eso: la energía y la fuerza del tema musical, aunque en la actualidad ya no es tan simple como en sus inicios.

Al principio la escena hardcore era considerada simplemente una respuesta agresiva al sistema de control que se estaba viviendo y no tenía mayor concepto musical, muy por el contrario, era una expresión libre que hablaba sobre ir contra las reglas, contra los líderes, contra los padres, es decir contra todo aquello que imponía un orden a la sociedad; esto lo ratificó en el 2012 Chris Doherty "No cantamos, gritamos contra la autoridad". Esto lo corroboran también Dave Dictor y Darril Jenifer quienes expresaron en el 2011 que el género no buscaba ser melódico, admirable o comprensible sino transmitir angustia y ánimo con la mayor crudeza debido a que no era algo musical ni tenía nada que ver con el entretenimiento, únicamente tenían los acordes, el mensaje y hacían la música. De aquí justamente se presenta una de las más grandes discusiones sobre este género en base a su distinción de otros y es que la mayor parte de los exponentes del género aún mantienen la idea que el estilo hardcore no debe ser melódico.

La producción de este estilo musical en sus inicios y en muchas ocasiones hasta la actualidad no compromete un elaborado proceso ni largas jornadas en un estudio de grabación como expresan Brian Baker (2010) y Chuck Treece (2012) las grabaciones eran: Tocar la canción y listo, estaba hecho el tema. Nadie daba opiniones como: bajar el ritmo de un tema, si debería realizarse un cambio en alguna parte del mismo, o tal vez si sonaría mejor con algún otro arreglo. También mencionan que los discos se grababan en un día, es decir, llegaban, se grababa y se iban porque no se componían las canciones y la mayoría de las bandas tenían esta convicción, ya que se consideraba que si estaban involucrados en el género, estaban metidos en la música que hacían, tenían las ideas claras de lo que buscaban plasmar, lo único que se debía hacer al llegar al estudio era transmitirlo en la música y eso era eso era lo que debía salir. Paul D. Hudson (H.R.) mencionó en el año 2011 que las bandas dependían de su creatividad y la música tenía que salir de ese modo, es decir en vivo. Esto se debía evidentemente a que las bandas de entonces no hacían hardcore con la idea de sonar en una radio, de hecho su mentalidad estaba enfocada a que nunca lo harían, ya que mantenían la convicción de no ser aceptados por sus actitudes y no buscaban ser famosos por ello.

Cuando las bandas empiezan a producir sus discos para venderlos a sus fans lo hacen a de una manera muy rudimentaria y personal es decir sin el apoyo de sellos discográficos ni grandes productoras, más bien lo hacen a través de amistades que tenían imprentas y cosas por el estilo como declaró en el año 2013 Gary Miller D.R. Know "Nosotros nos costeamos los discos"

La escena hardcore a finales de los 80 principios de los 90 decae un poco pero con la aparición de nuevos subgéneros resurgen muchas bandas y aparecen nuevas, así mismo empiezan a sumarse a sus filas nuevos seguidores. Una de las nuevas corrientes que ganó más representatividad fue el *straight edge* por convertirse más allá de un género musical en un estilo de vida libre de alcohol, drogas, tabaco y hasta promiscuidad (Haenfler, 2006, p. 1, traducido).

#### <span id="page-18-0"></span>**2.2. Hardcore latinoamericano**

Con los antecedentes expuesto anteriormente, es práctico pensar que este género musical nació en Estados Unidos, pero sobre sus orígenes existe una gran controversia al ser un género que desciende del punk, y a este se le atribuyen sus orígenes en latinoamérica de forma más concreta en Perú. "Ni los Ramones en Nueva York de 1974 ni Sex Pistols en el Londres de 1976: el punk nació diez años antes en Lima con Los Saicos" (Zona de obras, 2011), Esto lo ratifican los Saicos en su página web "El punk-rock no nació angloparlante ni surgió en los setenta. Lo hizo en 1964 en Lima, Perú, donde cuatro jóvenes formaron Los Saicos" (Saicos, 2010). Y se puede corroborar con su primer tema denominado "Demolición" lanzado en 1966. Pese a esto, sin duda la oleada más fuerte de hardcore fue la de Washington, ya que de aquí salieron las primeras bandas que mayor cantidad de seguidores conseguirían.

De igual manera, en Latinoamérica el género hardcore tenía una ideología basada en ir contra el sistema opresivo que en esa época se vivía. Pero a diferencia del movimiento en Estados Unidos, en países como Argentina, Perú, Chile, entre otros, este movimiento no atraía a grandes cantidades de personas. Wallas de la banda Massacre expresó en el 2010 "La cultura juvenil era la misma pero el hábitat era otro". Los espectáculos en gran parte de los países latinoamericanos no tenían más de cincuenta espectadores, motivo por el cual se vuelve más complejo el hecho de buscar producir los temas, ya que a ninguna compañía le interesaba ese pequeño movimiento.

En Argentina por ejemplo es un periodo de transición cuando aparece en escena el punk. "En 1983 con la caída del gobierno militar y el restablecimiento de la democracia, aparecen artistas que empiezan a bailar sobre los escombros" (Cavanna, 2001). En esto concuerdan también Patricia Pietrafesa, Marcelo Pocavida, Pil Trafa.

Pero el periodo punk no duraría por mucho tiempo, sobre todo en Buenos Aires ya que bandas como Massacre Palestina en el año 1986 empiezan a dar una variante a este género tanto en la parte musical con el tema "Punk is dead" lanzado en 1987 (Shazam, s.f.), como en su presentación personal al asistir a sus conciertos con bermudas en lugar de pantalones rotos y zapatillas de *skate* en lugar de *borceguíes*. Ellos junto a otros exponentes se convierten en una subcultura del punk, pese a que como ya se había expuesto este género era muy reducido, y se los empieza a llamar hardcore.

#### <span id="page-19-0"></span>**2.3. Hardcore en Ecuador**

El hardcore como se ha planteado en esta Investigación, tuvo un alto nivel de crecimiento y popularidad en Estados Unidos especialmente en Washington y Nueva York, mientras que en los países latinoamericanos esta escena era muy reducida. En el Ecuador, incluso el acceso a otros géneros más conocidos de rock era limitado; sólo hasta 1984 apareció el primer programa radial especializado en estos géneros y fue Rock FM, transmitido en ese entonces por Radio Pichincha, que hoy es Hot 106 Radio Fuego (Ayala Román, 2008, p. 93, adaptado).

El acceso a este tipo de estilos musicales era tan marginado debido a que la sociedad de ese entonces, era una sociedad muy conservadora y veía toda práctica alejada del catolicismo como atentados a la moral local.

El afán Romántico por valorar "lo nuestro" siguió viendo al rock como un tentáculo del capitalismo diseñado para pervertir a la sacro-cultura nacional, postura conservadora que además vino acompañada de una serie de prejuicios que lo vinculaban con delincuencia, drogadicción, satanismo y demás atentados a la moral local. (Viteri, 2011, p. 61)

Pese a estas complicaciones socio-culturales la escena rock fue poco a poco abriéndose campo en el país; pero fue hasta el año 1987 que empiezan a tomar un escenario algo formal, con la organización del ahora tradicional festival de

metal "Al sur del cielo" concierto que se celebra cada 31 de diciembre en la concha acústica de la Villaflora (El comercio, 2010, adaptado). Aun así sigue siendo un escenario muy marginado y cada vez más reprimido sobre todo por la policía.

Como resultado de este proceso de represión poco a poco se ha ido consolidando un movimiento sobre todo juvenil que ha buscado el reivindicar esta identidad en el país. Actualmente se puede observar que se han desarrollado espacios de difusión auspiciados por organismos tanto gubernamentales como independientes.

El movimiento de rockeros en el Ecuador buscó la manera de organizarse localmente para posteriormente juntar fuerzas en lo que sería el movimiento de protesta nacional contra la violencia, la represión y la intolerancia contra el rock (Guzmán, 2004, p. 35)

En el Ecuador no es sino hasta principios de la década de los 90, que se empiezan apreciar ciertas manifestaciones que demostraron la influencia del hardcore de los 80 (Viteri, 2011, p. 66, adaptado). Fuera de la escena americana del hardcore, poco se sabía sobre este estilo y sus significados, debido a que como se había expuesto su comercialización no pasaba de un nivel local y esto generaba que en otros países su presencia sea extremadamente marginal.

En este contexto se observaba que por el año 1993 la escena Quiteña que era prácticamente *metalera* empieza ya a tener roces con el hardcore, esto lo afirma Gustavo Dueñas vocalista de Descomunal en el año 2013 "En toda la hegemonía *metalera*, me topé con un *flyer* que decía jardcorero obrero".

## <span id="page-20-0"></span>**2.4. Hardcore como cultura e identidad**

Como se mencionó anteriormente la expresión cultural de los exponentes y los seguidores de la escena hardcore varió con respecto a su antecesor, el punk: "La ropa y los estilos de cabello, que una vez le sirvieron al punk para hacer una proclamación a través de la moda, se simplificaron y fueron substituidos por cabelleras cortas o rapadas y partes del cuerpo perforadas o tatuadas." (Viteri, 2011, p. 53)

No solo se debe abordar el tema cultural en cuanto a la presentación diaria de los seguidores de este movimiento, sino tambien a las actitudes de estas personas, por ejemplo en conciertos, en los cuales es infaltable la practica del *mosh pit*, el cuál es una variante al *pogo*, otra práctica muy común y casi infaltable es el *stagedive* (Morales, Toro, Triana, & Hernández, 2011, p. 3, 4, adaptado). Sin duda la euforia que provoca la música en sus seguidores, es la generadora de este tipo de actitudes, ya que incluso en ocasiones los asistentes a estos espectáculos, suelen subir al escenario buscando cantar junto al vocalista.

Algo que se debe recalcar de esta subcultura es, que pese a su apariencia o al sonido tan distorsionado de su música, múltiples actitudes positivas deben ser recalcadas como la pasión que demuestran por la música, tanto las bandas como los seguidores del estilo, además ciertas corrientes como el *straight edge* como se mencionó anteriormente promueven una cultura libre de vicios.

Detrás de la potencia de la batería, la distorsión de las guitarras y el impacto de las imágenes que las caratulas de ciertos álbumes puedan causar, se encuentra una subcultura capaz de la tolerancia y que debe ser estudiada en lo individual, entre otras razones, por el abanico de pequeños movimientos y visiones generadas dentro de ella. (Morales, et al, 2011, p. 6)

#### <span id="page-21-0"></span>**2.5. Características técnicas y musicales**

"El sonido que distinguió a las primeras bandas de hardcore era más rápido, duro y abrasivo" (Viteri, 2011, p. 53). Su cualidad expresiva es justamente la velocidad de ritmos, mediante el uso de compases de batería. Como se mencionó anteriormente esta característica técnica es usada para generar un ambiente musical frenético y cargado de energía.

Cabe destacar que el hardcore en sus inicios era una de las variantes del rock en la que en ocasiones inspirados por su velocidad, brindaban discos con canciones que aproximadamente llegan a un minuto de duración. Como por ejemplo el tema: "The Regulator" de Bad Brains. (AllMusic, n.d.)

A finales de los años ochenta el hardcore toma un giro impulsado por otras corrientes del rock como el metal, para dar como origen a lo que se conocería como thrash metal y hardcore-metal más conocido como metalcore, los cuales evidencian una influencia estética directa del hardcore. De hecho muchas de las bandas de thrash metal fueron formadas por guitarristas que comenzaron su carrera en bandas de hardcore. (Viteri, 2011, p. 53, adaptado).

Por su parte el metalcore incorpora variaciones como el uso de un doble bombo o en la actualidad de doble pedal, y distorsiones más marcadas y cortantes en las guitarras, además del uso de voces de estilo más gutural.

Pese a esto no se puede delimitar las diferencias entre el hardcore y metal ya que muchas bandas de hardcore implementaron elementos musicales característicos del thrash, mientras que los músicos del thrash no intentaban ocultar que su origen era el hardcore. Esto se debe a que los estilos no son únicamente nombres que las discográficas emplean para delimitar y definir la producción musical, sino que la música circula y se produce en varios contextos adquiriendo significados diversos. (Negus, 2005, adaptado)

## <span id="page-22-0"></span>**2.6. Productores representativos**

## <span id="page-22-1"></span>**2.6.1. Jerry Williams**

Entre los productores más reconocidos de la época de los 80 se encuentran Jerry Williams en New York. Jerry produjo a bandas como Bad Brains y Beasty Boys, y era el propietario del estudio 171A que como menciona en el documental American Hardcore "Era una fábrica de vidrio abandonada, se puso un escenario en un extremo y una cabina de cristal en el otro" además de usarse como estudio también se usó para conciertos ilegales y *after parties.*

# <span id="page-23-0"></span>**2.6.2. Greg Ginn**

De igual forma en los años 80 tenemos a Greg Ginn en California. Por su parte Greg era guitarrista de Black Flag y y junto a Joe Carducci fundaron SST Records que de igual forma en sus inicios era una bodega la cual rentaban, el nombre era la abreviación de "Solid State Transistors"

# <span id="page-23-1"></span>**2.6.3. Matt Hyde**

Actualmente encontramos trabajos discográficos de Matt Hyde quien es un productor americano, ingeniero, mezclador y músico. Estudió en la Universidad de Berklee en Boston, mientras aún estudiaba empezó a adquirir experiencia en Pyramid Recording Studio en Boston, después de graduarse realizó varias giras como músico y después de mucho tiempo empezó a trabajar en estudios de grabación. El organizaba y era ingeniero en varios proyectos de bandas como No Doubt, el entonces desconocido Cypress Hill y Porno for Pyros. Es un productor muy versátil ya que ha desarrollado proyectos desde pop/rock alternativo, pasando por hard rock, punk rock, hardcore entre otros y ha ganado muchos reconocimientos por su trabajo como ingeniero, arreglista, productor y compositor en las últimas dos décadas.

(Hyde, 2014)

## <span id="page-23-2"></span>**2.6.4. Mattew Ellard**

Productor londinense que después se volvió bostoniano, Mattew considera que la música es una forma de arte más allá del comercialismo, es una persona con un gran corazón y gran amor hacia su familia al punto de preferir pasar con su esposa e hijos a vivir en el mundo de su familia musical en New York o Los Angeles, entre las bandas que ha producido se encuentran Radiohead, Weezer, Motorhead, Elliot Smith entre otros, definitivamente su pasión por la música y su gran corazón le han permitido evocar gran cantidad de emociones sonoras. Asegura que nunca quiso estar en una banda pero su pasión por la música y la tecnología lo llevaron a trabajar en un estudio de grabación, su deseo era ser ingeniero pues no estaba al tanto de los diferentes roles que habían.

(Ourstage - Magazine - Q&A with producer, Mattew Ellard, 2009)

## <span id="page-24-0"></span>**2.7. Bandas de Referencia**

#### <span id="page-24-1"></span>**2.7.1. Hatebreed**

Desde su formación en el año 1994, Hatebreed asegura en su página oficial que es una banda que ha mejorado en cada álbum posterior a su nominación en el 2004 a un premio Grammy Award. Su formación actual incorpora a Jamey Jasta (voz), Chris Beattie (bajo), Wayne Lozinak (guitarra), Frank Novinec (guitarra), and Matthew Byrne (batería). Jasta asegura que ellos nunca buscan reinventar la rueda, pero siempre buscan un sonido nuevo más pesado y agresivo, afirma que siempre el ideal de la banda es embotellar toda la energía negativa y usarla como combustible para convertirlo en algo positivo. Además siempre intentan conseguir un sonido "más grande" con el uso de *riffs* muy pesados, memorables y pegadizos. Afirma también que siempre pretende plasmar su voz en modo "sargento", es decir, que plasma del modo más crudo lo que piensa y siente dentro y fuera de él.

(Hatebreed, 2015)

#### <span id="page-24-2"></span>**2.7.2. Throwdown**

Throwdon se formó en el verano de 1997, es un grupo de músicos con la ideología *straight edge* que no temen plasmar lo que piensan en sus canciones de la manera más pura de principio a fin. La banda ha tenido varios cambios en cuanto a su formación, actualmente se encuentran Dave Peters (voz), Marck Choiniere (guitarra), Mark Mitchell (bajo), Lance Garvin (batería). En 1998 lanzan su primer álbum de larga duración asociándose con el sello Indecision Records. Un año después la banda lanzó el *EP* "Drive Me Dead" también con Indesicion. En el 2000 lanzan su segundo álbum "Yo Don't Have to Be Blood to Be Family". Grabaron una versión de metalcore de la canción hit "Baby Got Back" para Radical Records.

(Billboard, Throwdown - Biography, s.f.)

#### <span id="page-24-3"></span>**2.7.3. Bury Your Dead**

Bury Your Dead nace en el 2001 como proyecto de Brendan McDonald (guitarra) y Mark Castillo (batería). La banda utilizó la influencia de Sevendust y Crowbar como un vehículo para centrarse más en el hardcore, integraron a Rich Casey (bajo) y Joe Krewko (voz). La banda con base en Massachusetts marca una mezcla de ferocidad con diversión. La brutal intensidad y energía destructiva de Bury Your Dead en sus shows en vivo ganaron la atención de varias escenas hardcore de la costa este de Estados Unidos, despertando el interés de Alveran/Eulogy Recordings. La banda se separó un mes antes del lanzamiento de "You Had Me at Hello" en marzo de 2003. Para abril de 2004 el sello Victory Records anuncia que la banda se unirá a sus filas después de reagruparse e integrar a nuevas personas. "Cover Your track" fue grabado con Matthew Ellard y lanzado en octubre de 2004. El grupo ha lanzado seis álbumes desde su formación y sus integrantes han variado mucho, su formación actual cuenta con: Brendan McDonald (guitarra), Mat Bruso (voz líder), Chris Towming (guitarra), Dustin Schoenhofer (batería).

(Billboard, Bury your dead - Biography, s.f.)

#### <span id="page-25-0"></span>**2.7.4. Obey The Brave**

Formados apenas en el 2011 Obey The Brave se ha ubicado en las primeras posiciones del metalcore, gracias a la experiencia de sus cinco integrantes: Alex Erian (voz), John Campbell (guitarra), Greg Wood (guitarra), Miguel Lepage (bajo) y Steve Morotti (batería). Armados con la dureza de clásicos como Hatebreed y Madball y la fuerza melódica y espíritu enérgico de sus compañeros del sello Epitaph como Pennywise y NOFX.

(ObeyTheBrave, s.f.)

#### <span id="page-25-1"></span>**2.7.5. Born from Pain**

Formados en 1997 Born from Pain es una banda Holandesa que ha realizado varias giras durante los lanzamientos de varios de sus álbumes, han lanzado 7 albumes, su formación actual cuenta con: Pete Goerlitz (voz), Dominik Stammen (guitarra), Servé Olieslagers (guitarra), Rob Franssen (bajo) y Max Van Winkelhor (batería).

(Rivadavia, s.f.)

<span id="page-26-1"></span><span id="page-26-0"></span>2.8. Tema de referencia<br>Tabla 1. *Time Sheet* "I Will Be Heard" Tabla 1. *Time Sheet* "I Will Be Heard" **2.8. Tema de referencia** 

| Tema: I Will Be<br>Tempo: 186 bpm<br>Duración: 2:56<br>Tonalidad: Do<br>Heard | Tiempo |                              | <b>Bateria</b> | Bajo     | Voz      | Guitarras |
|-------------------------------------------------------------------------------|--------|------------------------------|----------------|----------|----------|-----------|
| <b>UNTRO</b>                                                                  |        | 01:00<br>00:00               |                | $\times$ | $\times$ | $\times$  |
| A                                                                             |        | LL:00                        | $\times$       | $\times$ | $\times$ | $\times$  |
|                                                                               |        | <b>LE:00</b>                 |                |          |          | $\times$  |
| CORTE                                                                         |        | 00:33<br><b>LE:00</b>        |                |          |          |           |
| 8                                                                             |        | 00:33                        | $\times$       | $\times$ | $\times$ | $\times$  |
|                                                                               |        | £4:00                        |                |          |          |           |
| C                                                                             |        | 60:43                        | $\times$       | $\times$ | $\times$ | $\times$  |
|                                                                               |        | 99:00                        |                |          |          |           |
| <b>CORTE</b>                                                                  |        | 99:00                        |                |          | $\times$ |           |
|                                                                               |        | 99:00                        |                |          |          |           |
| O                                                                             |        | 90:10<br>99:00               | $\times$       | $\times$ | $\times$ | $\times$  |
| D,                                                                            |        | 90:10                        | $\times$       | $\times$ | $\times$ | $\times$  |
|                                                                               |        | 91:10                        |                |          |          |           |
| <b>OTOS</b>                                                                   |        | 91:10                        | $\times$       | $\times$ | $\times$ | $\times$  |
|                                                                               |        | 15:10                        |                |          |          |           |
| ιV                                                                            |        | <b>LE:10</b>                 | $\times$       | $\times$ | $\times$ | $\times$  |
|                                                                               |        | $l\ddagger l0$               |                |          |          |           |
| <b>D, AOCYL</b>                                                               |        | $l\ddagger l0$               |                | $\times$ | $\times$ |           |
|                                                                               |        | LS:LO                        |                |          |          | $\times$  |
| <b>CORTE</b>                                                                  |        | <b>SG:10</b><br><b>LS:10</b> |                |          |          |           |
| D,                                                                            |        | <b>SG:10</b>                 | $\times$       | $\times$ | $\times$ | $\times$  |
|                                                                               |        | <b>20:20</b>                 |                |          |          |           |

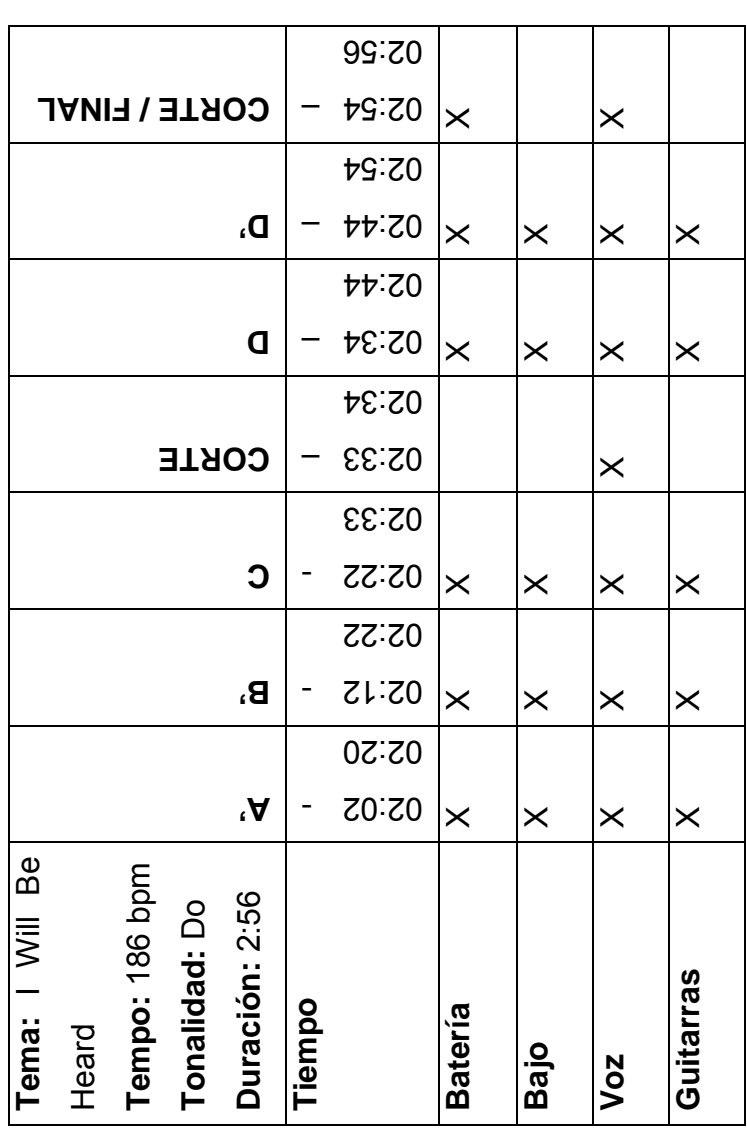

El principal tema usado como referencia para este proyecto es "I Will be Heard" de la banda Hatebreed por la sonoridad y el uso de elementos como silencio para producir expectación, un doble pedal marcando corcheas y guitarras distorsionadas que promueven el desenfreno, así también el contenido de la letra que incita a superar los obstáculos, son características similares a las que el presente proyecto busca.

Como se mencionó anteriormente el mensaje que se busca plasmar concuerda con el estilo de vida *straight edge*, por lo que a la lista de referencias se unen también temas como "Forever" de la banda Trowdown, "Raise your voice"de la banda Obey the Brave, entro otros.

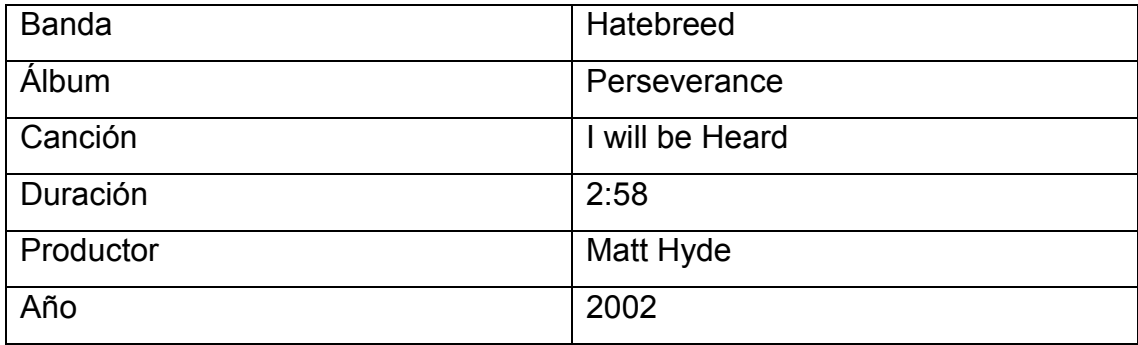

<span id="page-28-1"></span>Tabla 2. Ficha Técnica "I will be Heard"

## <span id="page-28-0"></span>**2.9. Banda Producida**

CONVICTO HARDCORE.EC es una banda formada en el año 2008 por Paulo Escorza voz líder de la banda, el grupo lleva una propuesta hardcore-metal directa y bien encaminada dentro de la escena Quiteña, CONVICTO HARDCORE.EC trata de compartir con la gente experiencias de vida, orgullo por las familias, lealtad, esperanza, dignidad y gratitud. Es una banda muy competitiva. Su formación actual cuenta con: Paulo Scorza (voz líder), Jaime Zapata (guitarra), Anghelo Zambrano (bajo/coros) y Mario Pantoja (batería)

CONVICTO HARDCORE.EC ha representado a Ecuador, compartiendo escenario con grandes bandas extranjeras como son: N.O.F.E (Colombia), No Turning Back (Holanda), Determinación (Colombia), D.R.I (EEUU), Thick as blood (EEUU), RottingOut (EEUU).

#### **3. DESARROLLO**

## <span id="page-30-1"></span><span id="page-30-0"></span>**3.1. Preproducción**

La preproducción es el eje de ayuda, para planificar de una manera detallada el proceso de producción; desde la concepción de la idea musical, hasta la elaboración de cronogramas y tablas de presupuesto, realizados para poder empezar el proyecto de la manera más organizada y demostrando la viabilidad y factibilidad del mismo.

## <span id="page-30-2"></span>**3.1.1. Descripción del concepto artístico y musical**

La idea del presente proyecto inicia con la búsqueda por conseguir un tema musical nuevo que sirva como banda sonora de la introducción al juego "Renaissance Of A New World" desarrollado por la empresa Ice Tiger Corp. Este tema musical debe proveer al juego el ambiente que este necesita y debe acoplarse al escenario del juego, además debe proveer ciertas características sonoras que se puedan asociar a ciertos personajes del juego.

Por este motivo se opta por investigar las diferentes corrientes del rock, e identificar cuál de ellas podría aportar la agresividad y euforia que el juego necesita y al mismo tiempo de un mensaje de esperanza y renacimiento.

Después de una amplia investigación sobre las corrientes del rock, se considera óptimo al hardcore, como estilo del tema a producirse, ya que por su sonido distorsionado y potente, hacen que el espectador se sienta dentro del escenario en el que se desarrolla la trama del juego y a su vez la letra podría llevar un mensaje que motive a una nueva generación sin que esto genere contradicción con la instrumentación y música, ni el género en sí.

Dentro de los temas inéditos de la banda CONVICTO HARDCORE.EC se encuentra el tema "Sin miedo al final", el mismo que fue compuesto por sus integrantes en el año 2013 pero hasta el momento no había sido producido, lo que motiva a sus integrantes a interesarse por el proyecto de producción que podía fusionar su idea musical, cuyo contenido habla de la búsqueda de un nuevo inicio, con la idea de buscar un mejor resultado que el obtenido en un proceso de desarrollo anterior, y la instrumentación contiene los elementos necesarios para adentrar al espectador en el escenario.

De igual forma la banda busca para el arte del tema plasmar que no hay motivos para no empezar de nuevo después del fracaso, por lo que se considera apropiado que en el arte vaya el escenario del juego, en el que se observen varios edificios destruidos y en medio de ellos se puedan apreciar destellos de luz que demuestren esperanza y que hay algo más allá de la destrucción.

# **3.1.2. Time-sheet**

<span id="page-32-1"></span><span id="page-32-0"></span>3.1.2. Time-sheet<br>Tabla 3. Time-sheet "Sin miedo al final" Tabla 3. *Time-sheet* "Sin miedo al final"

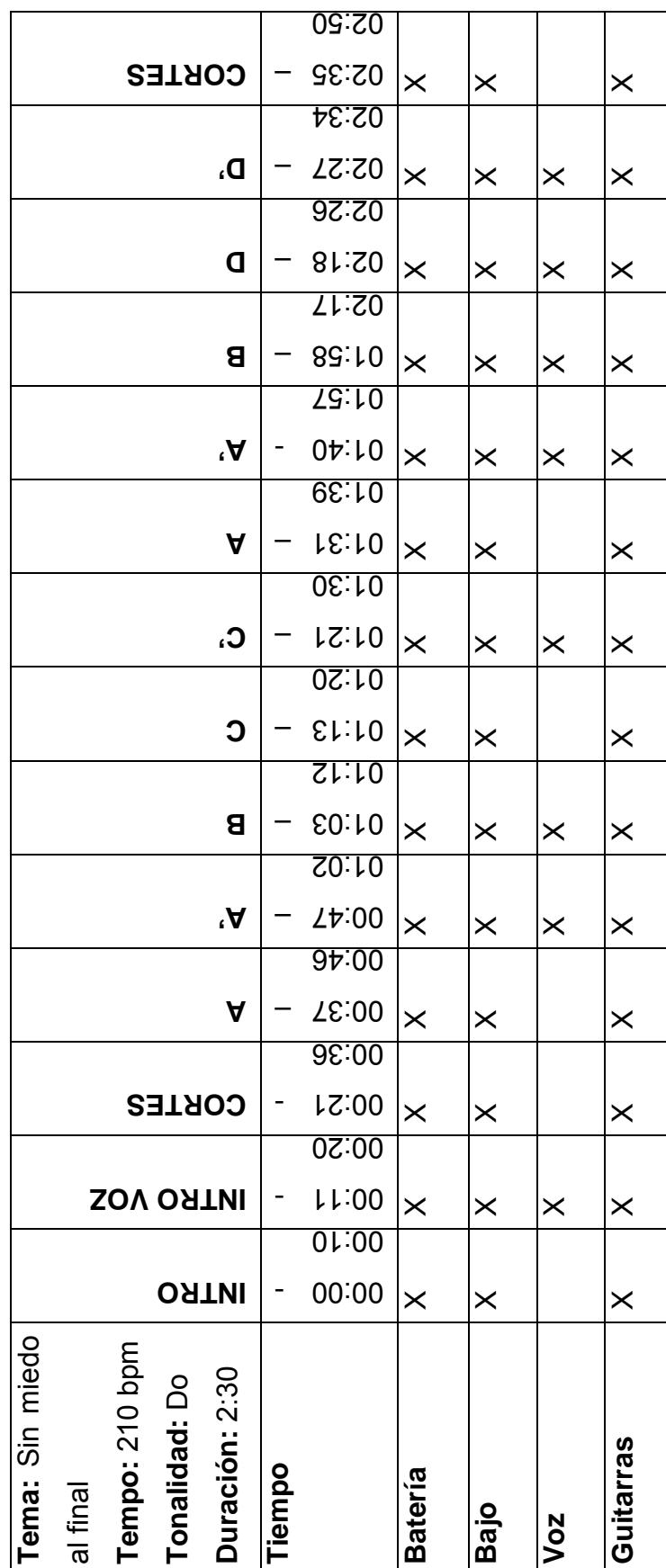

<span id="page-33-1"></span><span id="page-33-0"></span>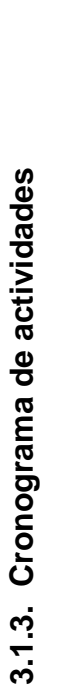

Tabla 4. Cronograma de actividades 2014 Tabla 4. Cronograma de actividades 2014

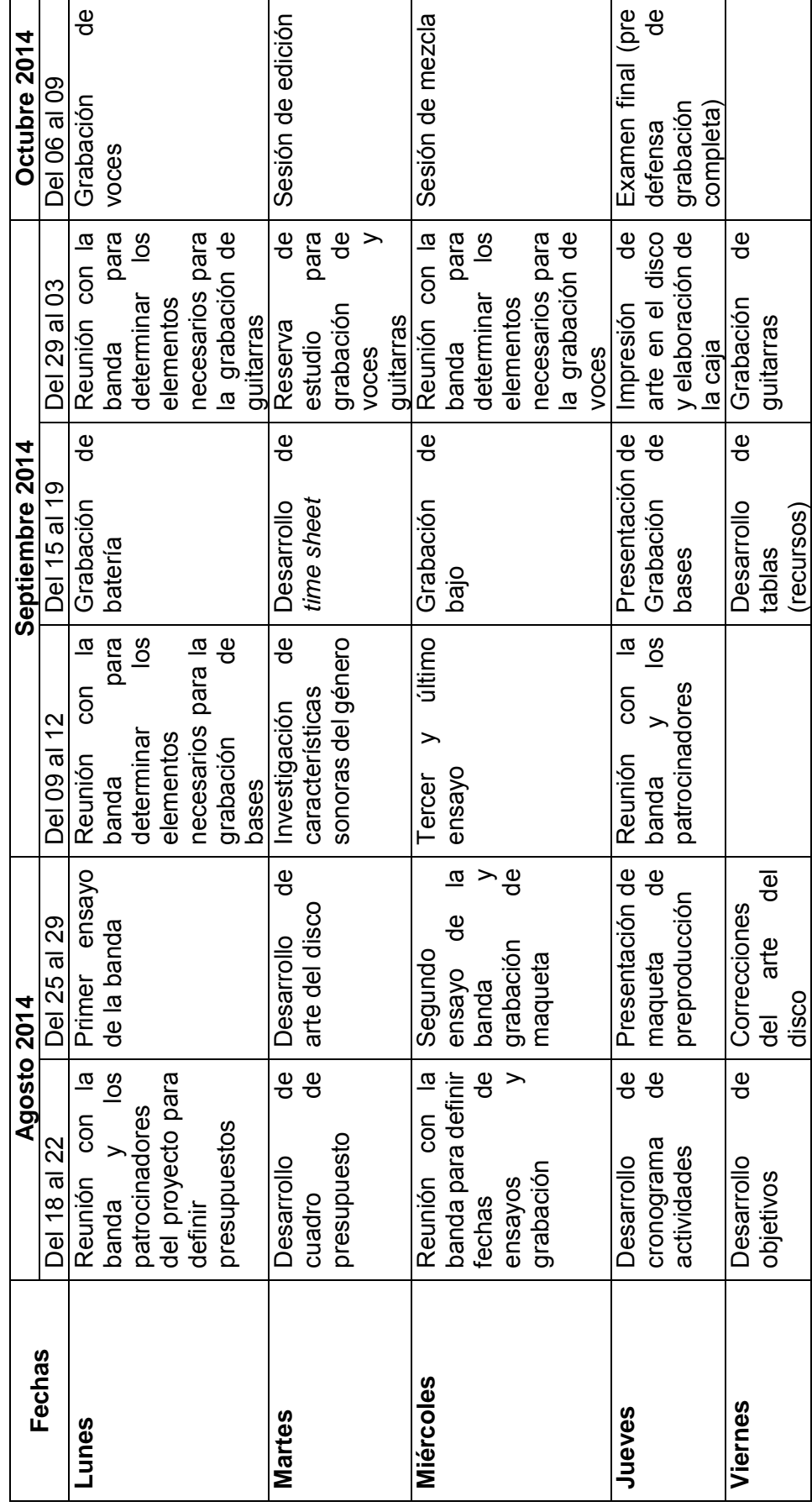

<span id="page-34-0"></span>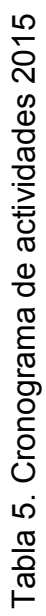

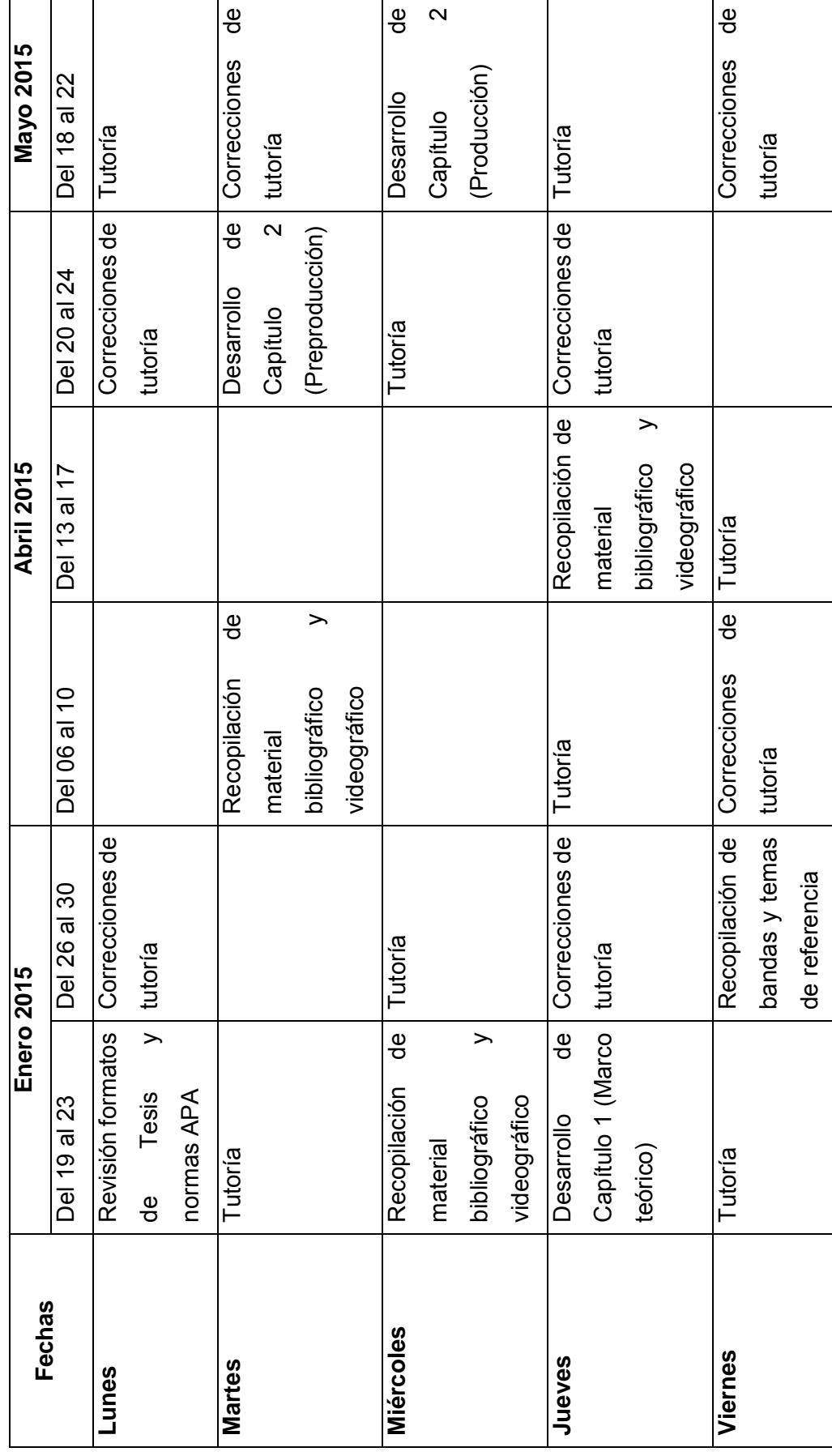

<span id="page-35-0"></span>Tabla 6. Cronograma de actividades 2015 (segunda parte) Tabla 6. Cronograma de actividades 2015 (segunda parte)

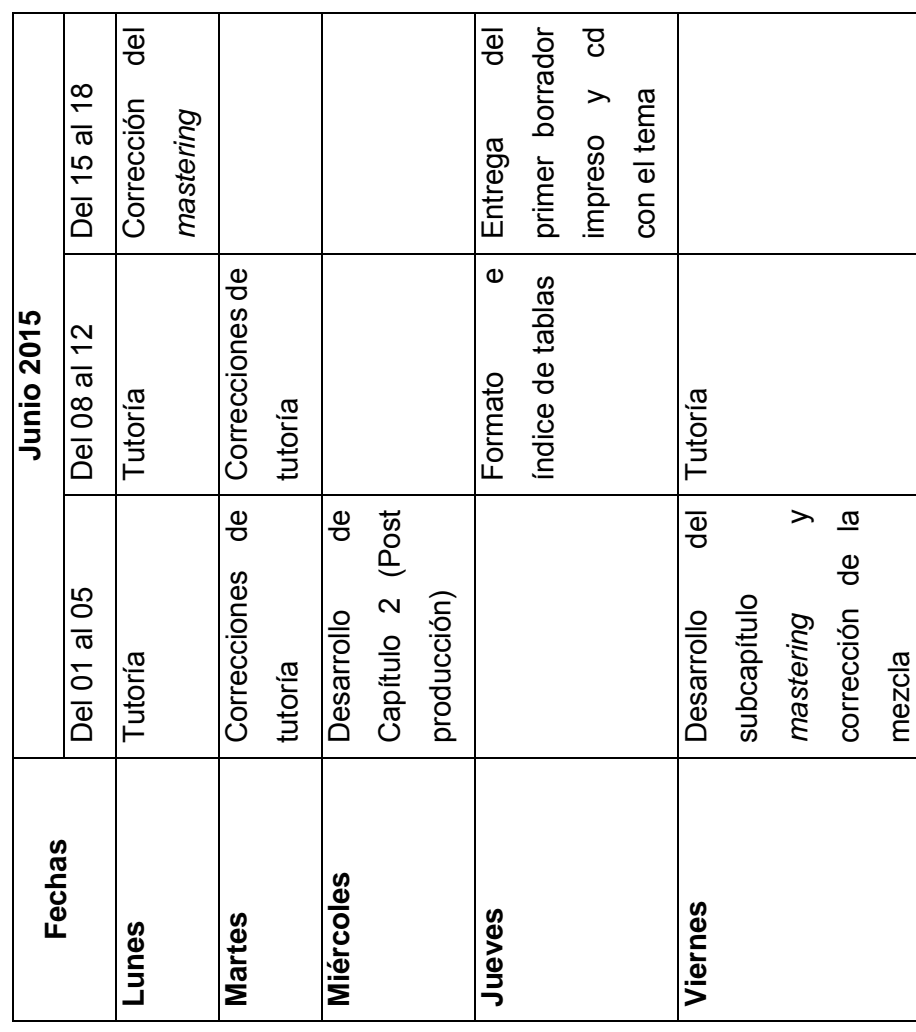
# 3.1.4. Presupuestos por área **3.1.4. Presupuestos por área**

Tabla 7. Presupuesto para infraestructura Tabla 7. Presupuesto para infraestructura

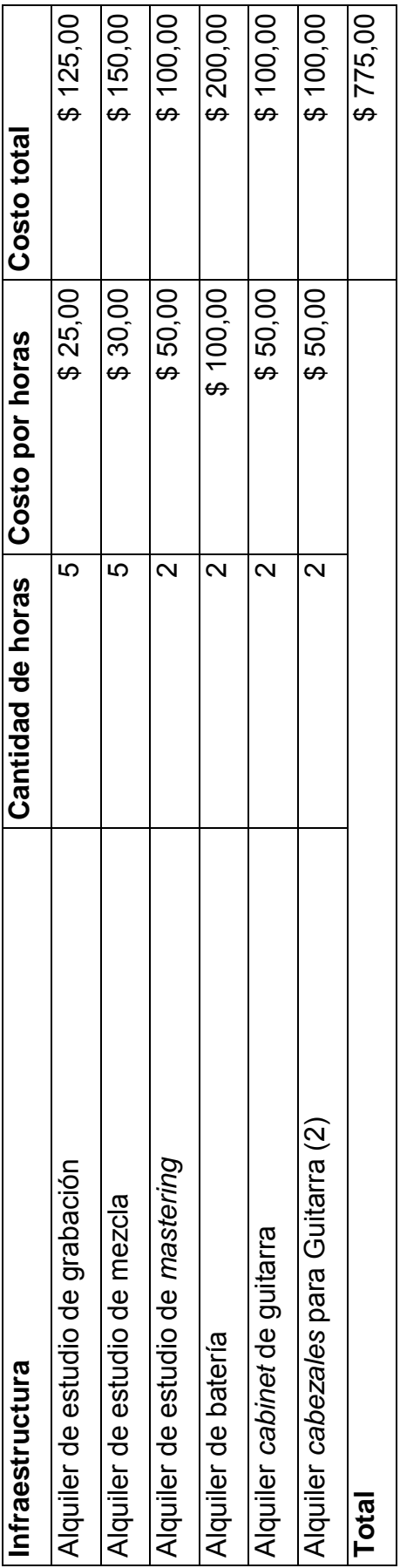

Tabla 8. Presupuesto para servicios profesionales Tabla 8. Presupuesto para servicios profesionales

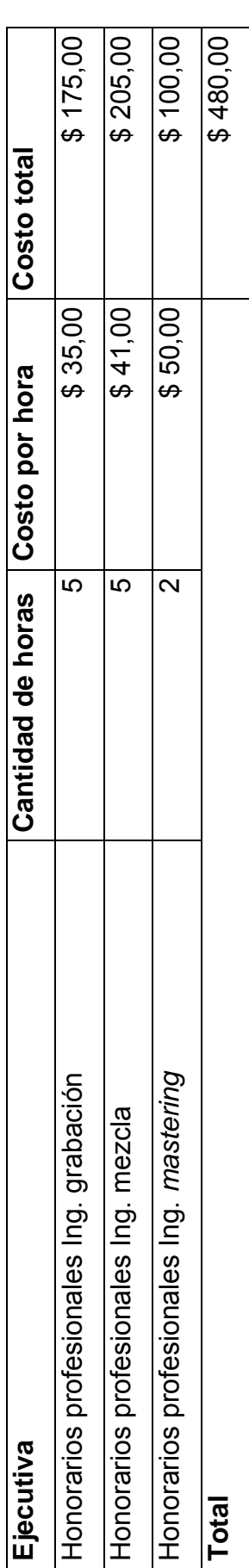

Tabla 9. Presupuesto diseñador Tabla 9. Presupuesto diseñador

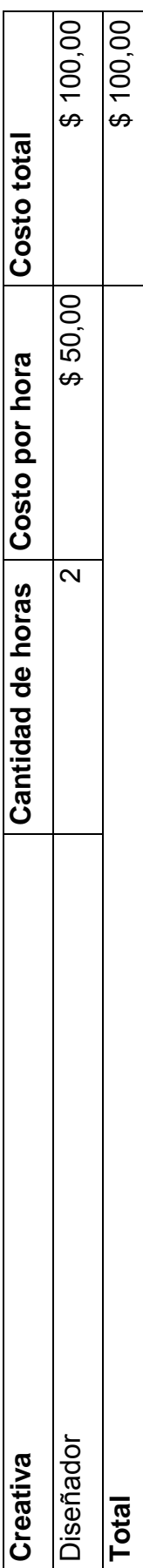

Tabla 10. Presupuesto para extras Tabla 10. Presupuesto para extras

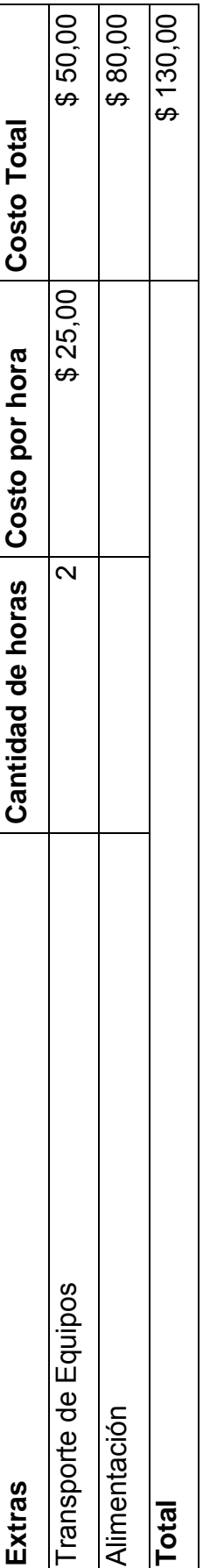

Tabla 11. Diferencia de totales Tabla 11. Diferencia de totales

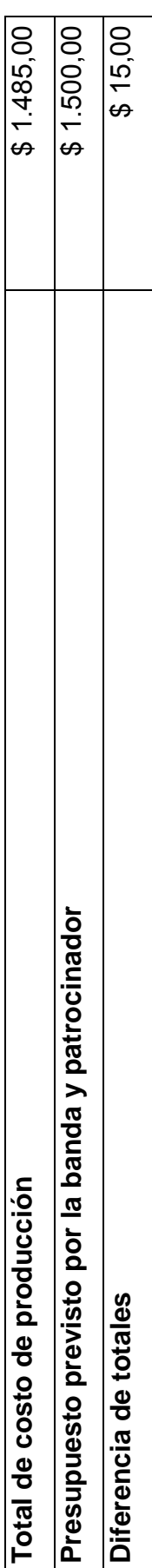

# **3.2. Producción**

La producción consta de todos los procedimientos realizados durante las sesiones de grabación del tema tales como la selección de estudios, equipos entre otros y son detalladas a continuación

# **3.2.1. Descripción de procedimientos y técnicas de grabación**

El proceso de grabación fue desarrollado en diferentes días y en dos localidades diferentes como fueron el estudio de grabación de la Universidad de las Américas y el estudio Purple Sound, los equipos utilizados para el proceso de grabación fueron los siguientes:

| <b>Estudio</b>      | Consola     | <b>Interfaz</b>     | Ordenador   | <b>DAW</b>      |
|---------------------|-------------|---------------------|-------------|-----------------|
| <b>UDLA</b>         | Mackie 32 8 | <b>AVID</b>         | Mac Pro     | Pro Tools 10    |
|                     | bus         | <b>DIGIDESIGN</b>   |             | <b>HD</b>       |
|                     |             | 192                 |             |                 |
| <b>Purple Sound</b> | Yamaha O2r  | <b>RME Fireface</b> | MacBook Pro | Live<br>Ableton |
|                     |             | <b>UFX</b>          |             | 9               |

Tabla 12. Listado de estudios y equipos utilizados

Los audios fueron grabados en formato wav con una frecuencia de muestreo de 48000Hz. y una profundidad de bits de 24bits. A continuación se detalla el proceso de grabación de cada instrumento.

# **3.2.1.1. Grabación de batería**

La grabación de batería se la realizó en el estudio Purple Sound, la batería utilizada fue una Pearl Expert Series, con un doble pedal DW y se usó un bombo adicional genérico, además el juego de platos consto de un *Xplosion Crash* Sabian AAX de 18", Ride ZBT de 20", *China* Orion Revolución Pro de 18", *Crash* Zildjian ZHT Thin Crash de 16" y *Hi-hat* Zildjian ZBT de 14" y se grabó con el siguiente *input list*:

| <b>Instrumento</b>     | Marca micrófono | <b>Modelo micrófono</b> | Canal          |
|------------------------|-----------------|-------------------------|----------------|
| <b>Bombo</b>           | Sennheiser      | e602                    | 1              |
| Caja (abajo)           | Electro-Voice   | <b>PL84</b>             | $\overline{2}$ |
| Caja (arriba)          | Shure           | <b>SM57</b>             | 3              |
| Hi-hat                 | Shure           | <b>KSM137</b>           | $\overline{4}$ |
| Tom 1                  | Shure           | <b>SM57</b>             | 5              |
| Tom <sub>2</sub>       | <b>AUDIX</b>    | i5                      | 6              |
| Tom de piso            | <b>RODE</b>     | $NT2-A$                 | $\overline{7}$ |
| Ride                   | <b>RODE</b>     | M <sub>5</sub>          | 8              |
| Crash                  | <b>MXL</b>      | 991                     | 9              |
| <b>X-Plosion Crash</b> | <b>MXL</b>      | 991                     | 10             |
| China                  | <b>RODE</b>     | M <sub>5</sub>          | 11             |
| Ambiente               | <b>RODE</b>     | AEA44                   | 12             |

Tabla 13. *Input list* grabación de batería

Cada uno de los micrófonos se conecta en el orden mencionado anteriormente a su respectiva entrada del cable multipar, mismo que está conectado a la consola Yamaha O2r en el mismo orden de entradas y la cual envía esta señal a la interface RME fireface UFX a través de un cable óptico y a su vez la interface está conectada al MacBook Pro vía usb, únicamente se usa los cuatro preamplificadores de la interface para los micrófonos de la parte superior de la caja, y los micrófonos RODE, y en el *DAW* Ableton Live 9 se asignan las entradas correspondientes para proceder a grabar, se realizan dos grabaciones de la batería utilizando diversas técnicas de microfonía, y se escoge la grabación realizada con las siguientes técnicas.

**Bombo.-** La técnica utilizada consiste en retirar el parche delantero del bombo y colocar el micrófono Sennheiser e602 dentro del agujero del bombo Pearl, entre este y el bombo genérico para obtener del primer bombo el golpe del doble pedal.

**Caja (abajo).-** La técnica utilizada consiste en colocar el micrófono Electro-VoicePL84 a 45º apuntando hacia la bordonera de la caja y a 15cm.

aproximadamente, para capturar las frecuencias fundamentales de esta y no el golpe del parche superior, .

**Caja (arriba).-** La técnica utilizada consiste en colocar el micrófono Shure SM57 a 45º apuntando hacia un punto medio entre el aro y el centro del parche a 15cm. aproximadamente, para no obstaculizar al baterista y obtener el golpe del parche superior y el cuerpo de la caja.

*Hi-Hat***.-** La técnica utilizada consiste en colocar el micrófono Shure KSM137 a 90º apuntando hacia un punto medio entre el borde y el centro del *hi-hat* a 10cm. aproximadamente, desde la parte superior para captar de manera más directa los golpes del mismo y no obstaculizar al baterista.

*Tom* **1.-** La técnica utilizada consiste en colocar el micrófono Shure SM57 a 45º apuntando hacia un punto medio entre el aro y el centro del parche a 15cm. aproximadamente, para no obstaculizar al baterista y obtener el golpe del parche y el cuerpo del *tom*.

*Tom* **2.-** La técnica utilizada consiste en colocar el micrófono AUDIX i5 a 45º apuntando hacia un punto medio entre el aro y el centro del parche a 10cm. aproximadamente, para no obstaculizar al baterista y obtener el golpe del parche superior y el cuerpo del *tom*.

*Tom* **de piso.-** La técnica utilizada consiste en seleccionar el patrón polar cardioide del micrófono RODE nt2-a y apuntar la cara que capta la señal hacia un punto cercano al aro a 20cm. aproximadamente, para no obstaculizar al baterista y obtener el cuerpo del *tom*.

*Ride* **y** *China***.-** La técnica utilizada fue experimental y consiste en colocar los micrófonos RODE M5 apuntando desde la parte de abajo hacia un punto medio entre el centro y el borde del plato a 20cm. aproximadamente, para obtener una imagen más amplia de los platos y no obstaculizar al baterista.

*Crash* **y** *X-Plosion Crash***.-** La técnica utilizada fue experimental y consiste en colocar los micrófonos MXL 991 apuntando desde la parte de abajo hacia un punto medio entre el centro y el borde del plato a 20cm. aproximadamente, para obtener una imagen más amplia de los platos y no obstaculizar al baterista.

Se optó también por hacer dos tomas de *overheads*, una utilizando la técnica par espaciado y la otra par coincidente, con el fin de obtener varias opciones en los procesos de edición y mezcla.

**Ambiente.-** La técnica utilizada fue experimental y consiste en colocar el AEA44 frente al segundo bombo a unos 25cm. aproximadamente, para captar tanto el ambiente de la sala, como el sonido producido por la vibración del bombo genérico.

# **3.2.1.2. Grabación de bajo**

La grabación de bajo se la realizó en el estudio Purple Sound, el bajo utilizado fue un Spector Legend Series S Fretless y se grabó con el siguiente *input list*: Tabla 14. *Input list* grabación de bajo.

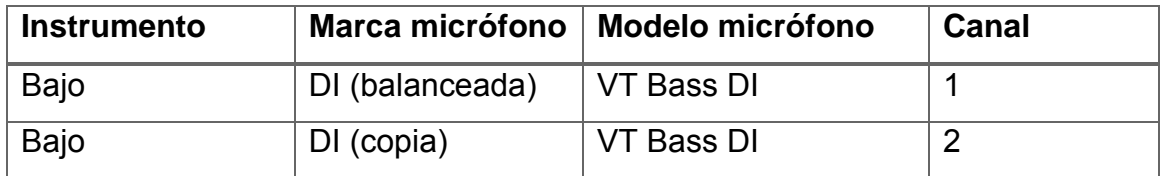

Se procede a grabar las dos señales del bajo generadas por la caja directa VT Bass DI (balanceada y copia directa), no se usó amplificador con el fin de hacer una re amplificación a futuro o usar un *plug-in* emulador de amplificador para aprovechar al máximo la sonoridad propia del bajo Spector Legend y no darle una coloración de amplificador a menos que se considere indispensable, se grabaron las dos señales con el fin de poder combinarlas en el proceso de mezcla.

Las salidas de la caja directa VT Bass DI se conectaron a los preamplificadores de la interface RME fireface UFX directamente y el bajo fue tocado desde la sala de control para poder monitorear el audio grabado con los monitores Mackie del estudio, la interface está conectada al MacBook Pro vía usb, y en el *DAW* Ableton Live 9 se asignan las entradas correspondientes para proceder a grabar.

# **3.2.1.3. Grabación de guitarras**

La grabación de guitarras se la realizó en el estudio de la Universidad de las Américas, a continuación se detallan las guitarras, equipos e *input list*:

| <b>Instrumento</b> |            | Marca micrófono   Modelo micrófono | Canal |
|--------------------|------------|------------------------------------|-------|
| Guitarra 1 y 2     | Sennheiser | e <sub>609</sub>                   |       |
| Guitarra 1 y 2     | Shure      | BETA 57A                           |       |

Tabla 15. *Input list* grabación guitarras

Se procede a colocar el micrófono Sennheiser e609 con la cara frontal del mismo apuntando a un punto medio entre el borde y el centro del cono del amplificador respectivo a unos 10cm. aproximadamente y se procede a colocar el micrófono Shure BETA 57 con una inclinación de 45º direccionado hacia un punto medio entre el borde y el centro del cono del amplificador respectivo a unos 10cm. aproximadamente, ambos micrófonos se conectan al cable multipar del estudio a las entradas 1 y 2 respectivamente y estas señales ingresan a las mismas entradas en la consola Mackie 8 bus, y de ahí ingresa a la interface AVID DIGIDESING 192 quien envía la señal a la Mac Pro y en el *DAW* Pro Tools se asignan las entradas y se procede a grabar.

Al finalizar la sesión de grabación se exportan los archivos en formato wav para importarlos a la sesión de grabación del *DAW* Ableton Live 9.

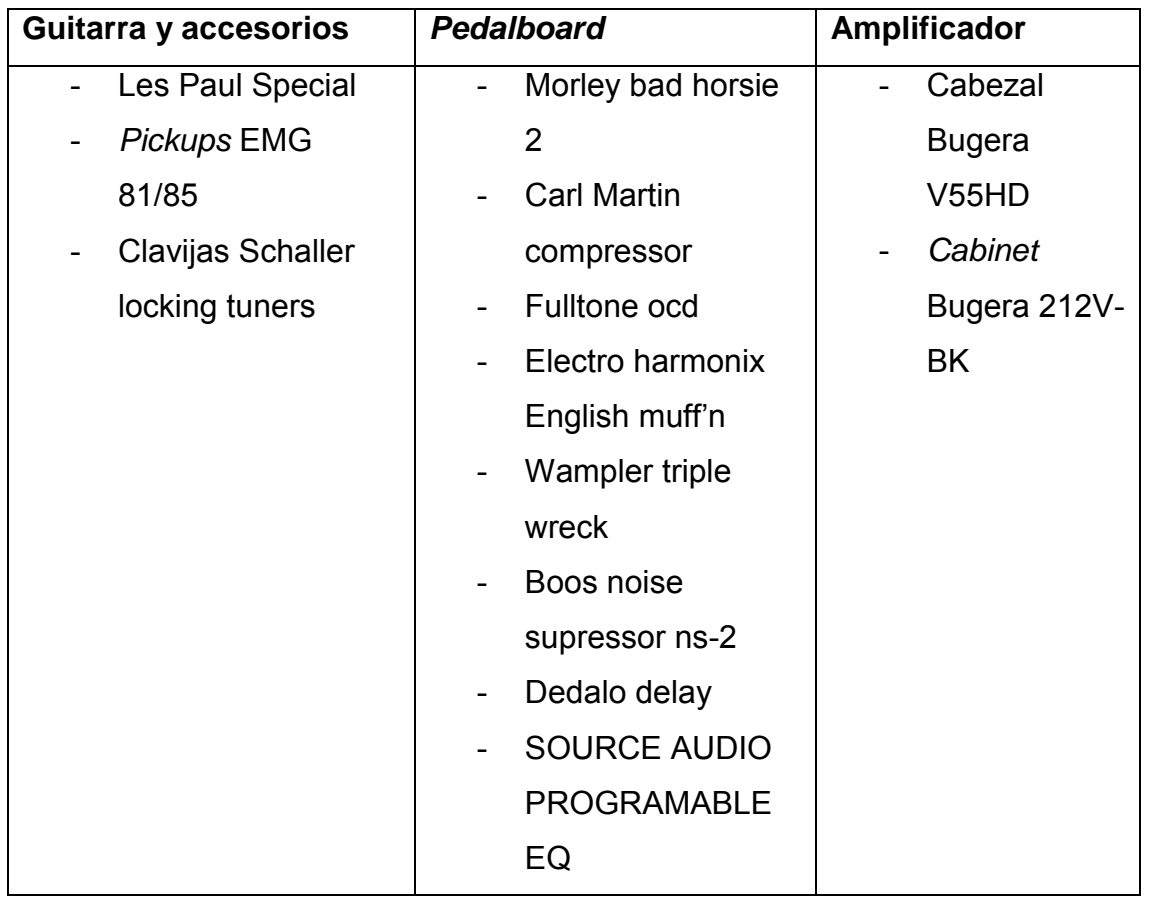

Tabla 16. Equipos para la grabación de la guitarra 1.

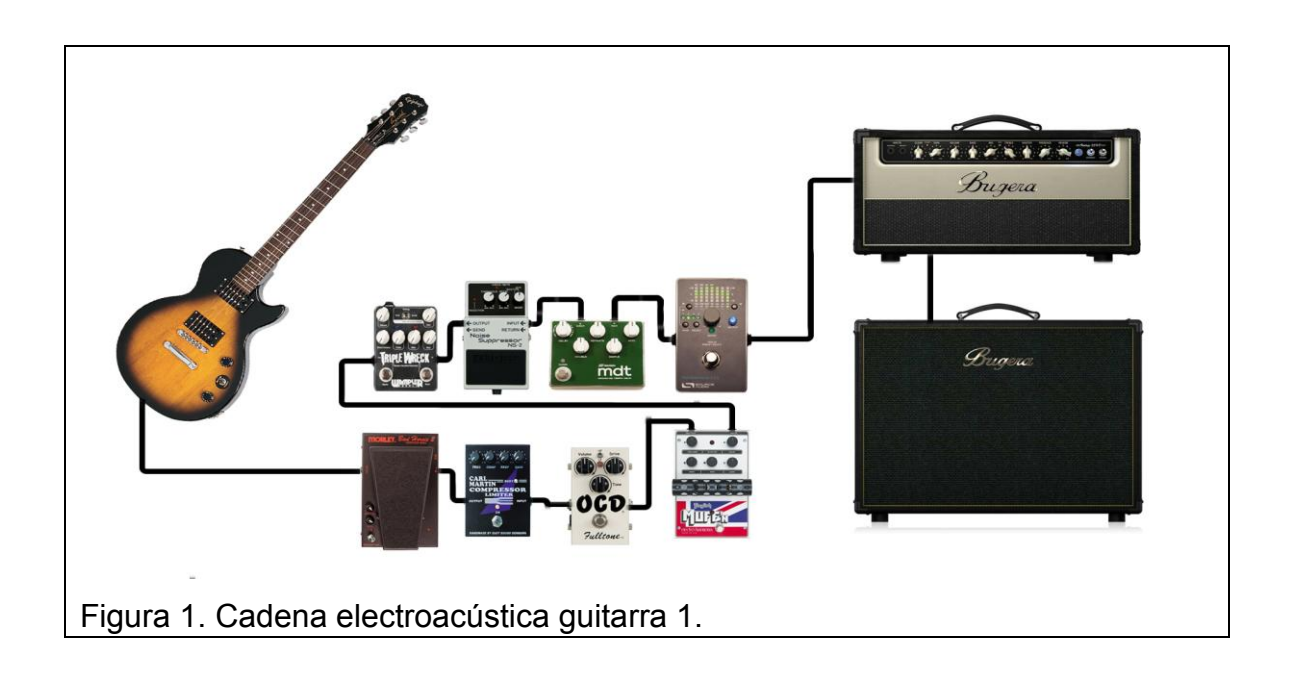

| <b>Pedalboard</b>                         | Amplificador       |  |
|-------------------------------------------|--------------------|--|
| <b>Vox v847</b>                           | Cabezal            |  |
| <b>Boss Compression</b>                   | Laney              |  |
| sustainer cs-3                            | <b>Ironheart</b>   |  |
| Fulltone ocd<br>$\blacksquare$            | <b>IRT120H</b>     |  |
| <b>Boss Distortion ds-</b>                | <b>Cabinet IRT</b> |  |
| 1                                         |                    |  |
| Boos noise                                |                    |  |
| supresor ns2                              |                    |  |
| Tc electronic<br>$\overline{\phantom{0}}$ |                    |  |
| flashback trile                           |                    |  |
| delay                                     |                    |  |
| MXR six band EQ                           |                    |  |
|                                           |                    |  |
|                                           |                    |  |

Tabla 17. Equipos para la grabación de la guitarra 2.

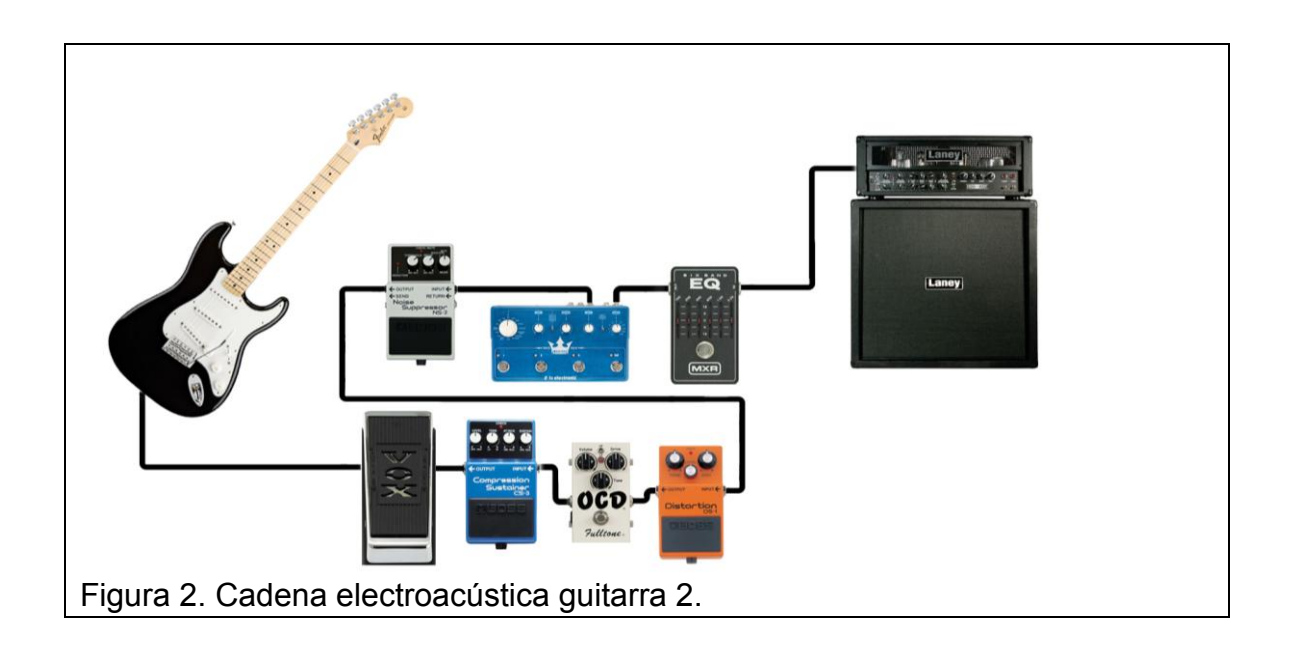

## **3.2.1.4. Grabación de voces**

La grabación de voces se la realizó en el estudio de la Universidad de las Américas y se grabó con el siguiente *input list*:

| <b>Instrumento</b> |            | Marca micrófono   Modelo micrófono | Canal |
|--------------------|------------|------------------------------------|-------|
| Voz                | <b>AKG</b> | <b>C414 XLS</b>                    |       |
| Voz                | Sennheiser | MD 421                             |       |

Tabla 18. *Input list* grabación de voz

Se utilizan estos micrófonos por la sensibilidad y rango de frecuencia que capta el mismo para obtener una voz más limpia y que esta pueda ser manipulada de mejor manera en los procesos de edición y mezcla. Para las partes guturales de la canción se utiliza el micrófono Sennheiser MD 421 ya que este soporta grandes niveles de presión sonora y se coloca a 10cm. aproximadamente del vocalista, mientras que para el resto de partes vocales se utiliza el micrófono AKG C414 XLS debido a la fidelidad de sonido que este proporciona, se lo coloca a 15cm. aproximadamente del vocalista y se utiliza una malla antipop para evitar el golpe violento de aire directo contra el diafragma del micrófono ocasionado por las p y b, en ambas ocasiones los micrófonos se conectan al cable multipar del estudio a la entrada 1 y estas señales ingresan a la misma entrada en la consola Mackie 8 bus, y de ahí ingresa a la interface AVID DIGIDESING 192 quien envía la señal a la Mac Pro y en el *DAW* Pro Tools se asigna la entrada y se procede a grabar.

Al finalizar la sesión de grabación se exportan los archivos en formato wav para importarlos a la sesión de grabación del *DAW* Ableton Live 9.

## **3.3. Post Producción**

La post-producción es el último paso para obtener el tema final, en esta etapa se procesan los audios grabados y se modifican a criterio, buen gusto y conveniencia del productor y la banda producida, consta de dos partes muy metódica y técnica como son la edición y la mezcla y una etapa creativa como es el *mastering.*

## **3.3.1. Edición y mezcla**

Para el proceso de edición se utiliza el *DAW* Ableton Live 9, y se procede a borrar de cada instrumento grabado las secciones que no contienen información necesaria, para el caso de la batería se realiza una cuantización de las secciones rápidas para corregir pequeñas fallas de interpretación, se realizan fundidos para que no se escuchen cortes repentinos del audio y en algunos casos se duplican las secciones para corregir problemas de dinámica al percibir que no todos los golpes del bombo y caja son similares en fuerza. Por otro lado también se elimina la información de todos los canales de audio en determinado momento con el fin de conseguir el silencio de los instrumentos para que solo se escuche la voz.

Para el proceso de mezcla se utiliza el mismo DAW, se busca definir cada instrumento mediante el uso de ecualizadores para atenuar sonidos ajenos que se pudieron captar por cada uno de los micrófonos como en el caso de la batería, y además para sobresaltar ciertas frecuencias que se consideraron importantes de cada instrumento. Además se busca dar un espacio a cada elemento de la batería con el uso de posicionamientos panorámicos de modo que el oyente se sienta en la ubicación del baterista ya que este es el instrumento más enérgico, además se utilizó la técnica de compresión paralela para resaltar aún más cada golpe. Para las guitarras, se agrupó cada toma individual y se procedió a ecualizar y comprimir para que se las mismas integren a la mezcla y del mismo modo se trabajó con las grabaciones del bajo. Para las voces únicamente se agrupó y procedió a comprimir para de igual manera incorporar todo a la mezcla.

A continuación se detallan los procesos y técnicas usados para la edición de cada instrumento.

## **3.3.1.1. Batería**

En este proceso se intentó distinguir el sonido de cada uno de los elementos de la batería con la supresión en ciertos canales de los sonidos ajenos al instrumento grabado y con el uso de puertas de ruido, así como también se usa ecualizadores, compresores y limitadores para dar mayor nivel sonoro y mayor ataque a cada golpe.

## **3.3.1.2. Bajo**

En este proceso se trabajó con las dos señales obtenidas de la caja directa para poder aprovechar el golpe de las cuerdas de la señal balanceada y el cuerpo del bajo de la copia original y se utiliza un amplificador virtual para poder sobresaltar ciertas frecuencias que permitan que el bajo tenga mejor nivel y poderle dar mayor presencia en la mezcla general.

## **3.3.1.3. Guitarras**

Para la toma individual de cada guitarra únicamente se procede a ecualizar cada canal de audio para resaltar ciertos rangos de frecuencias, ya que los pedales utilizados por cada intérprete les proporcionaban ya un sonido característico, después se procede a realizar un grupo de guitarras y a este se le aplica un compresor para que las guitarras se integren de mejor manera en la mezcla y un ecualizador que permita obtener un sonido más incisivo del grupo de guitarras.

## **3.3.1.4. Voz**

Para la sección de la voz se separó las partes guturales para agregarles mayor distorsión con el uso de compresores y distorsiones, mientras que para las secciones cantadas normalmente se buscó dar mayor inteligibilidad a las frases y mayor fuerza a la voz con el uso de compresores y ecualizadores, para los apoyos, como recurso de producción se utilizaron técnicas de posicionamiento panorámico para hacerlos llamativos.

## **3.3.2.** *Mastering*

Para este proceso se utiliza el *DAW* Magix Sequoia, el cual es una plataforma dedicada para el proceso de post-producción de audio, el primer paso dentro del *mastering* es realizar fundidos al inicio y al final del audio ya mezclado. Después se analiza el espectro de frecuencias de la mezcla para ver cuales estaban siendo descuidadas y cuales debían ser controladas para obtener una sonoridad que se apegue a las referencias, al notarse que la mezcla tenía una gran cantidad de frecuencias graves se procede a atenuarlas mediante un *plug-in* que utiliza el teorema de Fourier para realizar filtros, esto permitie tener más versatilidad con el control del mismo, debido a que este *plug-in* permite dibujar el filtro deseado.

Una vez controladas las frecuencias necesarias se duplica el track de la mezcla y se reduce su nivel, esto con el fin de poder combinar los dos audios para aprovechar así la dinámica propia de la mezcla y se bloquea dicho audio para no realizar cambios en la sonoridad del mismo, en el track principal se procede a utilizar un *plug-in* emulador de cinta para ampliar moderadamente el nivel de los picos de las transientes.

El siguiente proceso es aplicar un *plug-in* de compresión para regular el rango dinámico de la mezcla y potenciar el sonido de los ataques sobre todo de la batería, se ecualiza con un *plug-in* de manera independiente la información del centro de la mezcla y la información de los extremos, es decir, izquierda/derecha, en la parte central se corta moderadamente frecuencias medias y bajas mientras que en la parte externa se aumenta ciertas frecuencias altas y se atenua un armónico de las guitarras que era molestoso.

Finalmente se aumenta el nivel del track que fue copiado para combinar el audio procesado y la mezcla original con el fin de recuperar en baja cantidad la dinámica de la mezcla original y en el master de la sesión se aplica un nuevo ecualizador para cortar una frecuencia molesta y se amplía el nivel de las frecuencias sobre 8500 Hz para rescatar el sonido de los platos y ciertos

armónicos de las guitarras, de igual forma al master se aplica un limitador para controlar el rango dinámico y se reduce 0.1 dB con la ayuda de un *plug-in* para asegurarnos que el master no presentará distorsiones por saturación de potencia.

## **3.3.3. Arte del single**

El arte del tema, como se indicó al inicio de este trabajo de titulación, es un escenario del juego el cual debe mostrar caos, destrucción y soledad que son sentimientos que se encuentran cuando se pasa por etapas difíciles, pero con la característica que entre el caos debe mostrarse algo de esperanza para lo cual se decidió que entre los edificios destruidos se muestren destellos de luz.

El arte cuenta con el logotipo de CONVICTO HARDCORE EC y de Ice Tiger Corp. Se utilizó colores cálidos dentro de los escenarios del juego para brindar la sensación de esperanza y colores fríos para dar temor y suspenso. La fuente utilizada para el nombre del tema presenta de igual manera grietas que demuestran destrucción y el color rojo representa el fuego y la sangre derramada en la guerra que se describe al inicio de la introducción del videojuego.

El diseño de la caja se enfoca en poder combinar un escenario tranquilo y otro caótico para demostrar que el final depende de la actitud de cada persona y que debe ser enfrentado sin miedo, ya que se considera que el miedo es el primer paso al fracaso. Para el disco se utilizó un soldado que representa al jugador, posteriormente se lo rediseñara para que corresponda al jugador verdadero en cuanto el proceso de modelado 3d esté concluido.

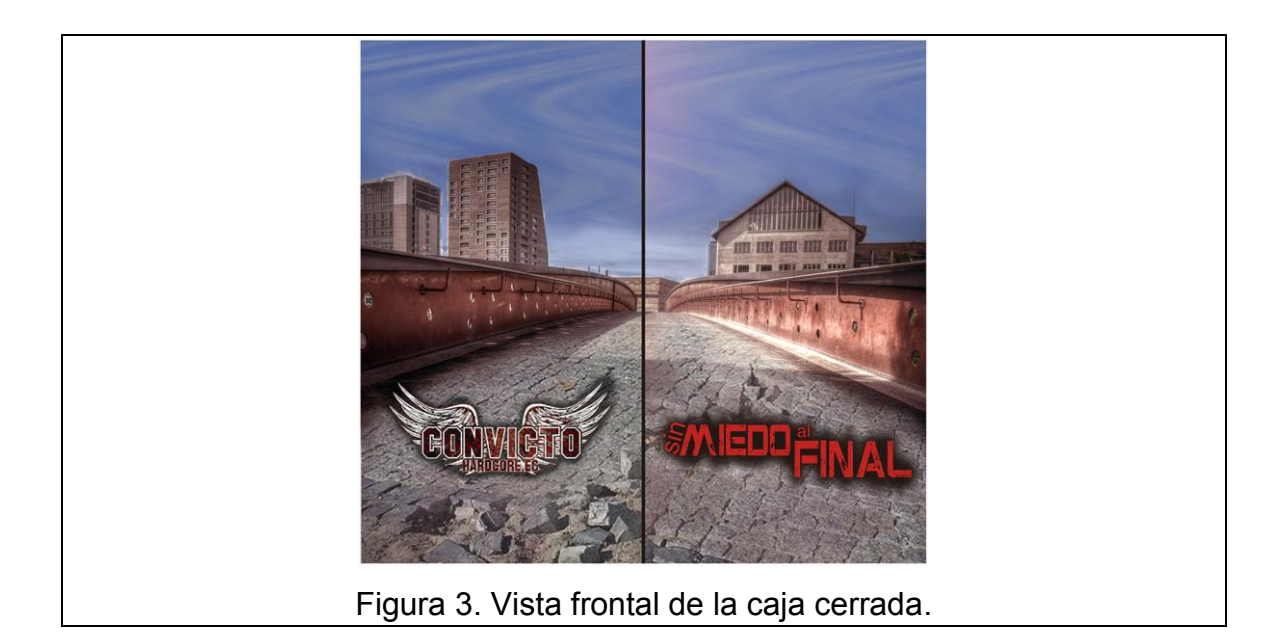

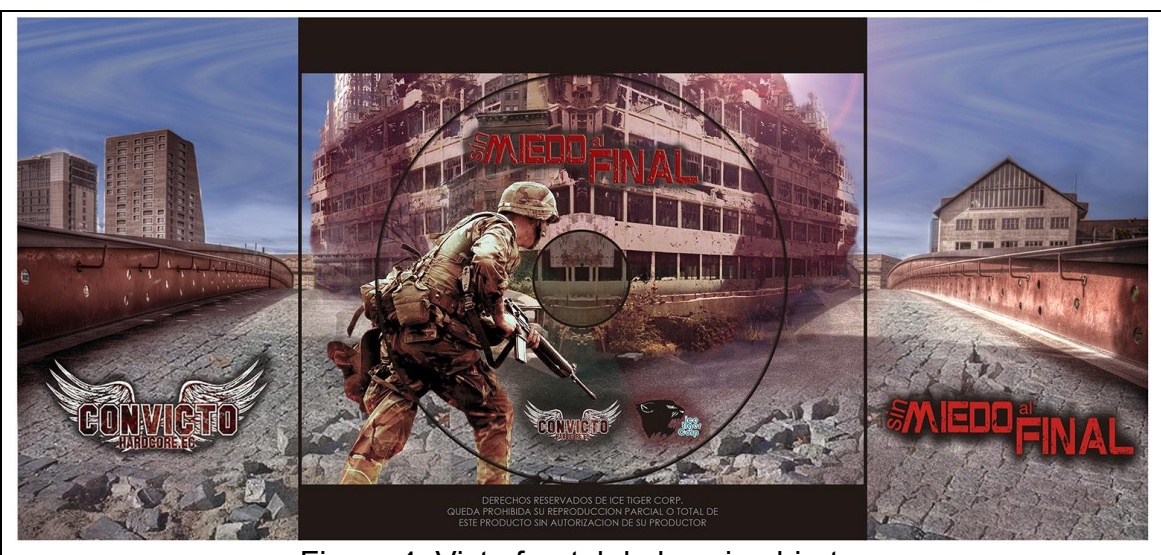

Figura 4. Vista frontal de la caja abierta.

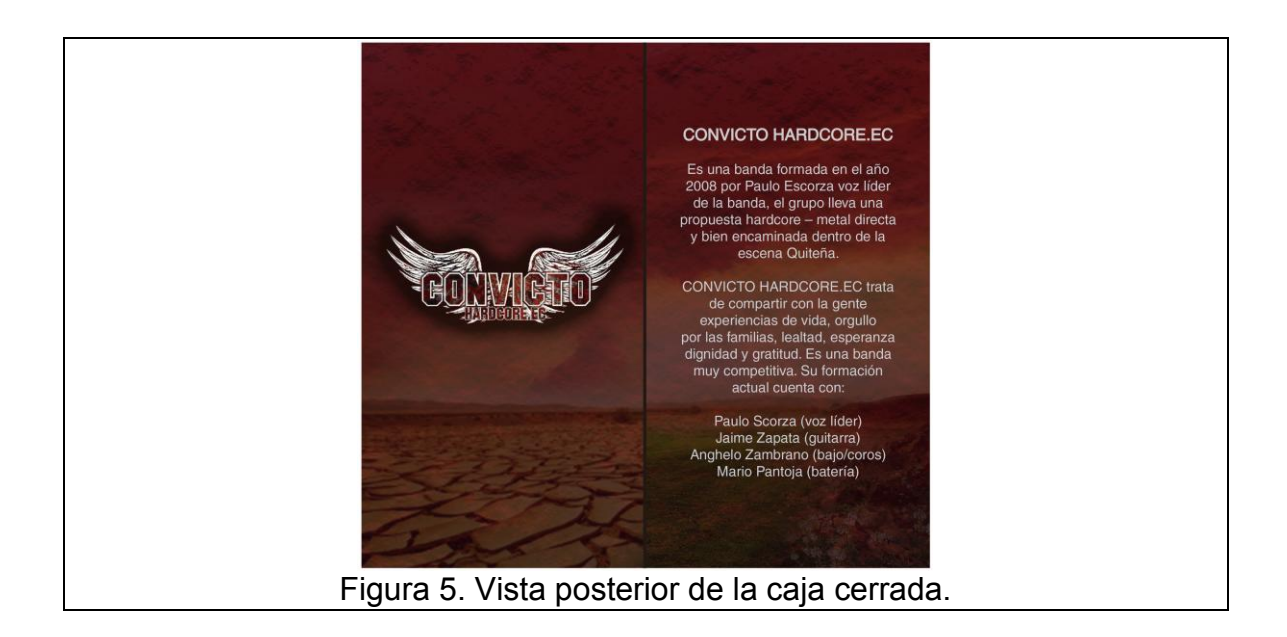

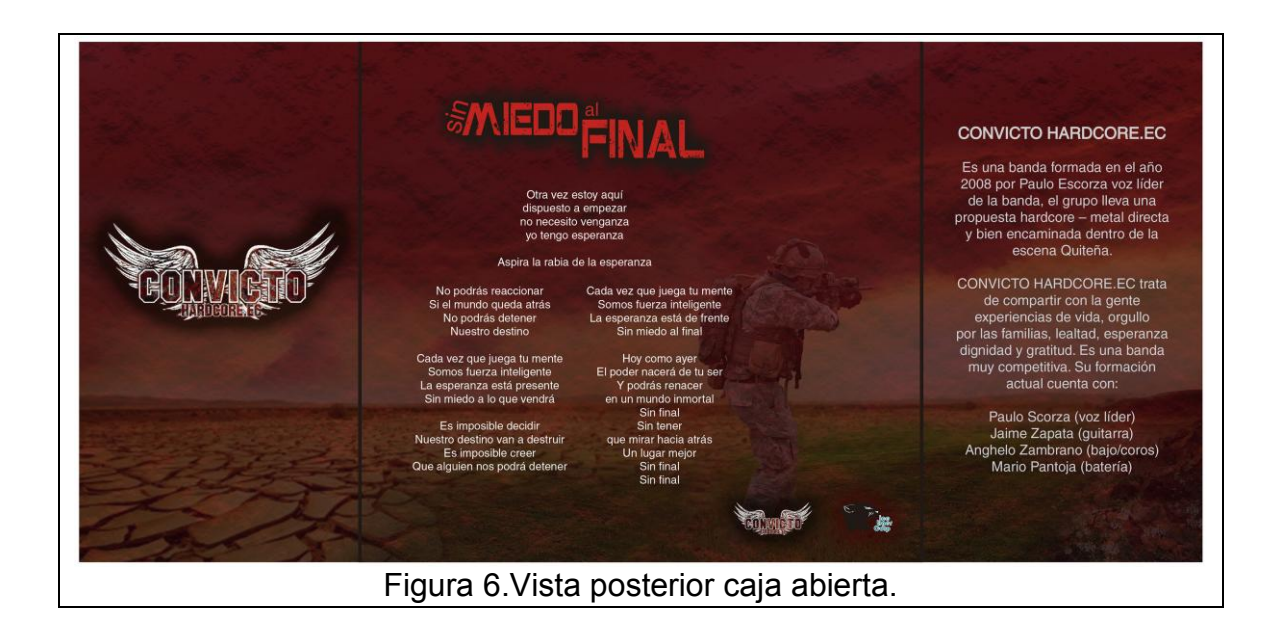

# **4. RECURSOS**

# **4.1. Batería**

Tabla 19. Especificaciones batería

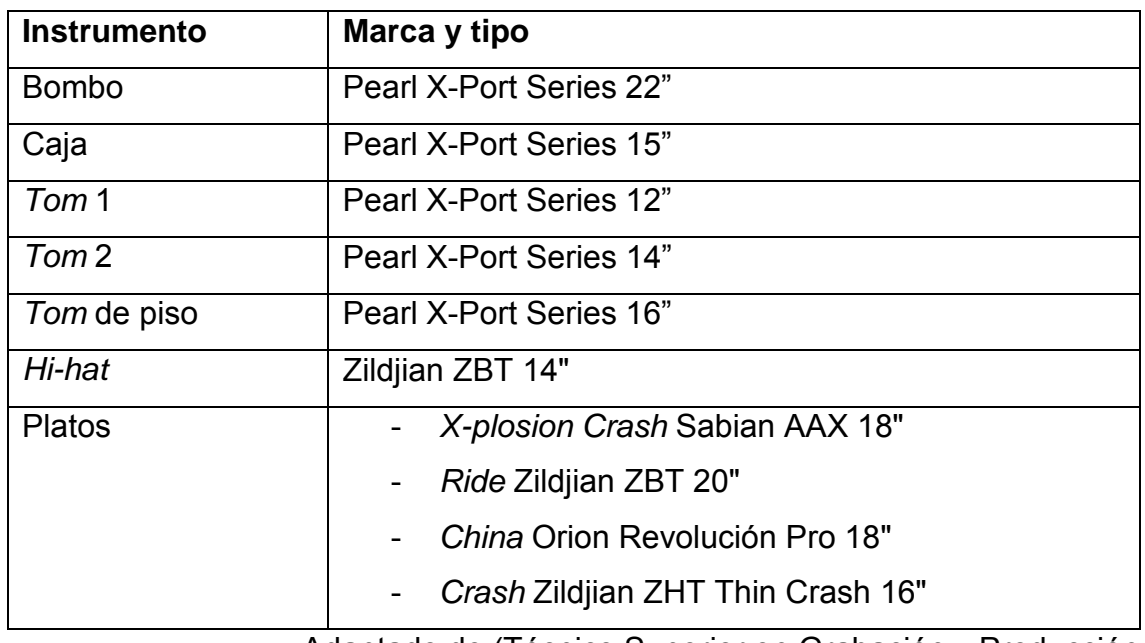

Adaptado de (Técnico Superior en Grabación y Producción

Musical, 2014, Formato de especificacines técnicas)

# **4.1.1. Bombo**

Tabla 20. Procesamiento *gate* bombo.

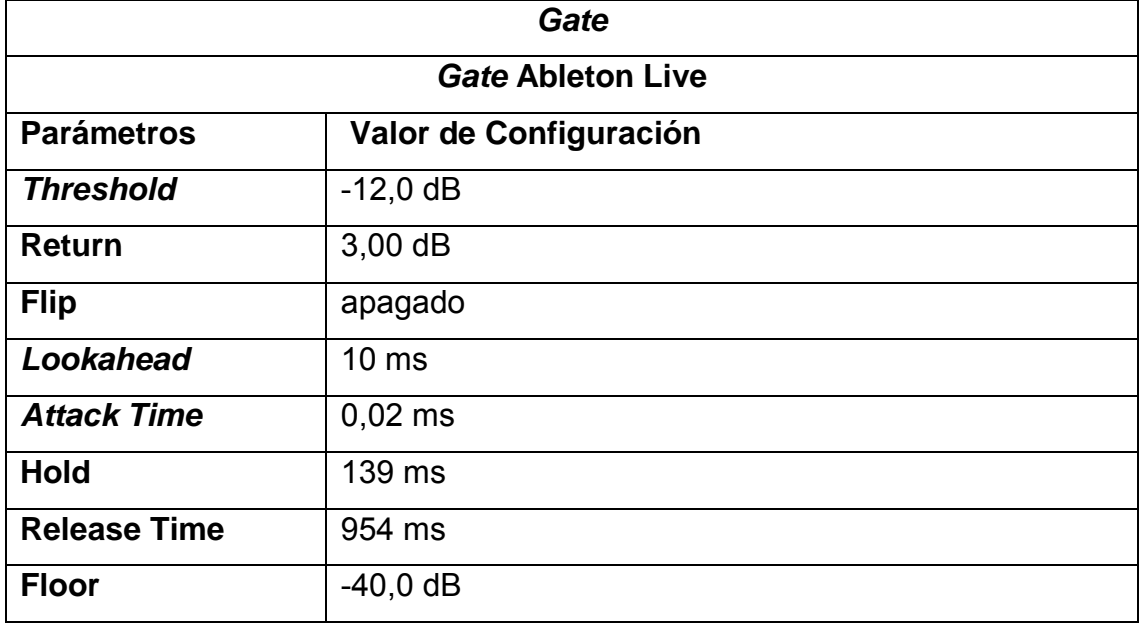

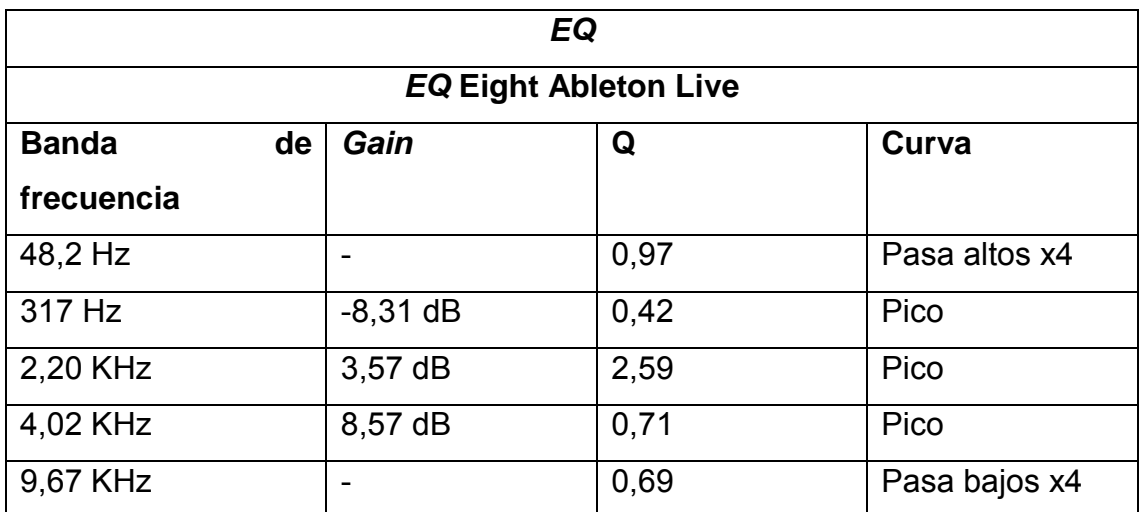

*Tabla 21. Procesamiento EQ Eight bombo.* 

Adaptado de (TSGPM, 2014, Formato de especificacines técnicas)

Tabla 22. Procesamiento saturator bombo.

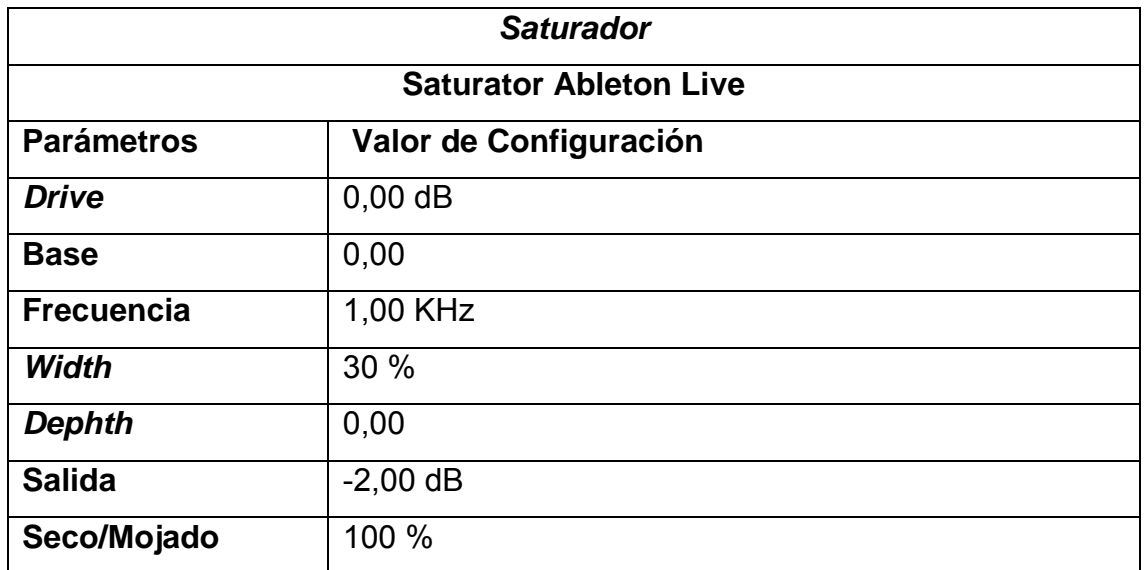

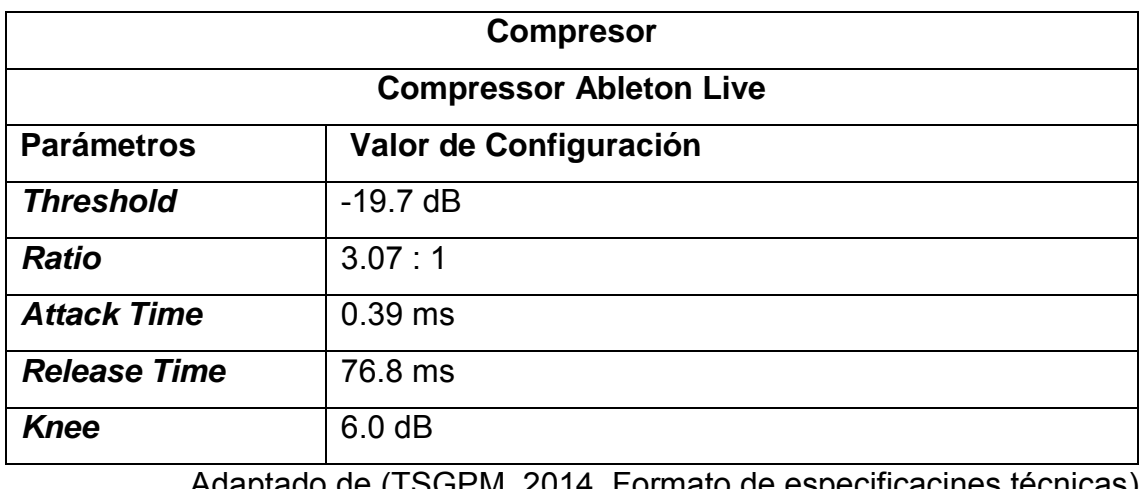

# Tabla 23. Procesamiento *compressor* bombo

Adaptado de (TSGPM, 2014, Formato de especificacines técnicas)

Tabla 24. Procesamiento EQ Eight bombo.

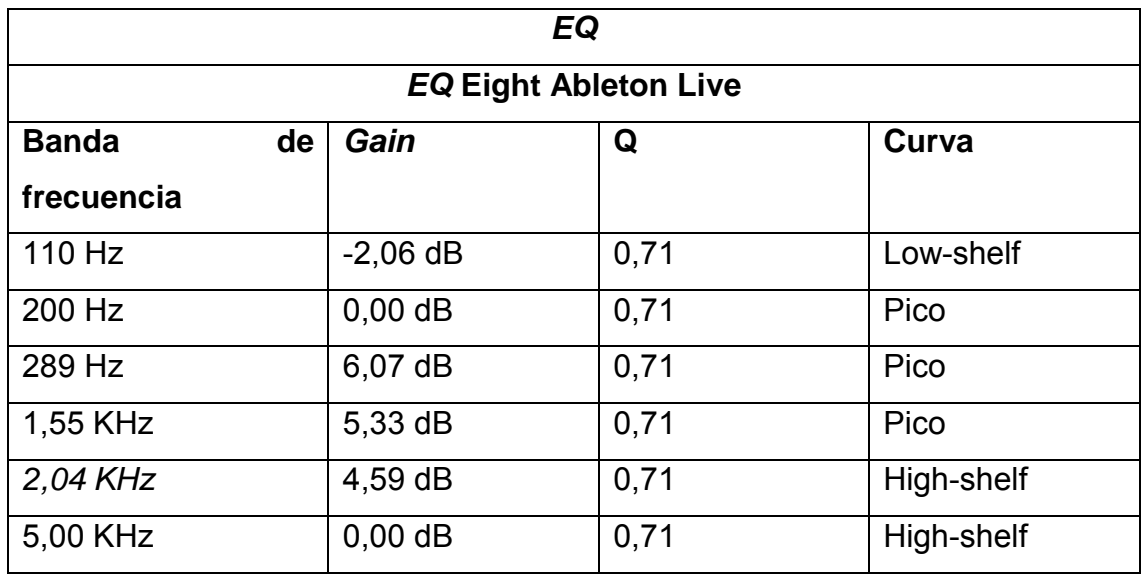

# **4.1.2. Caja (arriba)**

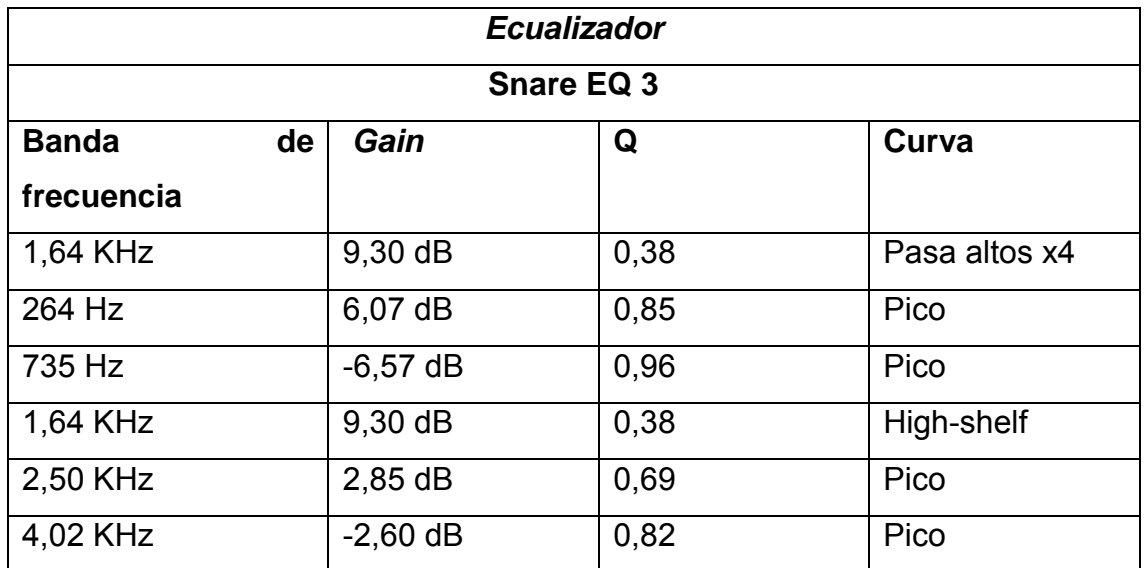

Tabla 25. Procesamiento *Snare EQ 3* caja (arriba)

Adaptado de (TSGPM, 2014, Formato de especificacines técnicas)

# Tabla 26. Procesamiento Compressor caja (arriba)

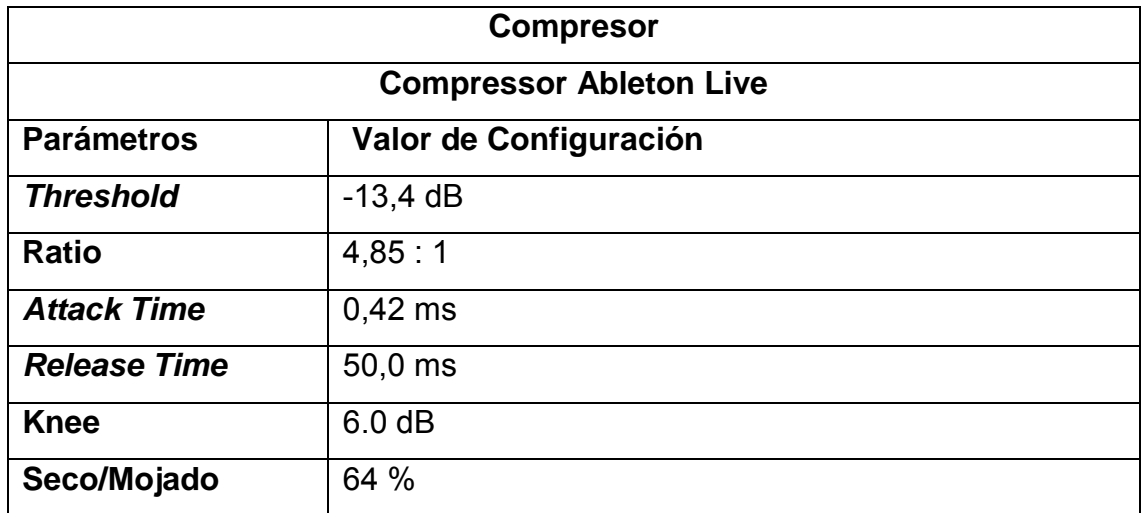

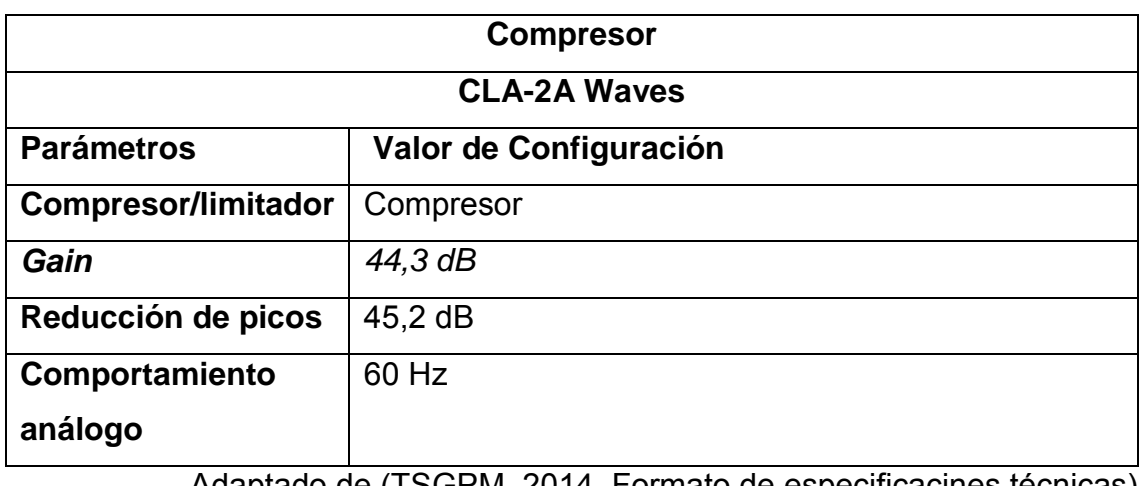

# Tabla 27. Procesamiento CLA-2A caja (arriba)

Adaptado de (TSGPM, 2014, Formato de especificacines técnicas)

# **4.1.3. Caja (abajo)**

Tabla 28. Procesamiento utility caja (abajo).

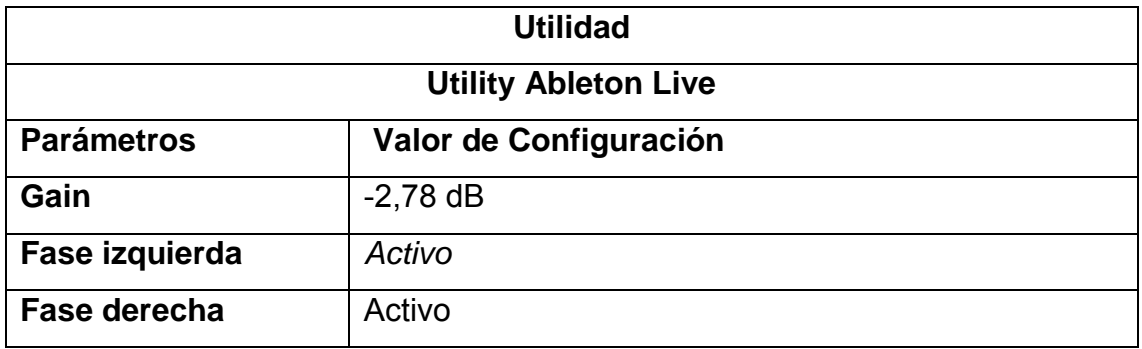

Adaptado de (TSGPM, 2014, Formato de especificacines técnicas)

Tabla 29. Procesamiento EQ Eight caja (abajo)

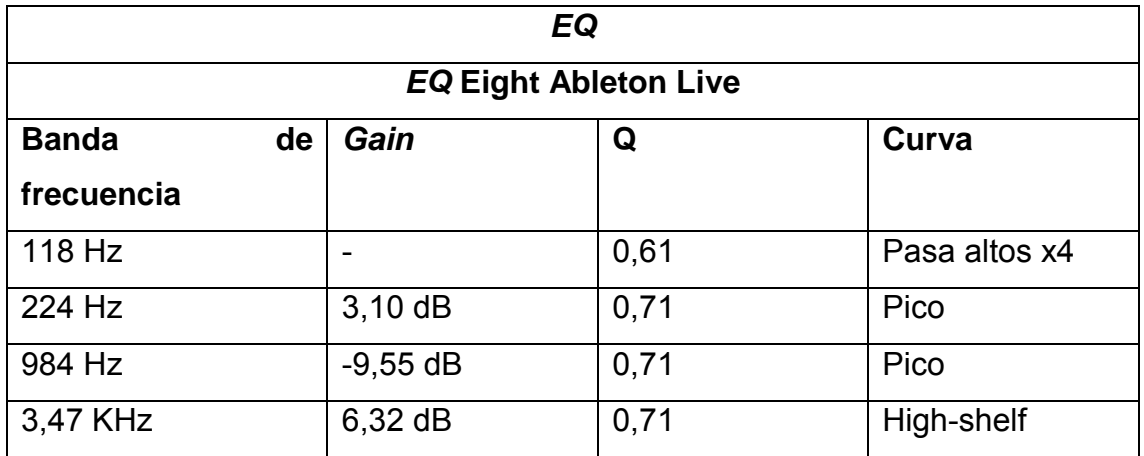

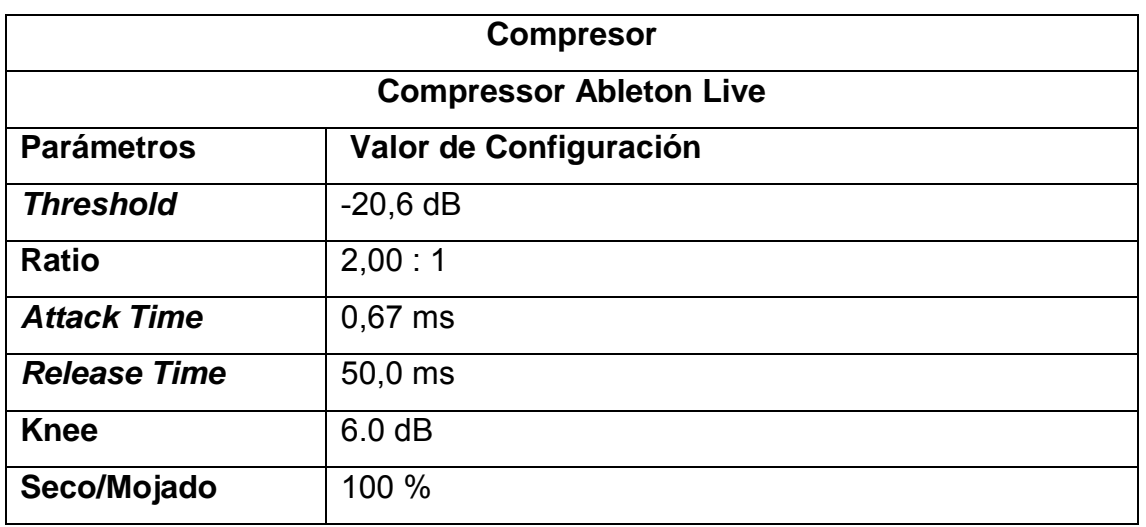

*Tabla 30. Procesamiento compressor caja (abajo).* 

Adaptado de (TSGPM, 2014, Formato de especificacines técnicas)

Tabla 31. Procesamiento EQ Eight caja (abajo).

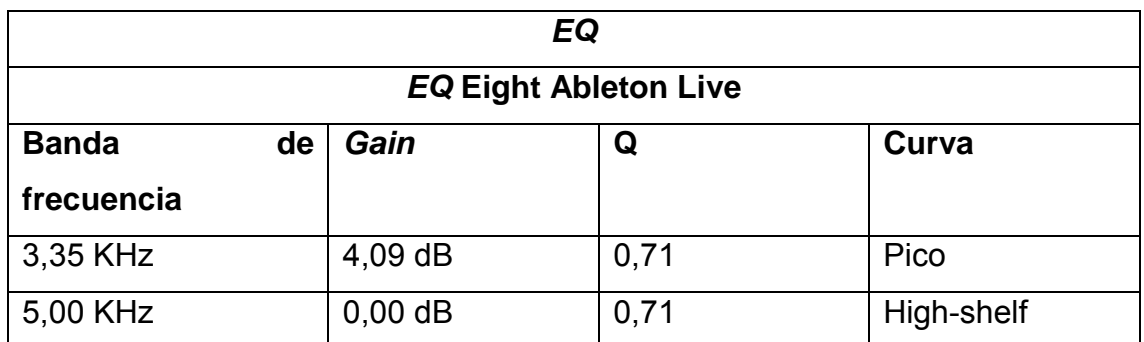

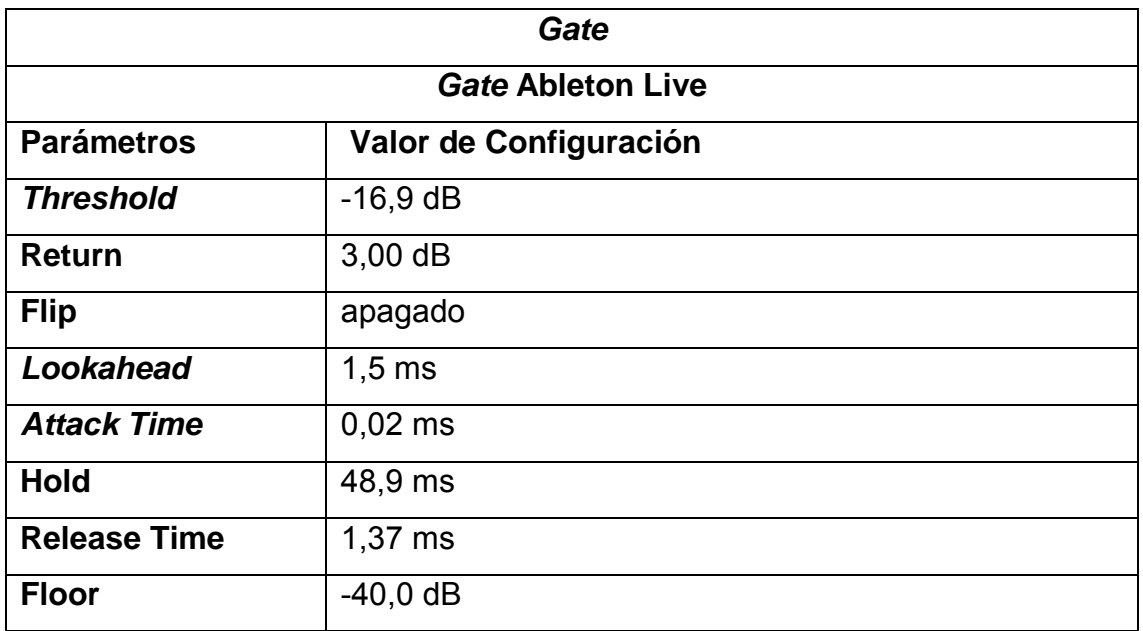

Tabla 32. Procesamiento gate caja (abajo).

Adaptado de (TSGPM, 2014, Formato de especificacines técnicas)

# **4.1.4. Hi-hat**

Tabla 33. Procesamiento EQ Eight hi-hat.

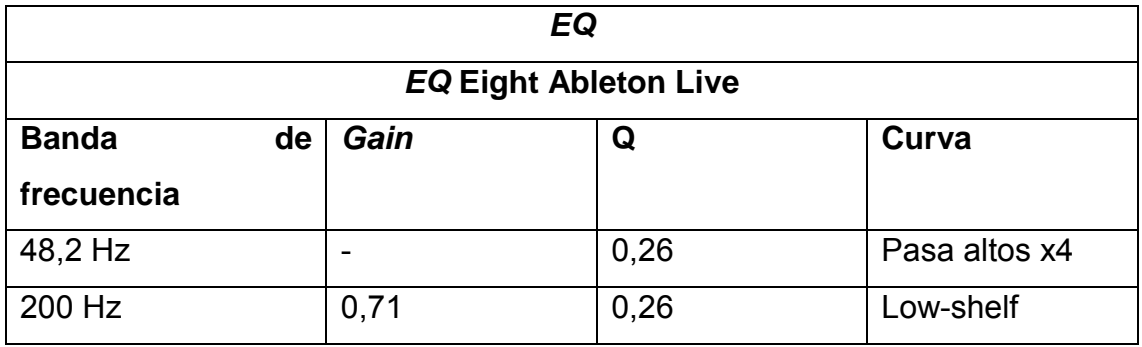

# **4.1.5.** *Tom* **1**

Tabla 34. Procesamiento compressor tom 1.

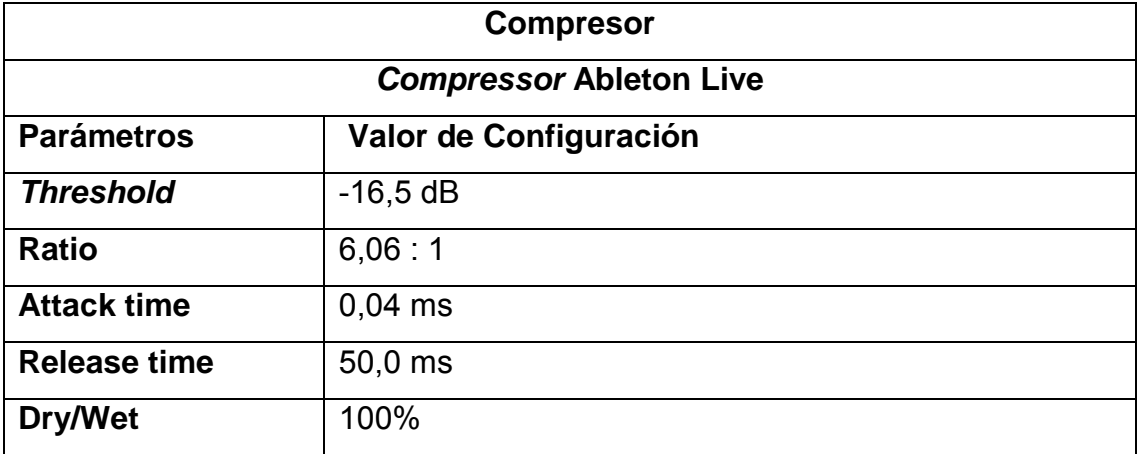

Adaptado de (TSGPM, 2014, Formato de especificacines técnicas)

# **4.1.6.** *Tom* **2**

Tabla 35. Procesamiento compressor tom 2.

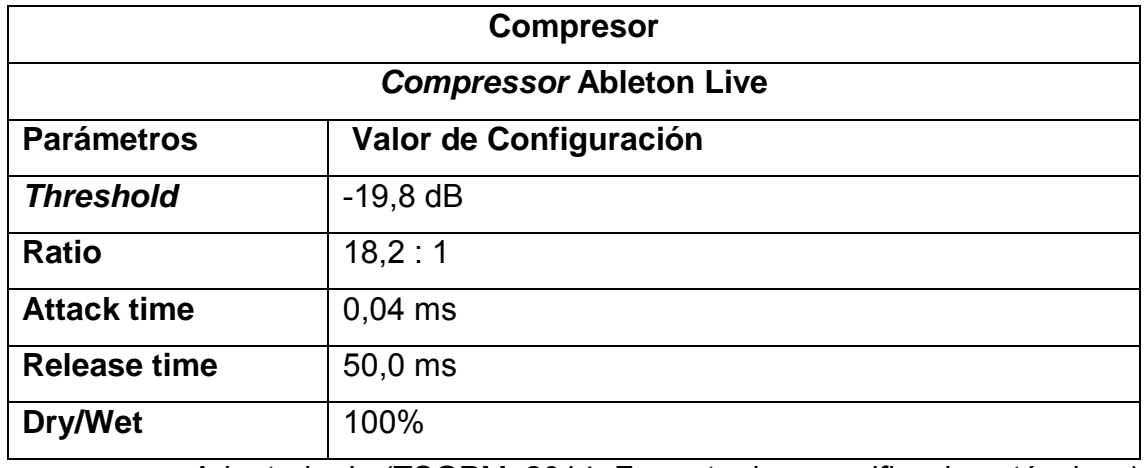

# **4.1.7.** *Tom* **de piso**

Tabla 36.Procesamiento gate tom de piso.

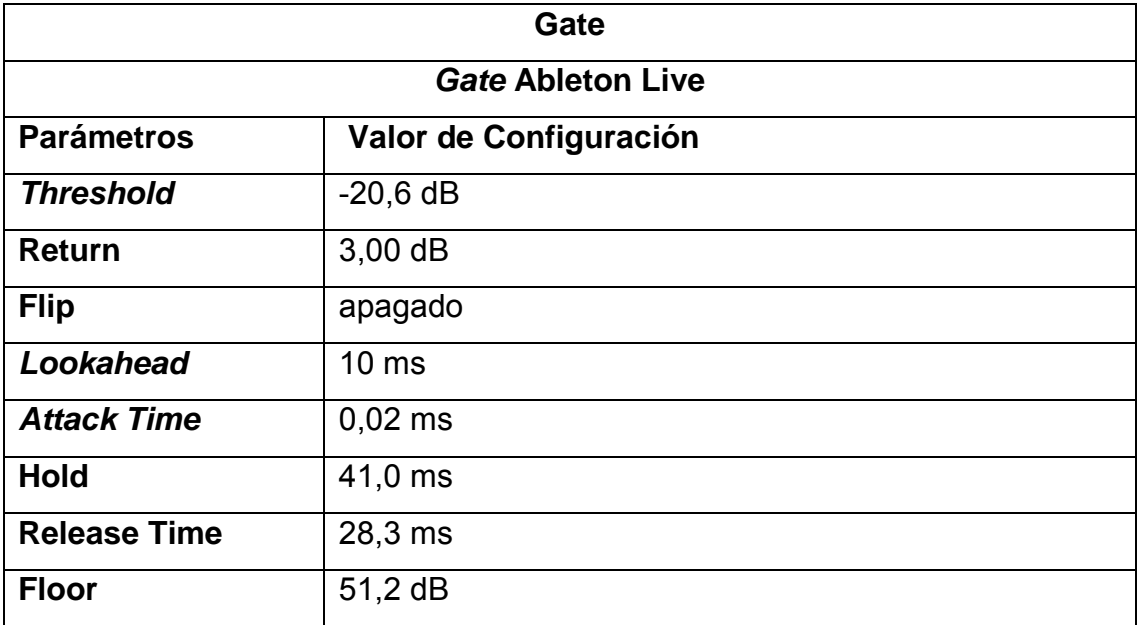

Adaptado de (TSGPM, 2014, Formato de especificacines técnicas)

Tabla 37. Procesamiento compresor tom de piso.

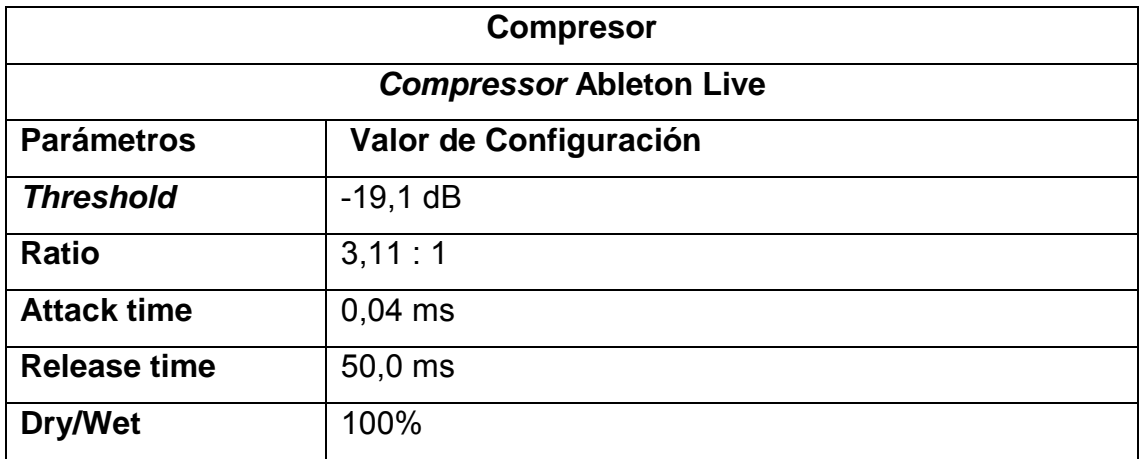

# **4.1.8.** *X-plosion* **Crash**

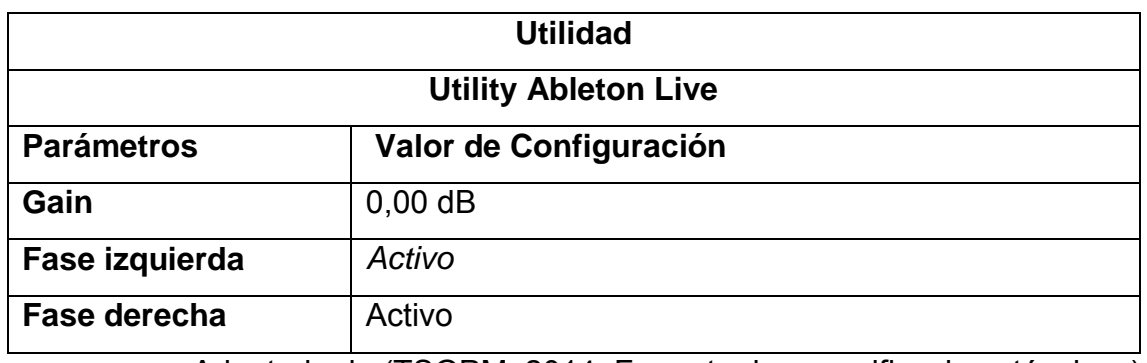

Tabla 38. Procesamiento utility x-plosion crash

Adaptado de (TSGPM, 2014, Formato de especificacines técnicas)

Tabla 39. Procesamiento EQ Eight x-plosion crash.

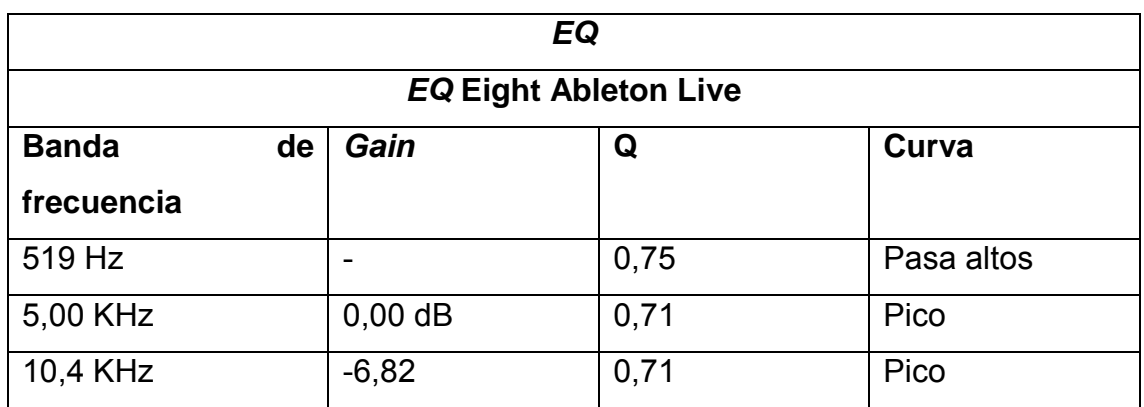

Adaptado de (TSGPM, 2014, Formato de especificacines técnicas)

# **4.1.9.** *Ride*

Tabla 40. Procesamiento utility ride.

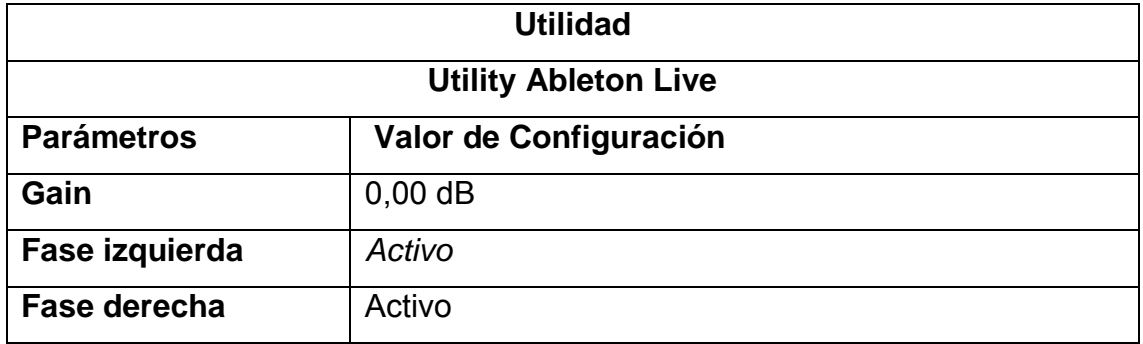

# Tabla 41. Procesamiento EQ Eight ride.

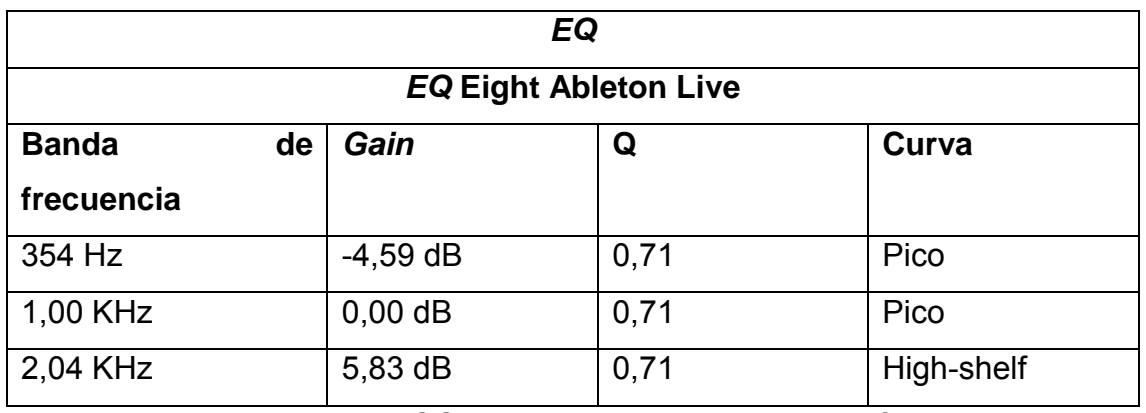

Adaptado de (TSGPM, 2014, Formato de especificacines técnicas)

# **4.1.10.** *China*

Tabla 42. Procesamiento utility china.

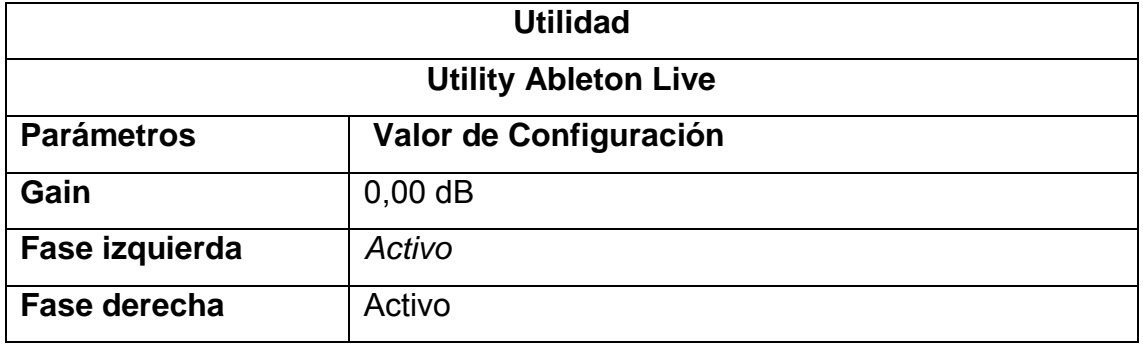

Adaptado de (TSGPM, 2014, Formato de especificacines técnicas)

Tabla 43. Procesamiento EQ Eight china.

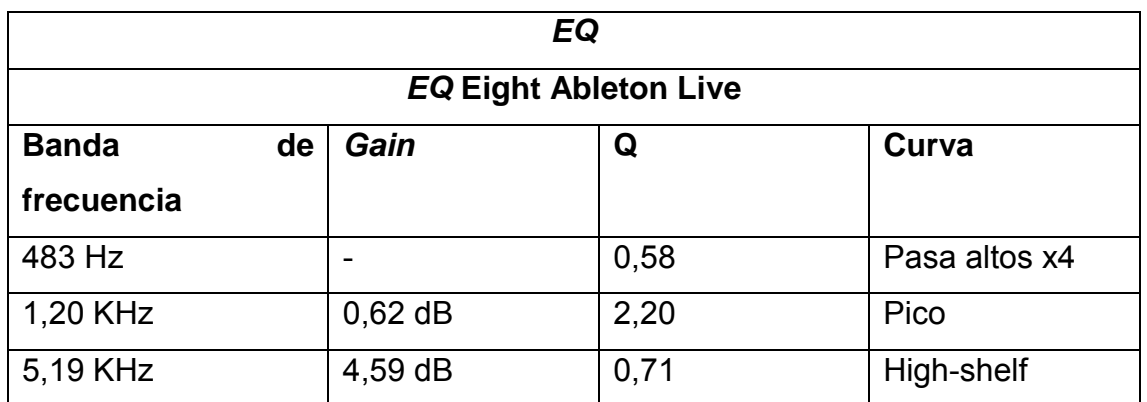

# **4.1.11.** *Crash*

Tabla 44. Procesamiento Utility crash.

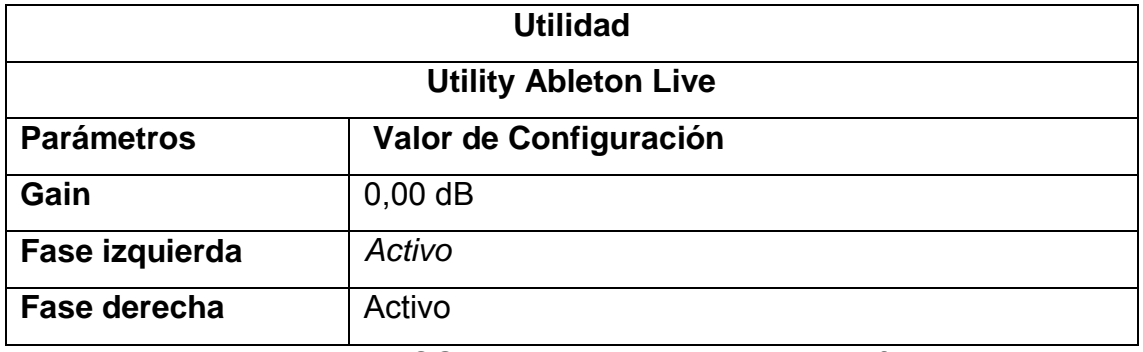

Adaptado de (TSGPM, 2014, Formato de especificacines técnicas)

Tabla 45. Procesamiento EQ Eight crash.

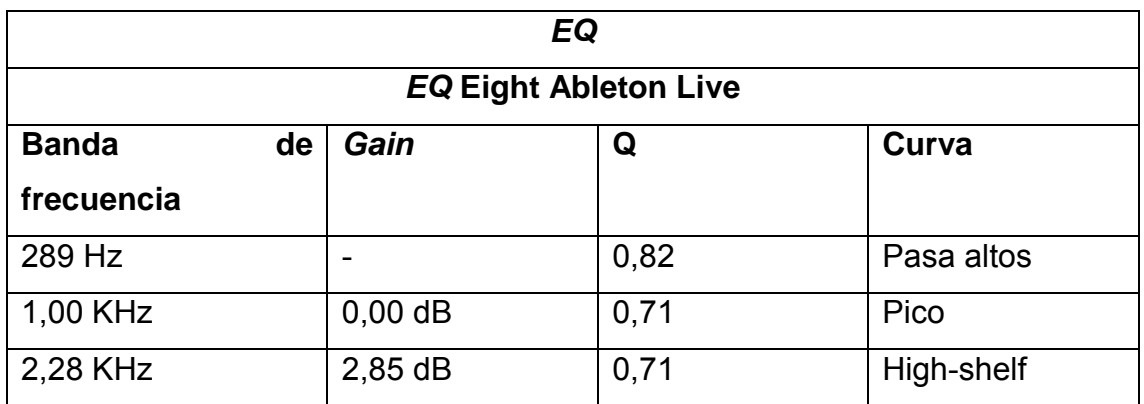

Adaptado de (TSGPM, 2014, Formato de especificacines técnicas)

# **4.2. Guitarras**

Tabla 46. Especificaciones guitarra 1.

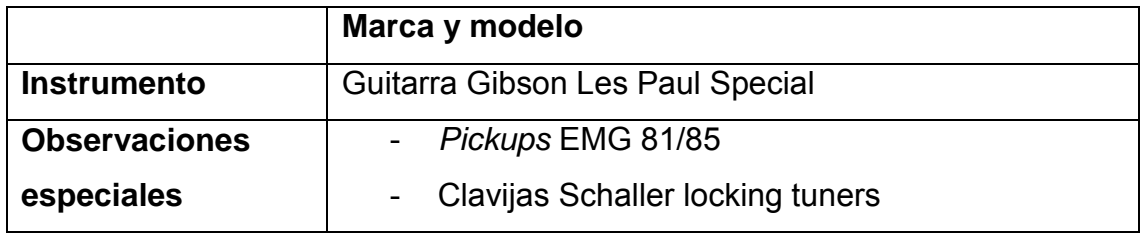

Tabla 47. Especificaciones guitarra 2.

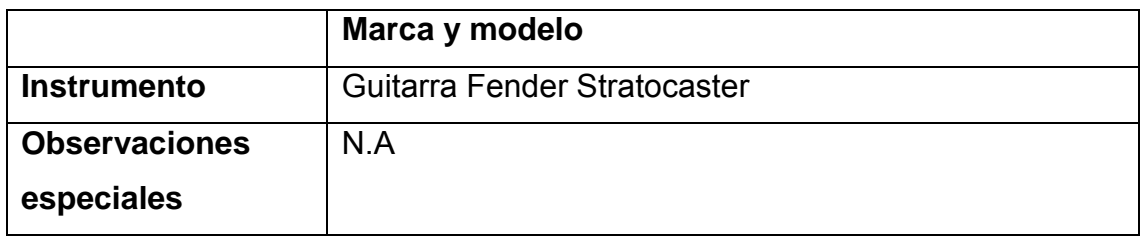

Adaptado de (TSGPM, 2014, Formato de especificacines técnicas)

# **4.2.1. Guitarra izquierda**

Tabla 48. Procesamiento EQ Eight guitarra izquierda.

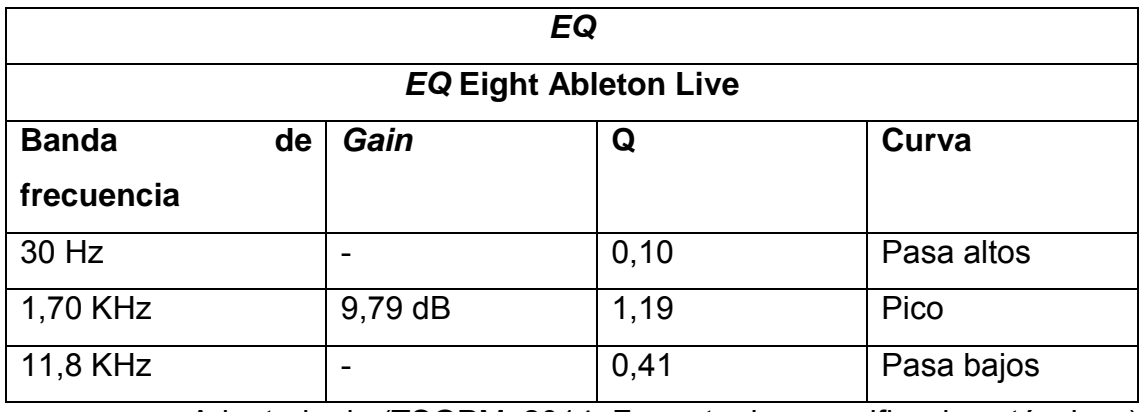

Adaptado de (TSGPM, 2014, Formato de especificacines técnicas)

# **4.2.2. Guitarra derecha**

Tabla 49. Procesamiento EQ Eight guitarra derecha.

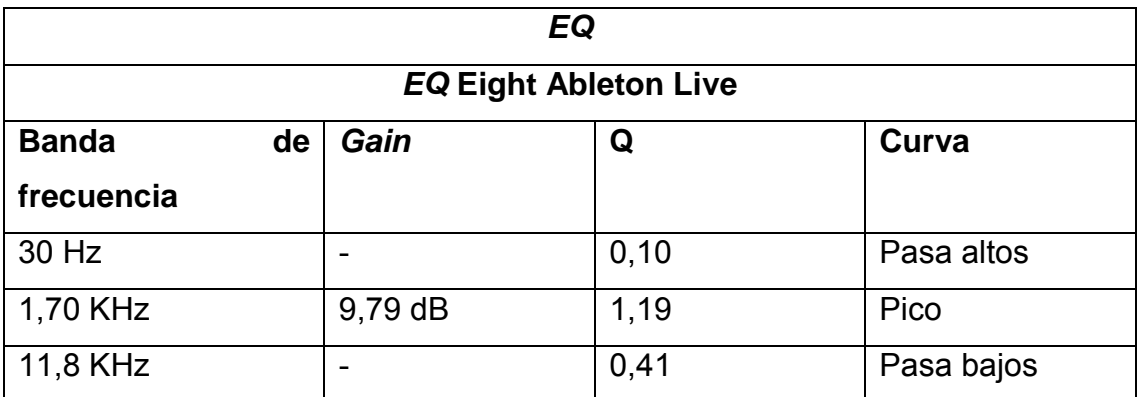

# **4.2.3. Guitarra central**

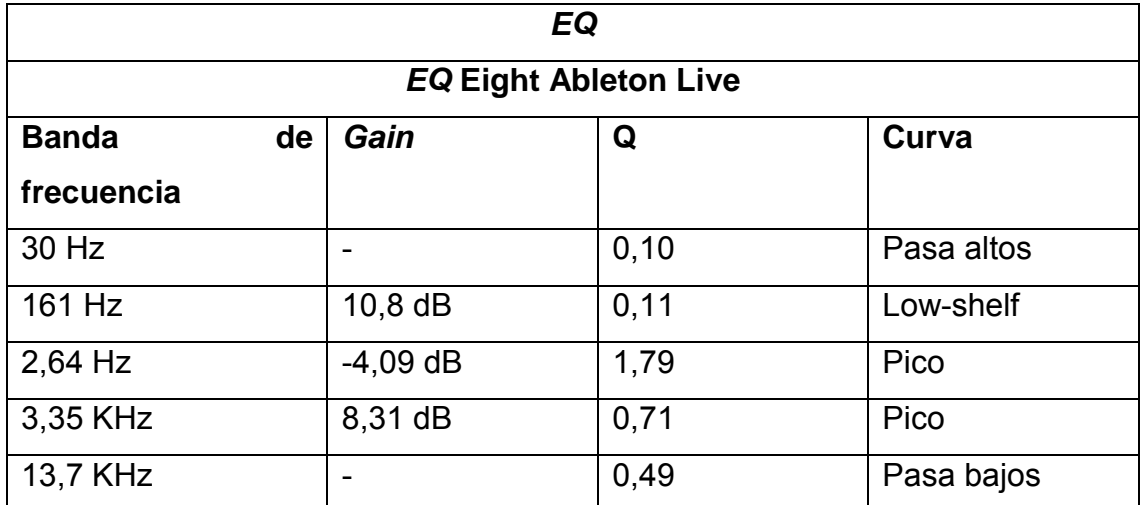

Tabla 50. Procesamiento EQ Eight guitarra central

Adaptado de (TSGPM, 2014, Formato de especificacines técnicas)

# **4.3. Bajo**

Tabla 51. Especificaciones bajo.

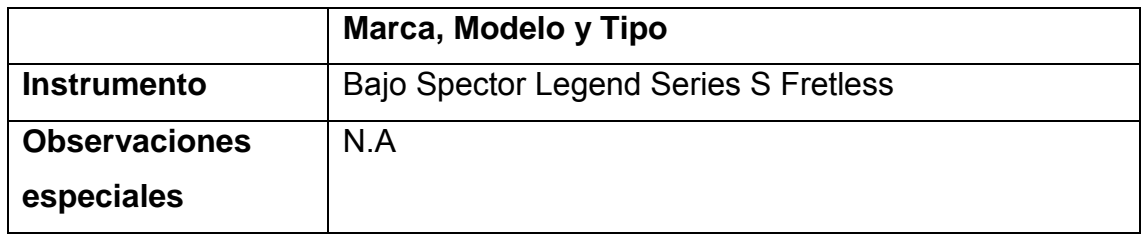

# **1.1.1. Bajo original**

Tabla 52. Procesamiento EQ Eight bajo.

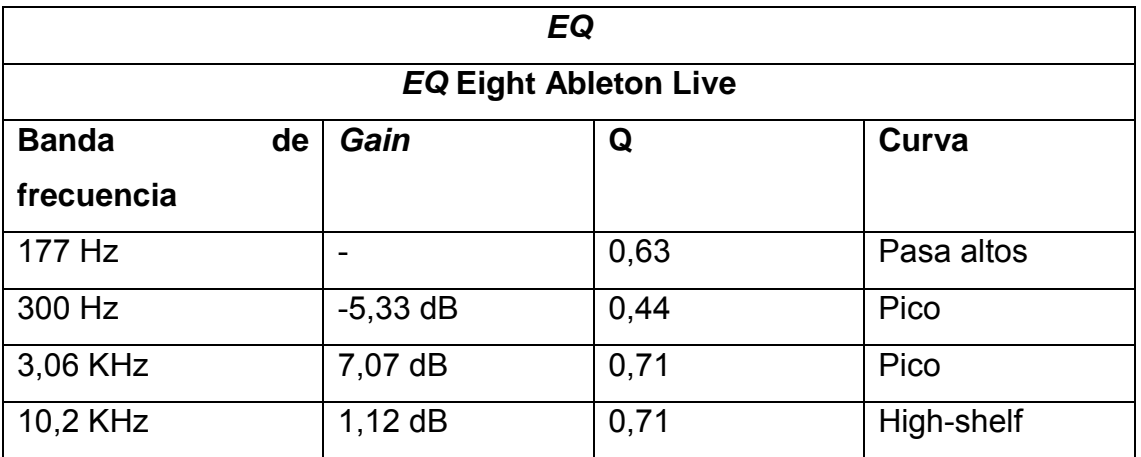

Adaptado de (TSGPM, 2014, Formato de especificacines técnicas)

Tabla 53. Procesamiento compressor bajo.

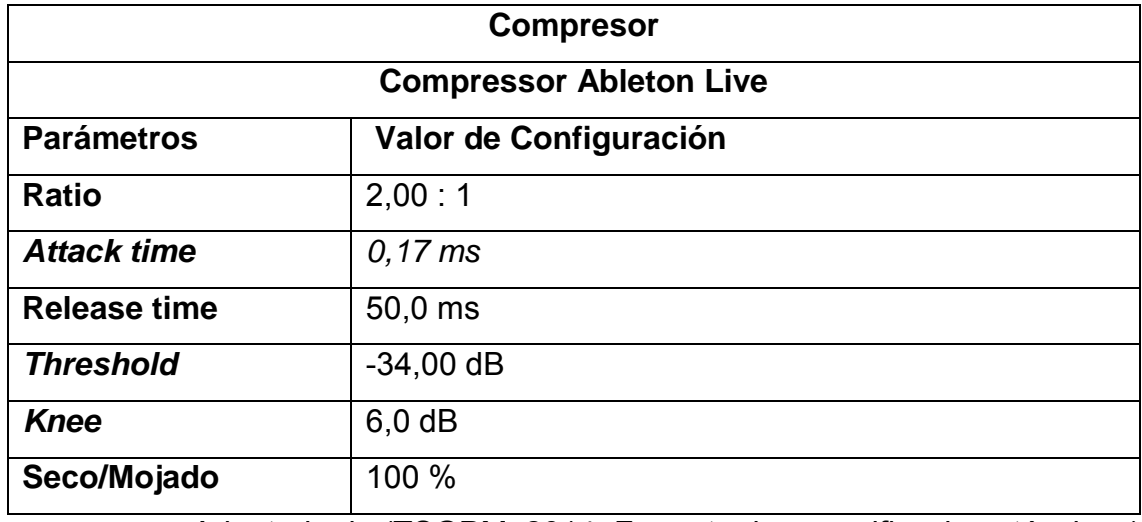

# **4.4. Voz**

# **4.4.1. Voz central**

Tabla 54. Procesamiento EQ Eight voz central.

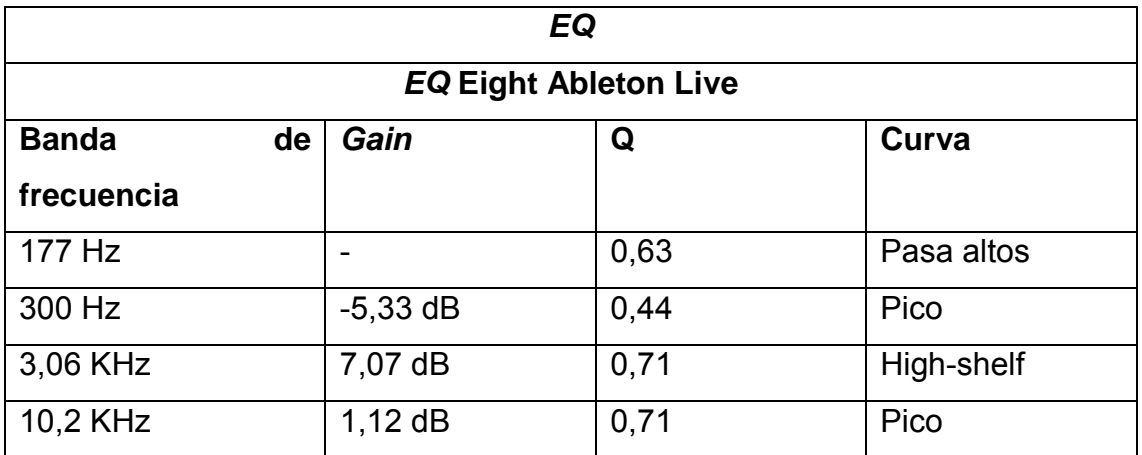

Adaptado de (TSGPM, 2014, Formato de especificacines técnicas)

Tabla 55. Procesamiento compressor voz central.

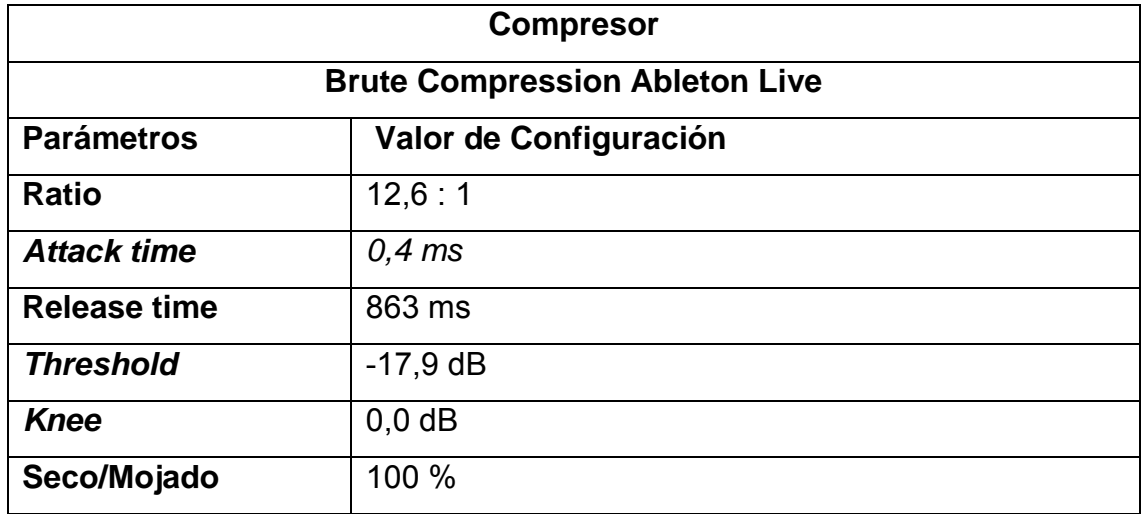

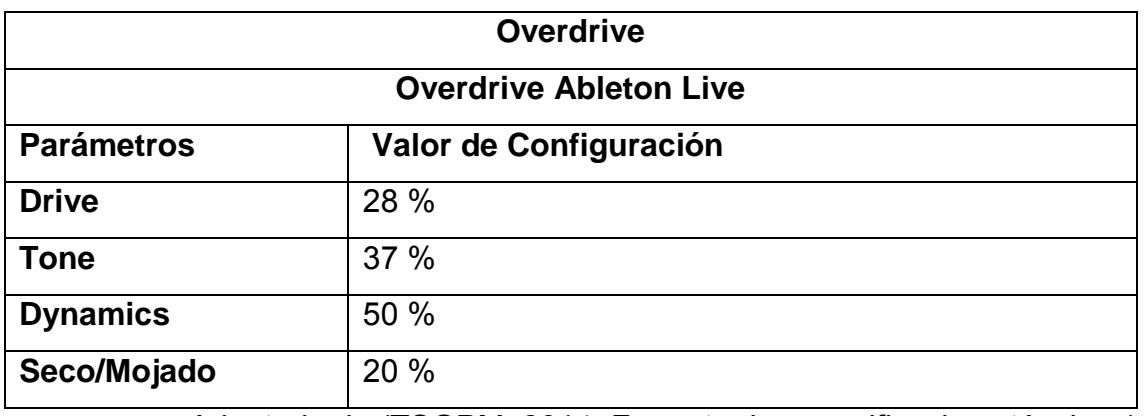

Tabla 56. Procesamiento *overdrive* voz central.

Adaptado de (TSGPM, 2014, Formato de especificacines técnicas)

Tabla 57. Procesamiento Brute compression Voz 1 copia.

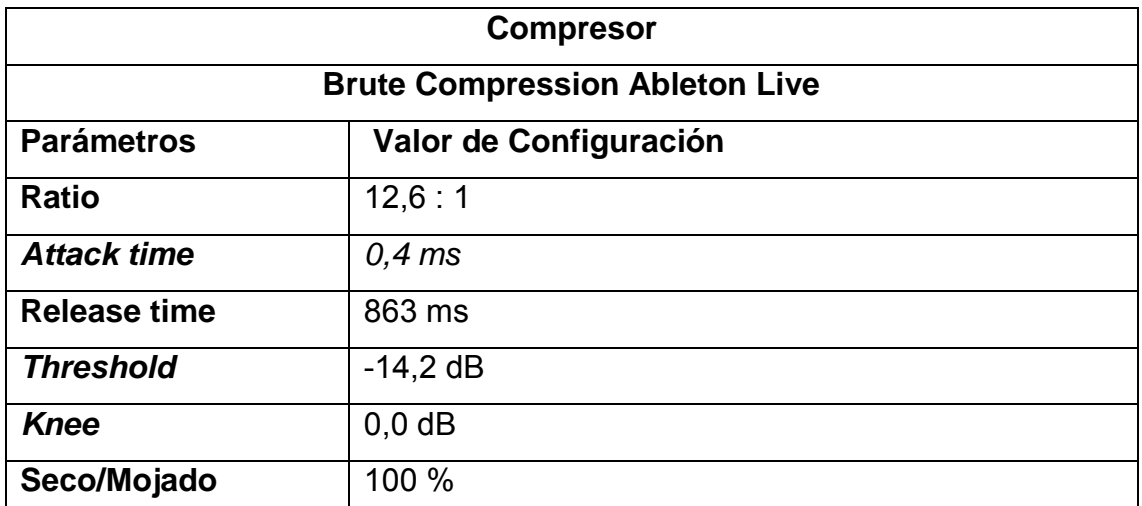

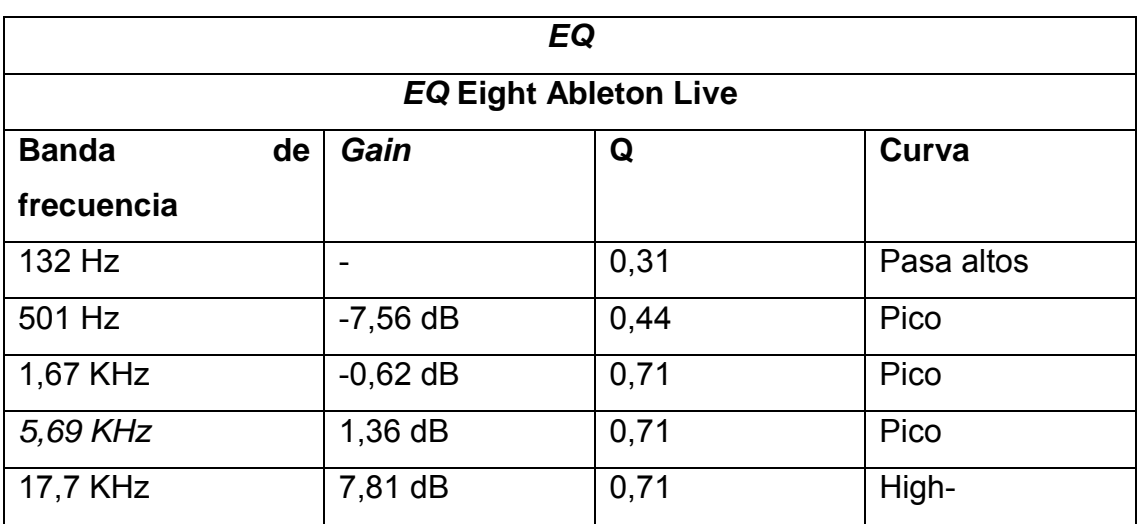

Tabla 58. . Procesamiento EQ Eight Voz 1 copia.

Adaptado de (TSGPM, 2014, Formato de especificacines técnicas)

# **4.4.2. Guturales**

Tabla 59. Procesamiento EQ Eight guturales.

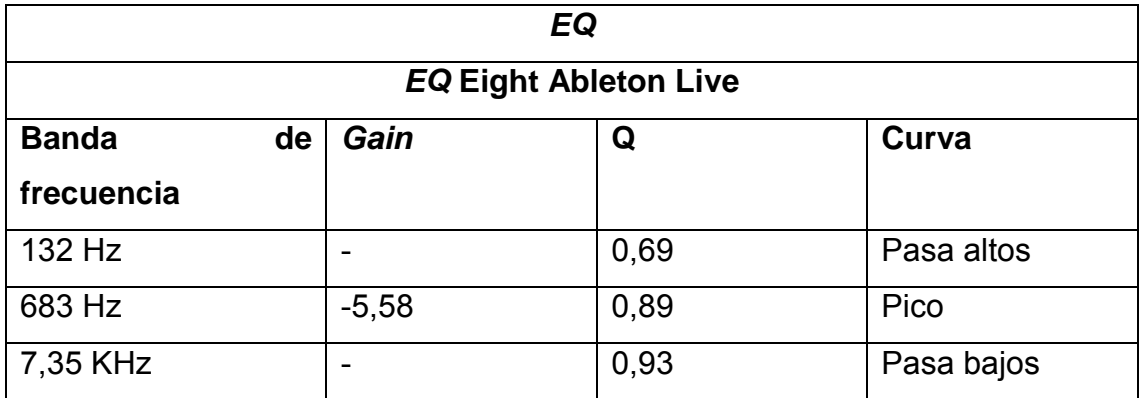

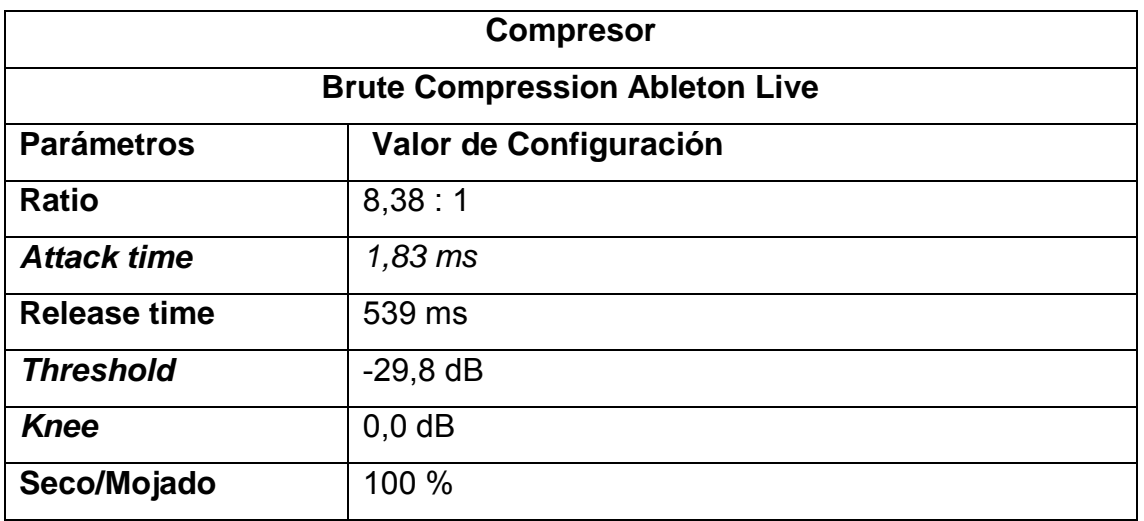

Tabla 60. Procesamiento Brute compression guturales.

Adaptado de (TSGPM, 2014, Formato de especificacines técnicas)

Tabla 61. Procesamiento *overdrive* guturales.

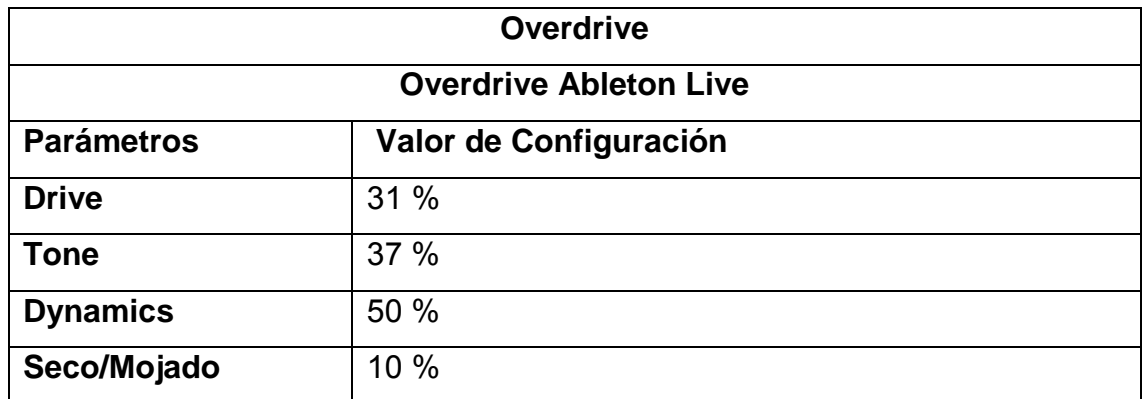

Adaptado de (TSGPM, 2014, Formato de especificacines técnicas)

Tabla 62. Procesamiento EQ Eight guturales copia.

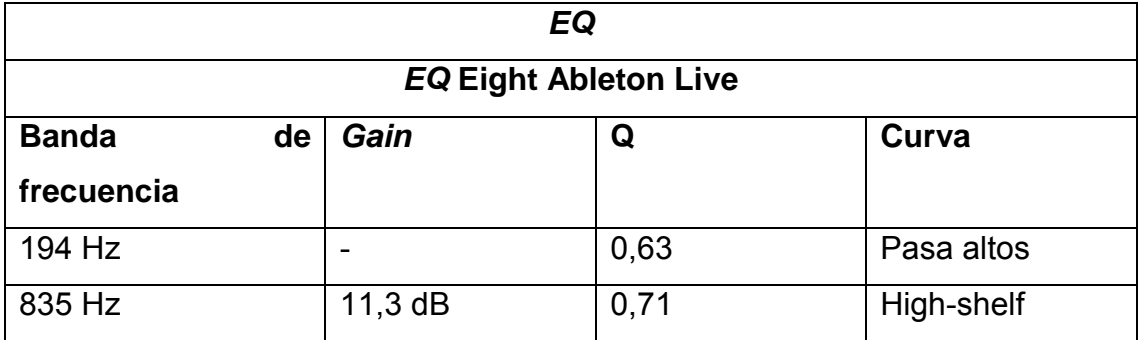
### **4.4.3. Apoyos**

Tabla 63. Procesamiento Brute compression guturales.

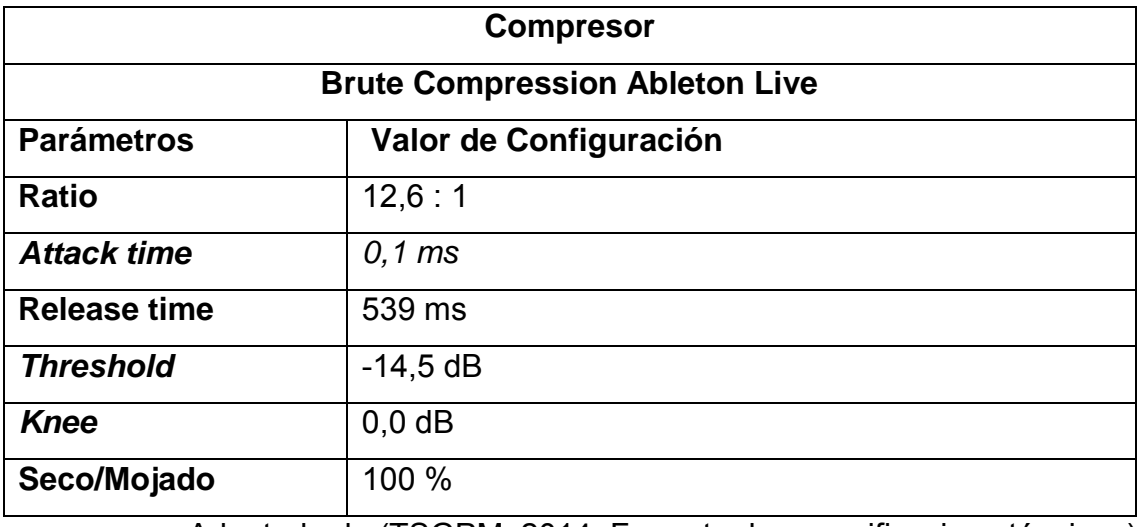

Adaptado de (TSGPM, 2014, Formato de especificacines técnicas)

Tabla 64. Procesamiento EQ Eight guturales.

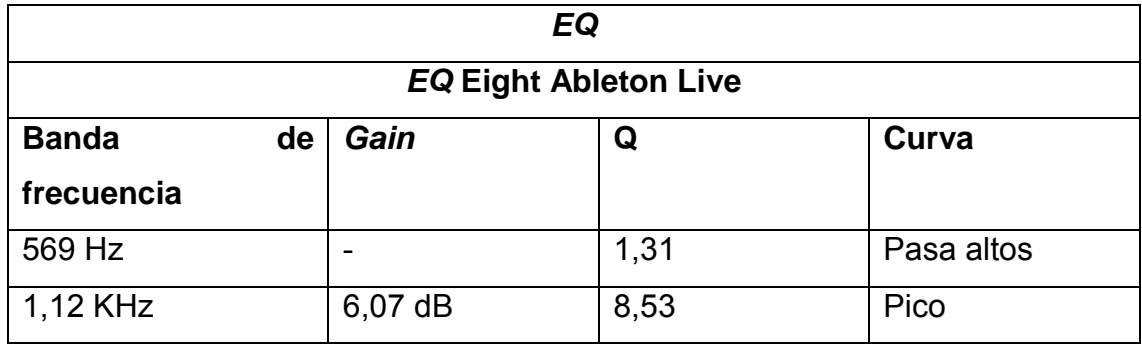

Adaptado de (TSGPM, 2014, Formato de especificacines técnicas)

#### **5. CONCUSIONES Y RECOMENDACIONES**

#### **5.1. Conclusiones**

Al finalizar el presente trabajo de titulación se concluye, que al producir el tema "Sin miedo al final" de la banda CONVICTO HARDCORE.EC, se consiguió que el tema cumpla con las características sonoras del hardcore, que eran como en un principio se mencionó: rapidez, rudeza y fuerza.

Al compartir e intercambiar criterios técnicos por parte del productor como: el uso de posicionamientos panorámicos, guitarras distorsionadas y batería comprimida, y musicales por parte de la banda como: el uso de compases rápidos en la batería y voces guturales, que son cualidades interesantes, y que llaman la atención del oyente durante toda la canción, se concluye que es posible adaptar perfectamente el tema "Sin miedo al final" de la banda CONVICTO HARDCORE.EC como banda sonora de la introducción al juego "Renaissance Of A New World", gracias a la espacialidad que brinda y que se considera necesaria para el juego.

El uso de diversas técnicas de microfonía, en muchos casos experimentales, permite conseguir un sonido bastante claro y sin filtraciones de ruidos o instrumentos ajenos a los que se grabó; sonido al que posteriormente se puede aplicar técnicas de edición y mezcla como: compresión paralela de batería, el uso de distorsiones y duplicaciones de las grabaciones de voces, etc. Para potenciar: sus cualidades sonoras y la interpretación de los músicos, además de darle al tema una sonoridad más agresiva y mayor presencia.

El proceso de *mastering* es un proceso creativo ya que el mínimo cambio produce grandes diferencias sonoras como: el rescatar y resaltar armónicos y frecuencias que le den mayor definición y distinción a los instrumentos individuales, además de permitir la modificación de ciertas cualidades del sonido global con el uso de compresores y efectos como reverberaciones, y esto debe ser aprovechado para resaltar ciertas características sonoras que pueden estar siendo obviadas de algún instrumento o del tema en general.

El desarrollo del presente documento pretende demostrar la participación activa de la banda y productor mediante la puntualización de cada uno de los procesos llevados a cabo en el desarrollo del proyecto, asimismo la investigación sirve como herramienta para el lector, la cual le brindará a este la oportunidad de recrear los procesos realizados durante el proyecto y aplicarlos en uno similar si lo amerita, brindándole el detalle de las actividades realizadas y de los resultados obtenidos, igualmente le permitirá aprovechar el tiempo, y emular un trabajo similar en un periodo igual o de menor tiempo, al tener las bases ya establecidas de su desarrollo.

#### **5.2. Recomendaciones**

Se recomienda el desarrollo amplio de una etapa de preproducción, ya que demostró en este proyecto que esto es sumamente importante para organizar el trabajo y para que este sea llevado a cabo de una forma fluida y sin contratiempos, debido a que eso puede provocar el incumplimiento de las diversas tareas en el tiempo establecido y esto retrasa el desarrollo de la producción del tema.

Como se expresó anteriormente las grabaciones se realizaron en dos estudios diferentes, por lo que se recomienda que si se va a realizar una grabación similar al momento de hacer la selección de los estudios se tome en cuenta que el acondicionamiento de los mismos sea similar, para evitar problemas en el proceso de mezcla, ya que es necesario que el sonido del ambiente suene uniforme. De igual forma al momento de seleccionar los equipos a ser utilizados es muy importante que se tome en cuenta que cada elemento de la cadena electroacústica influirá en el sonido final.

Se debe tomar muy en cuenta la preparación previa a la grabación que deben tener los músicos, ya que esto influenciará en las sesiones haciendo que estas sean más largas o más cortas. Por otra parte los cuadros de presupuestos deben desarrollarse de acuerdo a las sesiones de ensayos, ya que estas proporcionan una idea muy aproximada del tiempo que tomarán las grabaciones y por ende el costo de las mismas.

Se recomienda que si hay disponibilidad de gran variedad de equipos, sean escogidos de ser posible los que los intérpretes estén acostumbrados o los más similares. Debido a que si se usan otros, el sonido obtenido puede no satisfacer los requerimientos del tema. De igual manera en la selección de micrófonos, amplificadores, consolas, etc. Se debe escoger equipos que se conozcan lo suficiente como para llevar a cabo las sesiones, ya que el usar equipos desconocidos puede acarrear problemas en su configuración.

Se recomienda tener varias grabaciones de todos los instrumentos ya que esto permite posibles correcciones de errores que puedan ser percibidos durante la mezcla, incluso recomiendo que estás grabaciones no sean descartadas por completo hasta que la mezcla esté concluida y aprobada.

#### **GLOSARIO**

After Parties

Fiestas que usualmente se ofrecen despues de conciertos, suelen darse en

casas de alguna persona o en sitios abandonados.

Attack Time

Tiempo que tarda una señal en comprimirse desde que sobrepasa el nivel del *treshold*.

Borceguíes

Calzado que llega más arriba del tobillo, abierto por delante y que se ajusta por medio de cordones.

China

Plato del set de batería que se fabrica en diferente tamaño y generalmente se usa para efecto, lo más característico fuera de su sonoridad es su forma, ya que a diferencia de los demás platos debido a que se monta con la campana hacia abajo.

Compressor

Procesador de audio que comprime el rango dinámico de la señal original.

Crash

Plato del set de batería que varía en tamaño entre 13" y 22" y es utilizado generalmente para acentuar compases.

DAW

Digital Audio Workstation. Traducción. Estación de trabajo de audio digital.

EP

Extended play es un formato comercial de música que contiene generalmente

de cuatro a cinco canciones.

Eq

Procesador que modifica la amplitud de una señal por bandas de octava.

Flyer

Papel impreso, que se distribuye directamente de mano en mano a las personas en las calles y en el cual se anuncia, pide, cuestiona o hace constar algo.

Gain

Parámetro que ajusta o compensa el nivel de salida de la señal de audio después de ser procesada.

**Gate** 

Gate o compuerta es un procesador que mutea una señal cada vez que ésta cae por debajo de un umbral definido.

Hi-hat

Pieza base de la batería que consiste en dos platos del mismo tamaño, que se hacen chocar entre si mediante un mecanismo que es accionado por un pedal.

Knee

Parámetro de ciertos procesadores que indica la brusquedad o suavidad de acción.

Lookahead

Parámetro que permite crear una copia de la señal ingresada, la cual es retrasada en el tiempo y es comprimida con relación a la señal no retrasada.

**Mastering** 

Etapa final en el proceso de producción de audio que asegura que la música

se adapta a la perfección y que se presenta con el mejor sonido posible.

Metalera

Término usado comúnmente para referirse a las personas pertenecientes a la cultura generada por la música metal.

Mosh pit

Tipo de danza en cuyos participantes realizan movimientos corporales bruscos con puños o patadas lanzados al aire, pero sin intención violenta ni de herir a alguien.

**Overheads** 

Micrófonos usados en la grabación generalmente de baterías para captar el sonido ambiental y en mayor cantidad el sonido de los platos para lograr una imagen estéreo de la batería.

Pedalboard

Tablero que interconecta varios pedales de efectos entre sí, usado generalmente por guitarristas para modificar y agragar efectos al sonido original del instrumento.

Pickups

Transductor que hace las veces de micrófono en instrumentos musicales eléctricos.

Plug-in

Complemento de un software que permite extender las funciones de la aplicación principal.

Pogo

Baile que consiste en moverse frenéticamente de varias maneras durante la actuación de un grupo de música fuerte especialmente en el punk y el hardcore.

Ratio

Parámetro de ciertos procesadores de audio que representa la relación entre el nivel de la señal que ingresa y la que sale.

Release Time

Tiempo que tarda una señal en dejar de comprimirse desde que la señal deja de sobrepasar el umbral.

#### Ride

Plato del set de batería que varía en tamaño entre 17" y 26" y sirve para llevar el ritmo.

#### Riffs

Frase que se repite a menudo, normalmente ejecutada por la sección de acompañamiento.

#### **Skate**

Deporte que consiste en deslizarse sobre una tabla con ruedas y a su vez poder realizar diversidad de trucos, gran parte de ellos elevando la tabla del suelo y haciendo figuras y piruetas con ella en el aire.

#### **Stagedive**

Acto de lanzarse desde un escenario al público.

Straight edge

Estilo de vida y un movimiento que inició dentro de la subcultura del hardcore

punk.

#### **Threshold**

Parémetro de ciertos procesadores de audio que indica un umbral.

#### Time-sheet

Hoja o tabla en la que se describen tiempos de trabajo. En música los tiempo

de ejecución de los instrumentos de una canción.

Tom

Instrumento musical de percusión que forma parte de la batería, existen de varias medidas y de acuerdo a estas tendrá un sonido más grave o más agudo.

X-Plosion Crash

Plato del set de batería de dimensiones similares al crash, pero con sonoridad más brillante, y con ataque explosivo.

#### **REFERENCIAS**

- AllMusic. (n.d.). *Bad Brains Bad Brains*. Recuperado el 17 de 2015, de All Music Songs, Reviews, Credits, Awards: http://www.allmusic.com/album/badbrains-mw0000267343
- Andersen, M., & Jenkins, M. (2001). *Dance of days: two decades of punk in the nation's capital.* New York: Soft Skull Press.
- Ayala Román, P. (2008). *El mundo del rock en Quito.* Quito: Corporación Editoria Nacional.
- Billboard. (n.d.). *Bury your dead - Biography*. Recuperado el 28 de de 2015, de Billboard.com: http://www.billboard.com/artist/298551/bury-yourdead/biography
- Billboard. (n.d.). *Throwdown Biography*. Recuperado el 28 de Mayo de 2015, de **Billboard.com:**

http://www.billboard.com/artist/419581/throwdown/biography

- Blush, S. (Writer), & Rachman, P. (Director). (2007). *American Hardcore* [Motion Picture]. Estados Unidos.
- Blush, S. (2011). *American Hardcore A tribal History.* New York: Feral House.
- Cavanna, E. (2001). *El nacimiento del Punk en Argentina y la historia de Los Violadores.* Buenos Aires: Interpress Ediciones .
- Chavez, H. (Director). (2011). *Saicomania* [Motion Picture]. Lima.
- Diccionario Español. (n.d.). Recuperado de Diccionarios.com: http://www.diccionarios.com/
- Espectáculos, R. (2010, Diciembre 22). *Al sur del cielo cumple 23 años al cierre del 2010.* Recuperado el 25 de Mayo de 2015, de El Comercio.com: http://www.elcomercio.com/tendencias/entretenimiento/al-sur-del-cielocumple-1.html
- Gispert, C. d. (2010). *Océano Uno Diccionario Enciclopedico.* Barcelona: Océano.
- Guzmán, D. G. (2004). Rock, identidad e interculturalidad. Breves reflexiones en torno al movimiento rockero ecuatoriano. *Iconos*, 33-42.
- Haenfler, R. (2006). *Straight Edge: Clean-living Youth, Hardcore Punk, and Social Change.* New Brunswick: Rutgers University Press.
- Hatebreed. (2015). *Bio: Hatebreed*. Recuperado el 12 de Mayo de 2015, de Hatebreed: http://hatebreed.com/bio/
- Hyde, M. (2014). *Matt Hyde - About*. Recuperado el 15 de Septiembre de 2015, de Matt Hyde: http://www.matthyde.com/about/
- kbos. (2009, Agosto 25). *Ourstage Magazine Q&A with producer, Mattew Ellard*. Recuperado el 15 de Septiembre de 2015, de Ourstrage - Magazine: http://blog.ourstage.com/2009/08/25/qa-with-producermatthew-ellard-radiohead-weezer-elliot-smith/
- Makaji, T. (Director). (2009). *Buenos Aires Hardcore Punk* [Motion Picture]. Argentina.
- Morales, M. Á., Toro, J., Triana, J. L., & Hernández, M. A. (2011). *El hardcore como intervención social.* Bogotá: BogoTadeo.
- Negus, K. (2005). *Los géneros musicales y la cultura de las multinacionales.* Barcelona: Paidós.
- ObeyTheBrave. (n.d.). *OBEY THE BRAVE BIOGRAPHY*. Recuperado el 28 de Mayo de 2015, de OBEY THE BRAVE: http://www.obeythebrave.com/web/bio.html
- Real Academia Española. (n.d.). *Diccionario de la lengua española*. Recuperado Academia http://www.rae.es/recursos/diccionarios/drae
- Real Acedemia Española. (2001). *Diccionario de la lengua española.* Barcelona: Espasa Calpe. S.A.
- Rettman, T. (2014). *NYHC New York Hardcore 1980-1990.* New York: Bazillion Points.
- Rivadavia, E. (n.d.). *Biography - Born from Pain*. Recuperado el 28 de Mayo de 2015, de All music.com: http://www.allmusic.com/artist/born-from-painmn0000778254/biography
- Saicos. (2010, Diciembre 20). *Perú es cuna del punk*. Retrieved Mayo 12, 2015, from Los Saicos:

http://lossaicos.com/Inicio/Entries/2010/12/20\_Entry\_1.html

- Shazam. (n.d.). *Punk is dead by Massacre*. Recuperado el 17 de Mayo de 2015, de Shazam.com: http://www.shazam.com/track/57495410/punk-is-dead
- Técnico Superior en Grabación y Producción Musical. (2014). Formato de especificaciones técnicas. UDLA.

Viteri, J. P. (2011). *Hardcore y metal en el Quito del siglo XXI.* Quito: Abya-Yala.

WordReference. (n.d.). *Diccionario Word Reference*. Retrieved from WordReference.com: http://www.wordreference.com/

Zona de obras. (2011). *Diccionario de Punk y Hardcore (España Latinoamérica).* Madrid: Fundación Autor.

# **ANEXOS**

## **Equipos utilizados**

Tabla 65. Características equipos de estudio

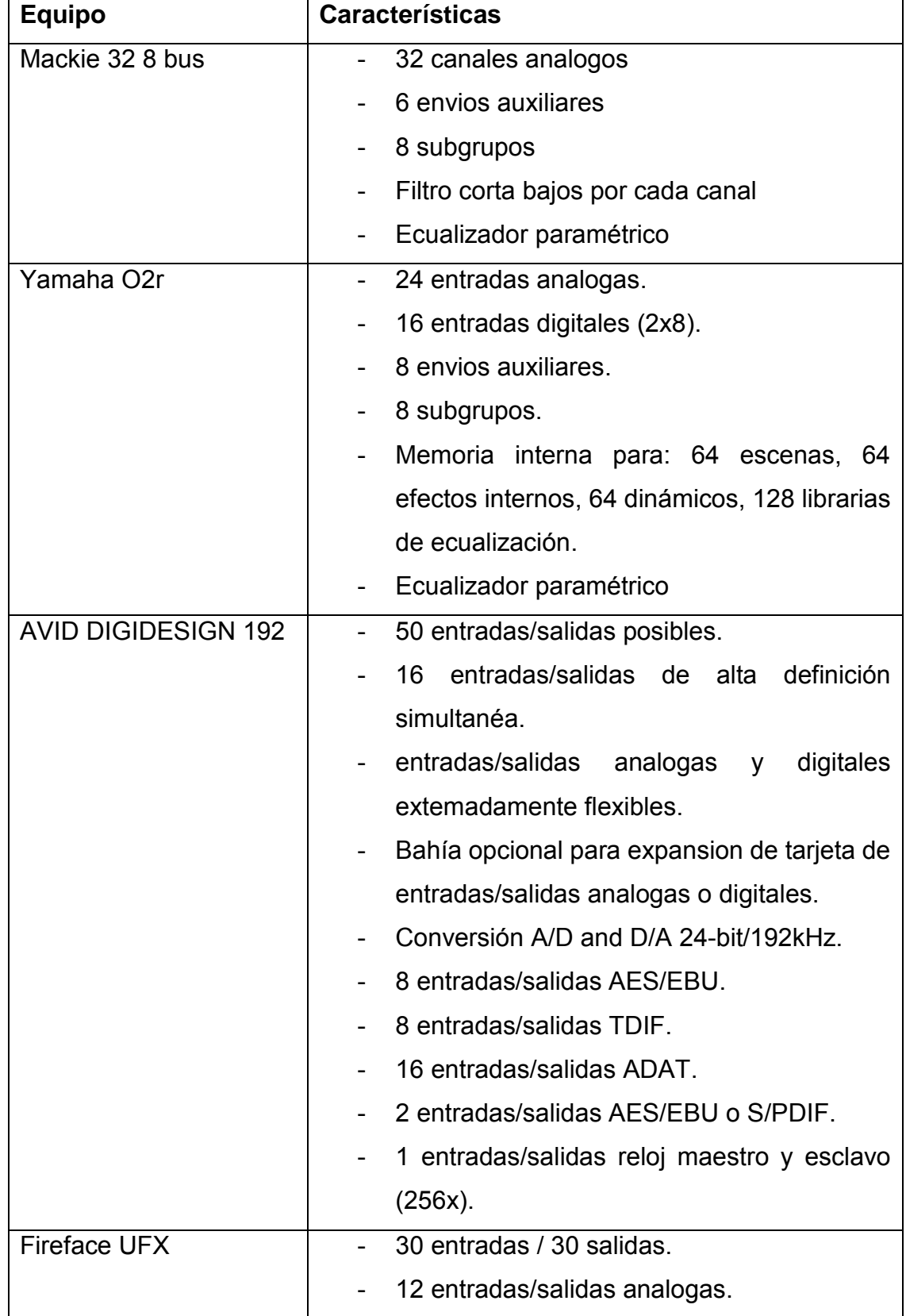

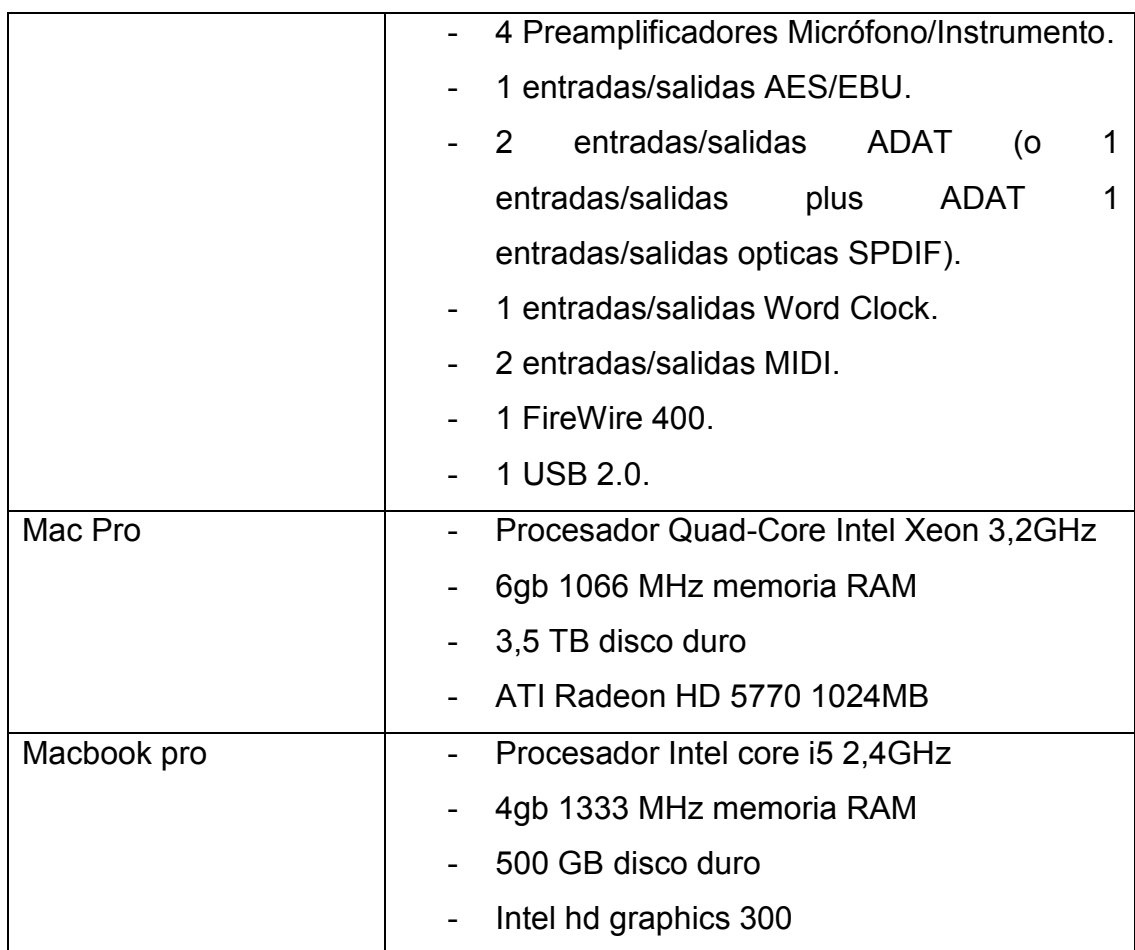

## **Micrófonos utilizados**

Tabla 66. Características de los micrófonos utilizados

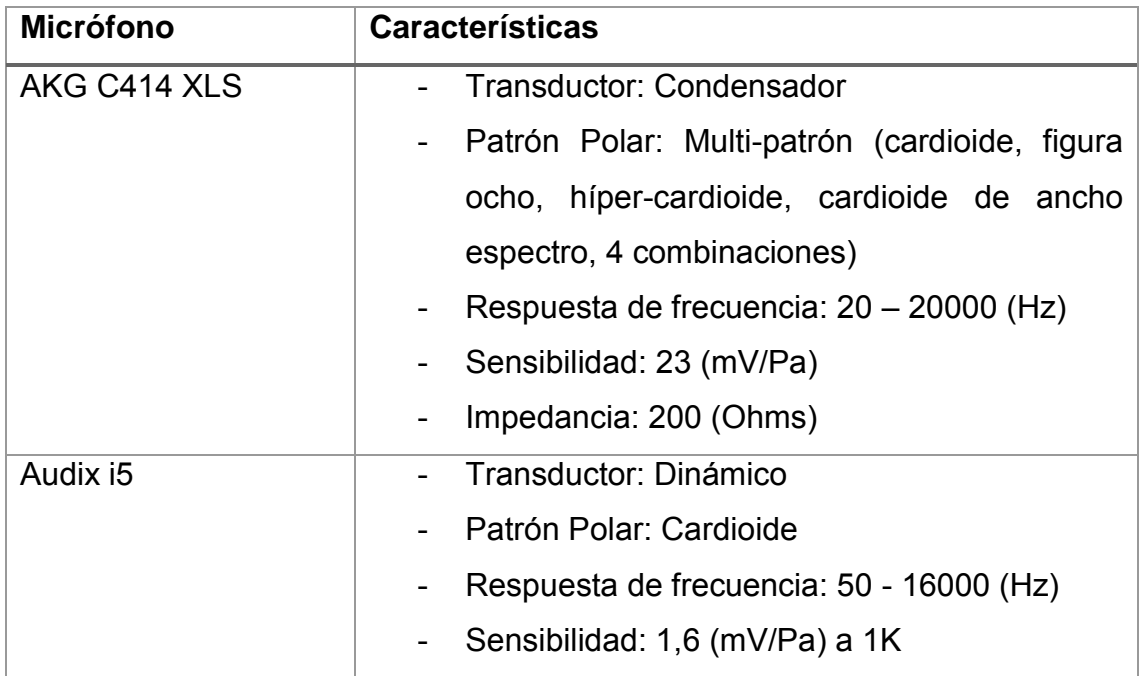

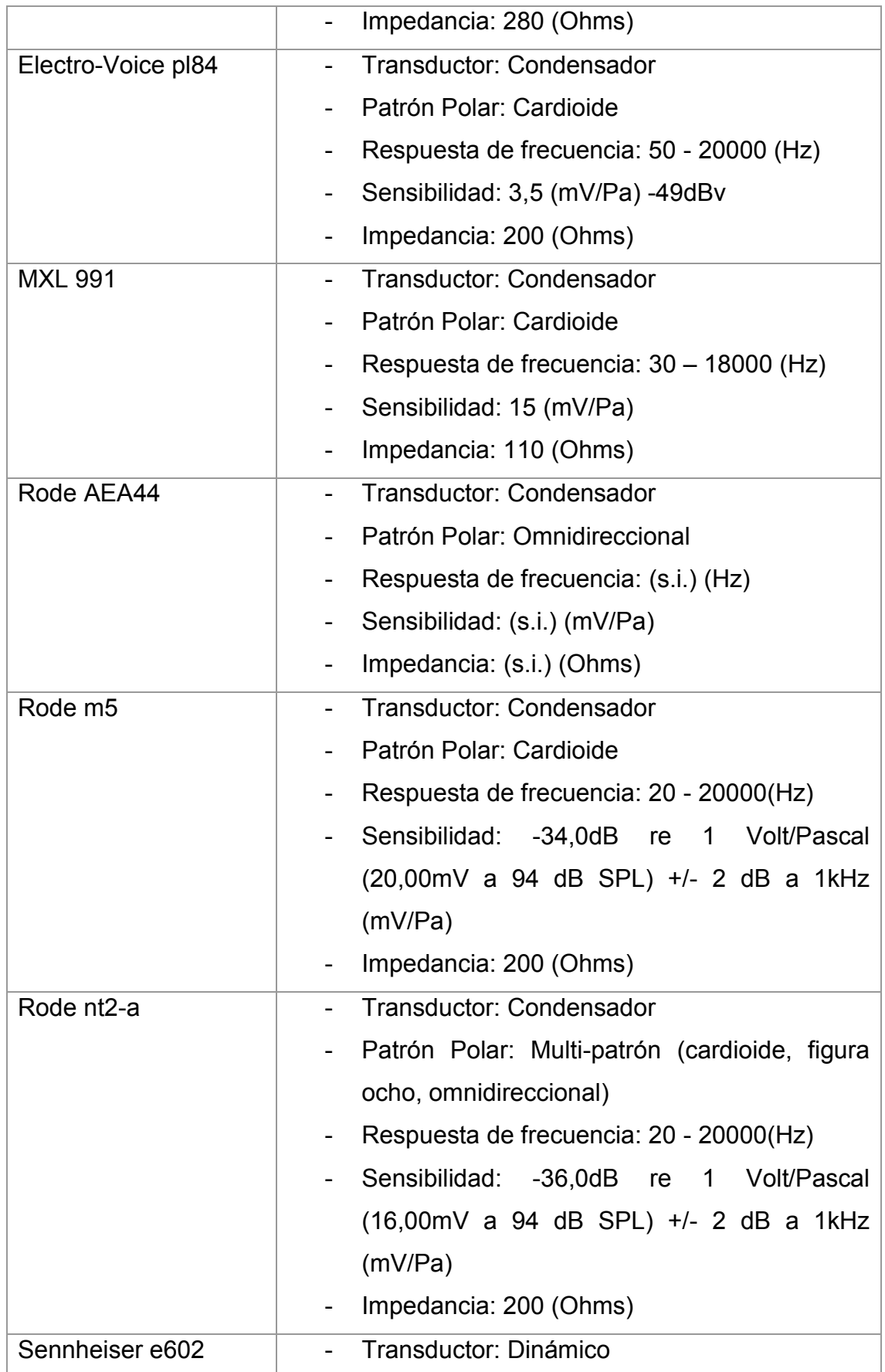

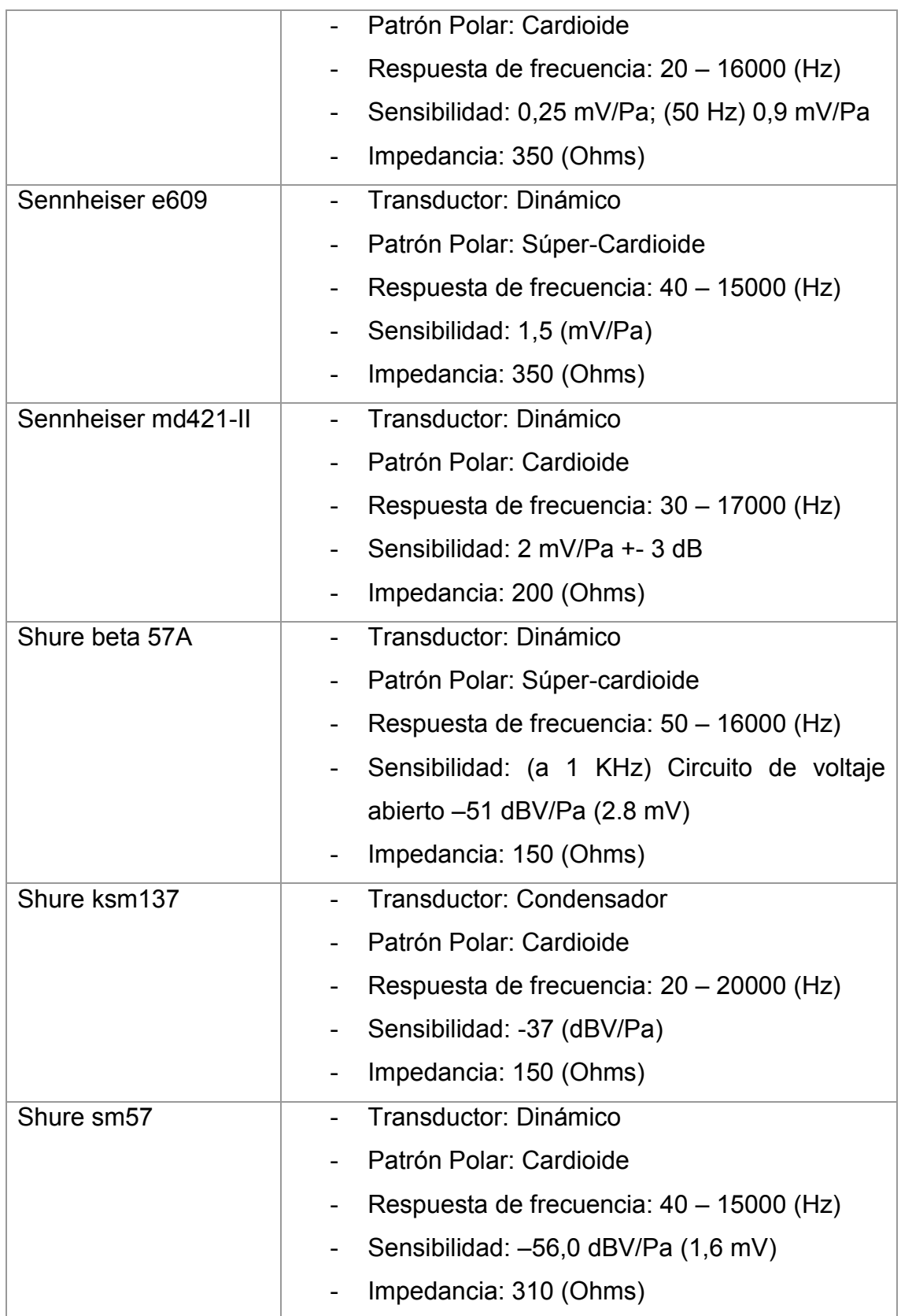

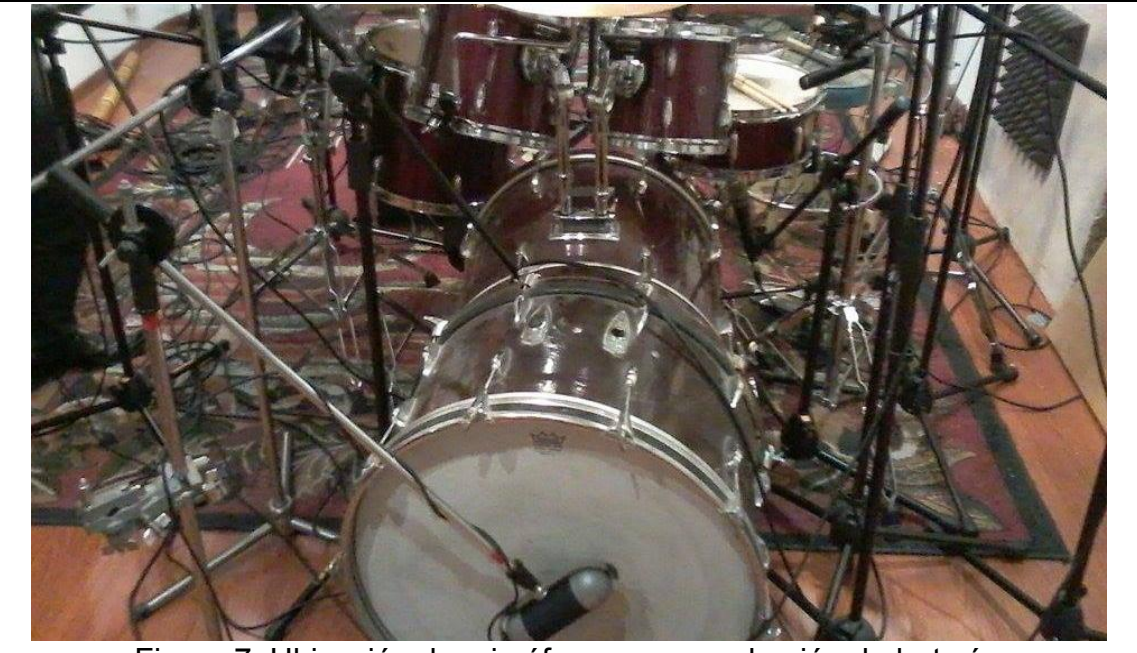

Figura 7. Ubicación de micrófonos para grabación de batería.

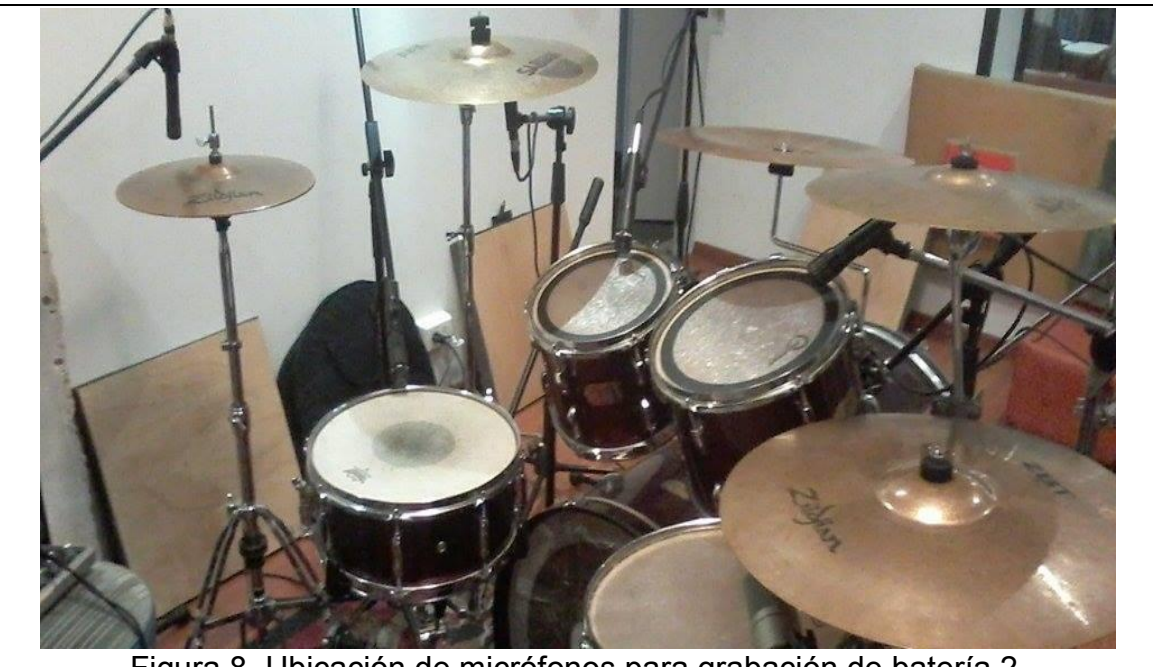

Figura 8. Ubicación de micrófonos para grabación de batería 2.

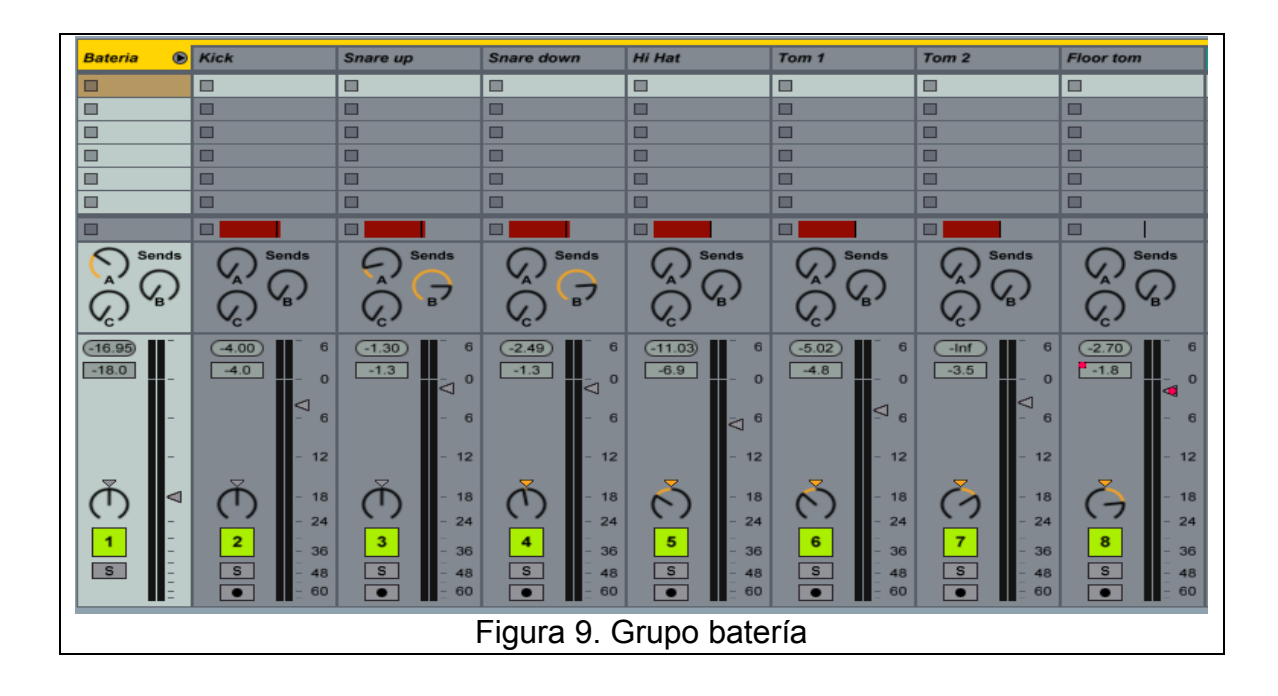

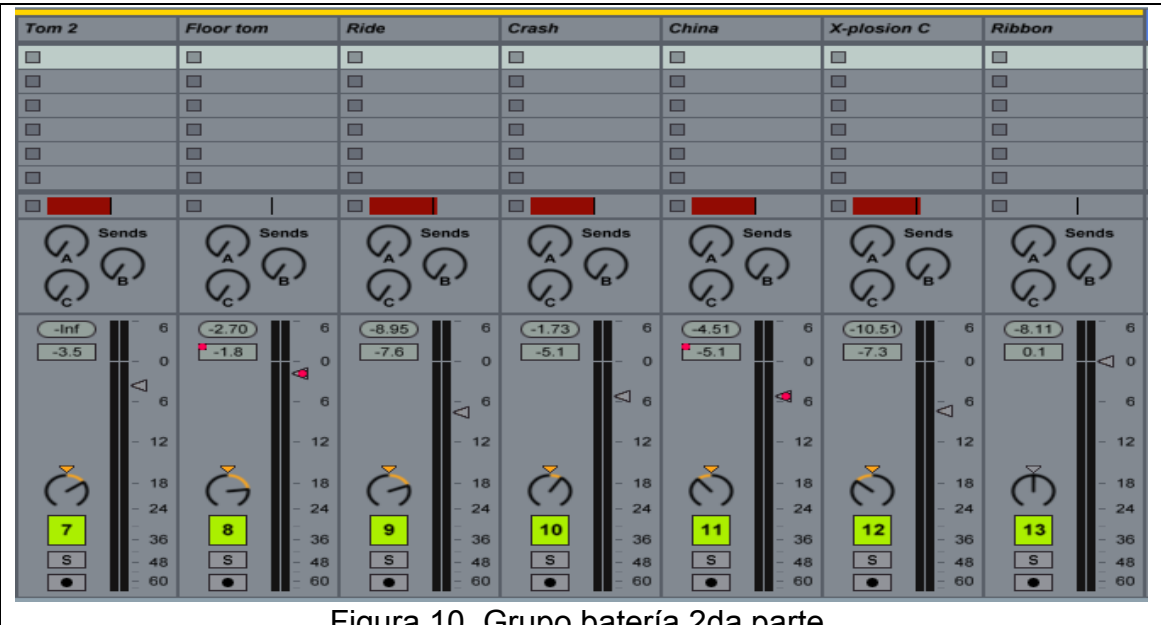

Figura 10. Grupo batería 2da parte.

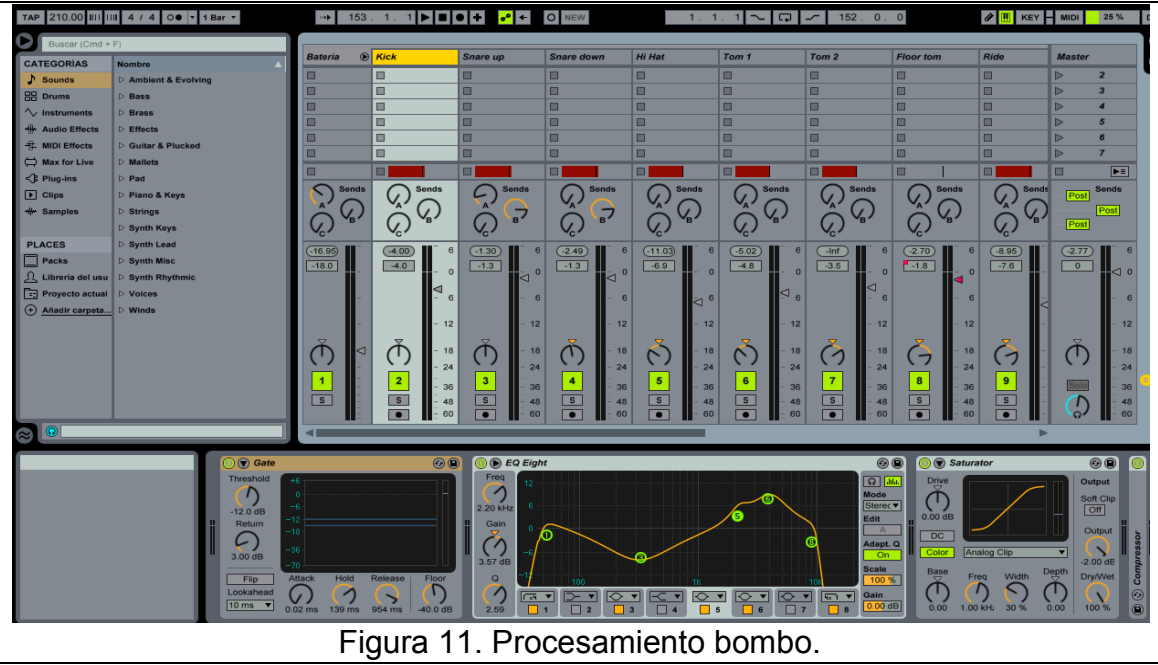

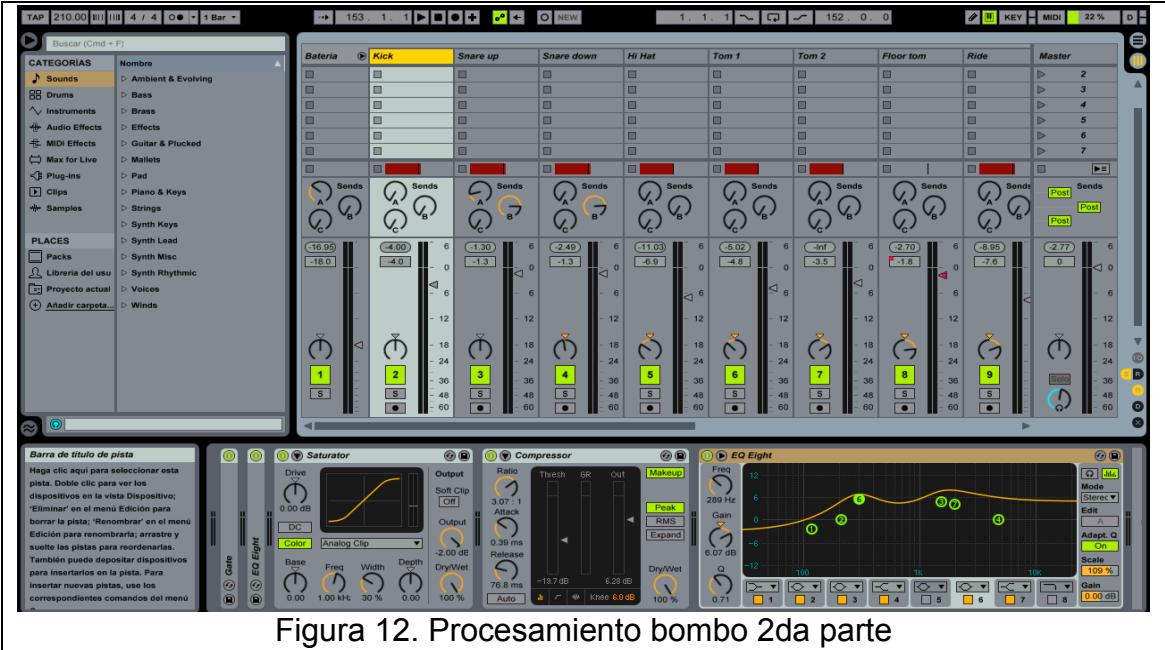

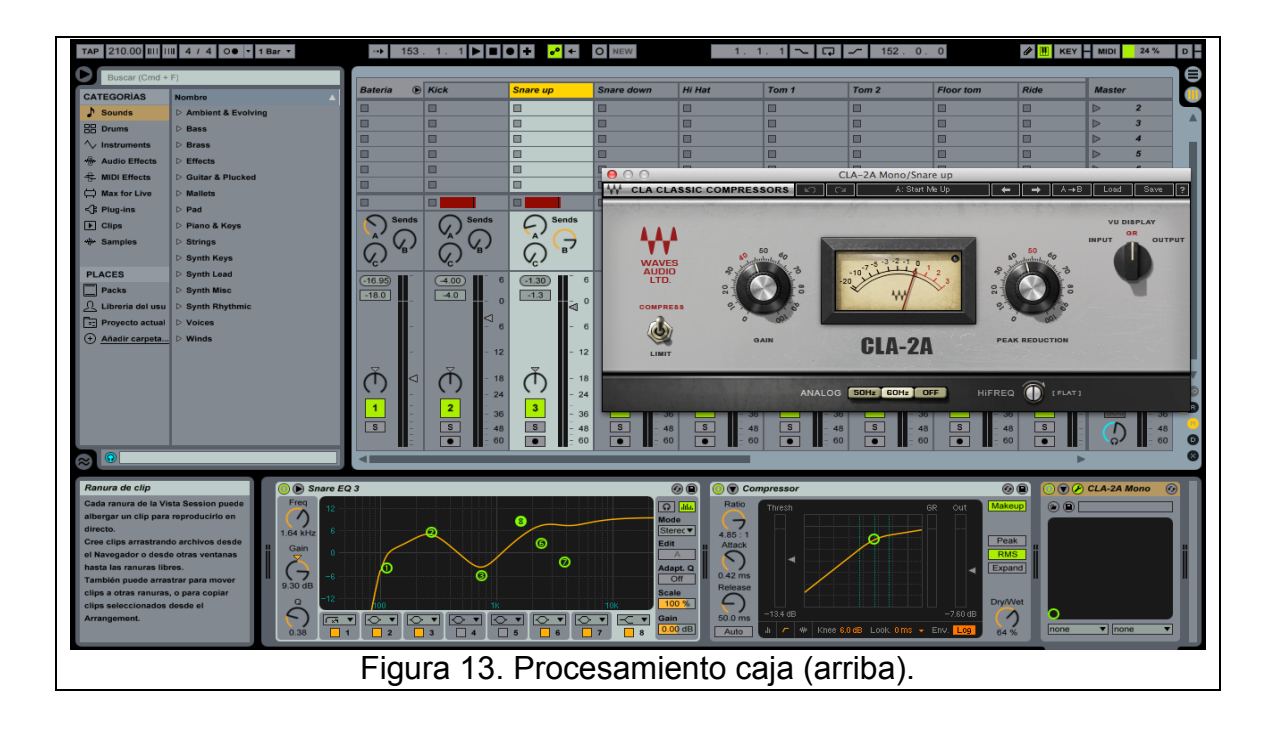

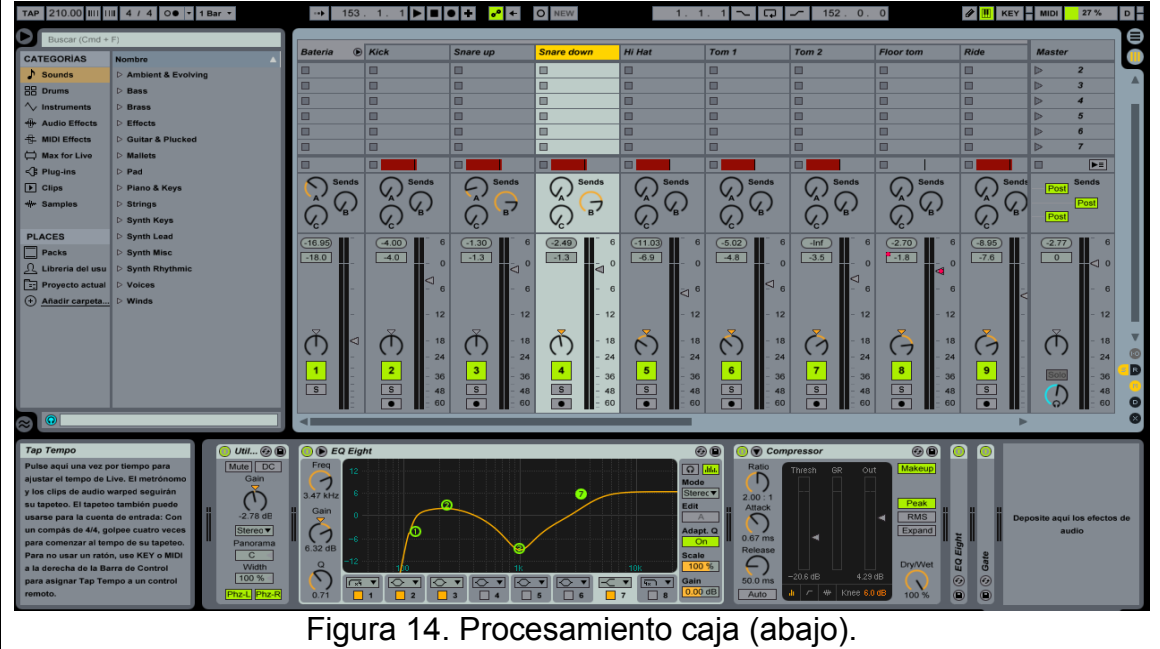

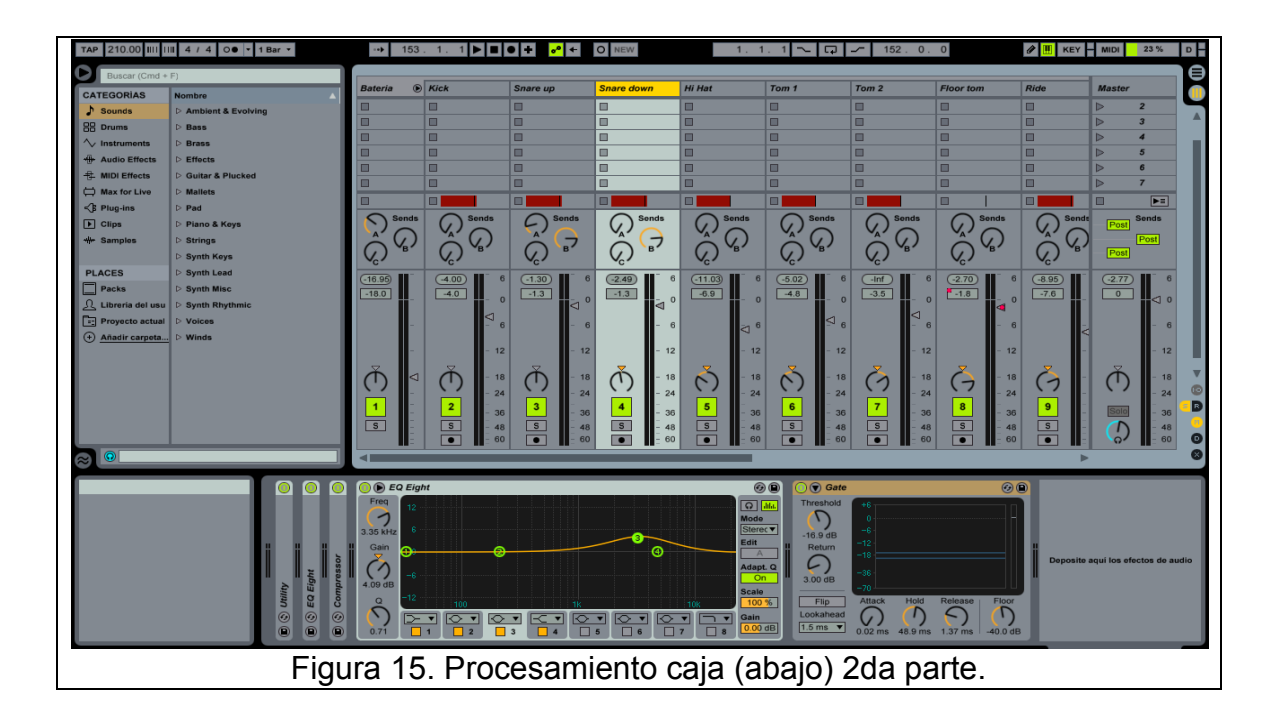

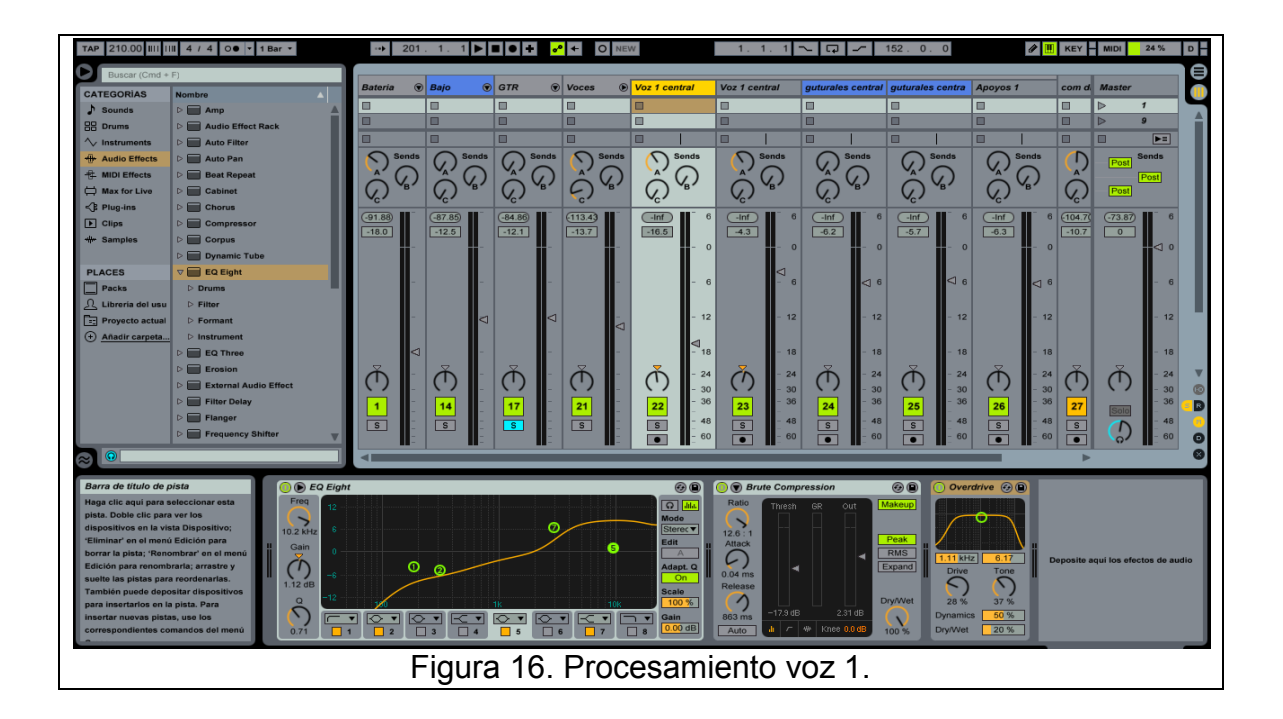

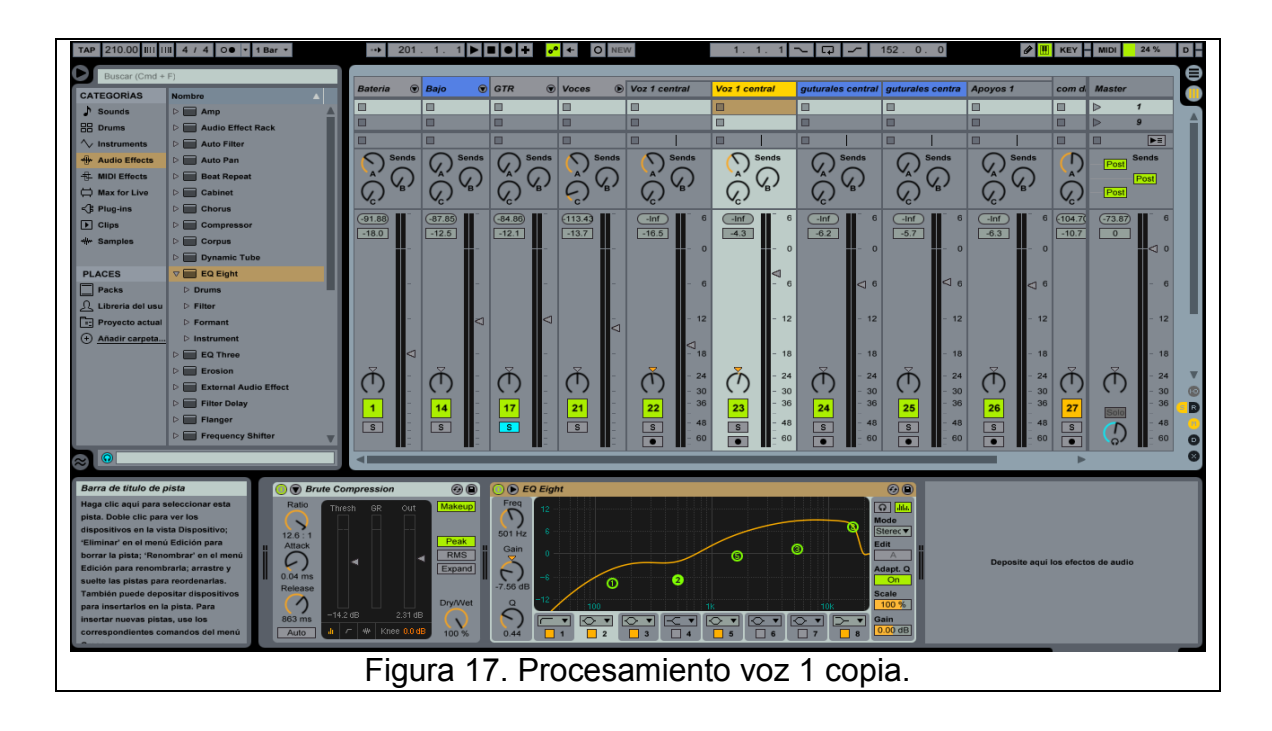

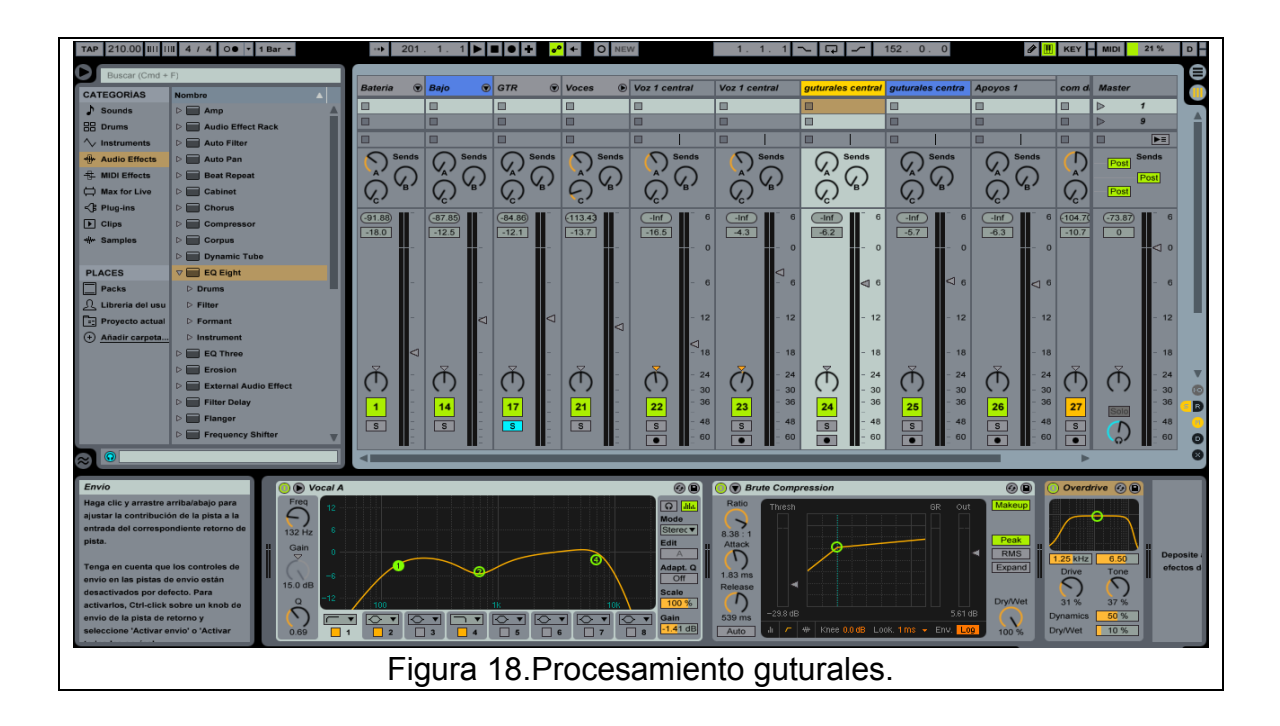

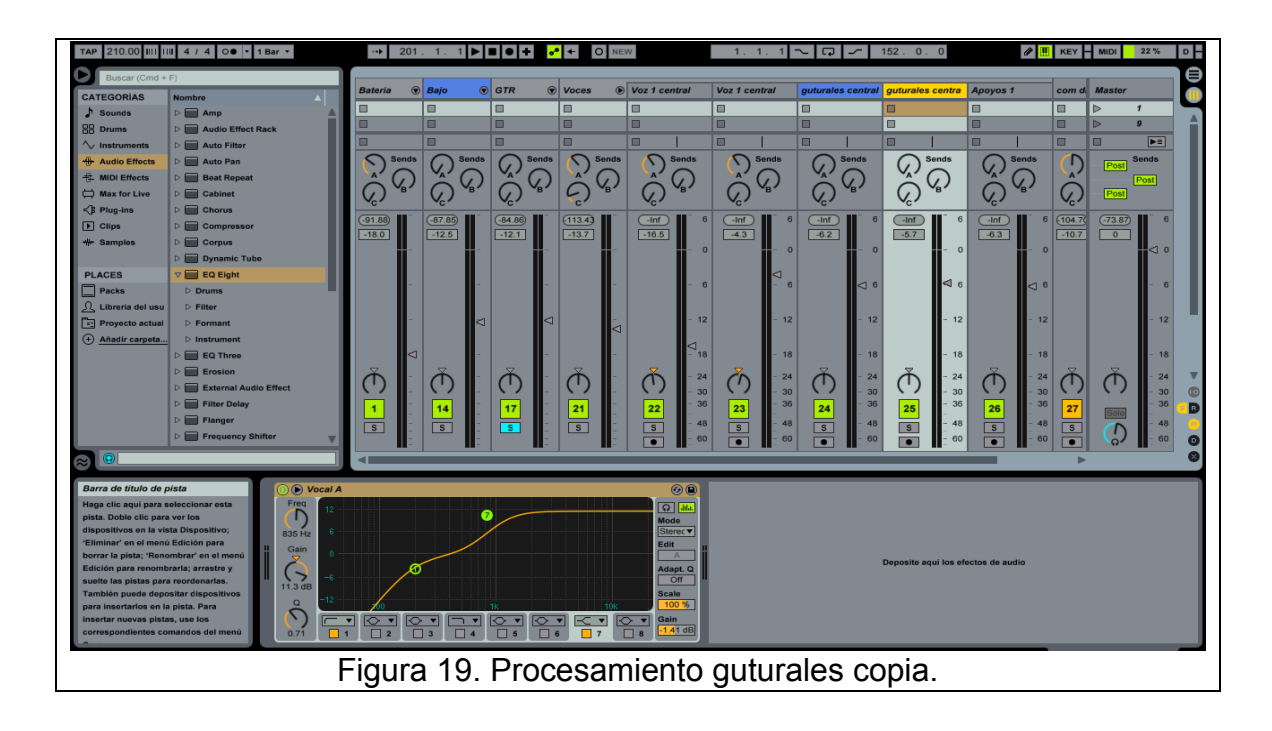

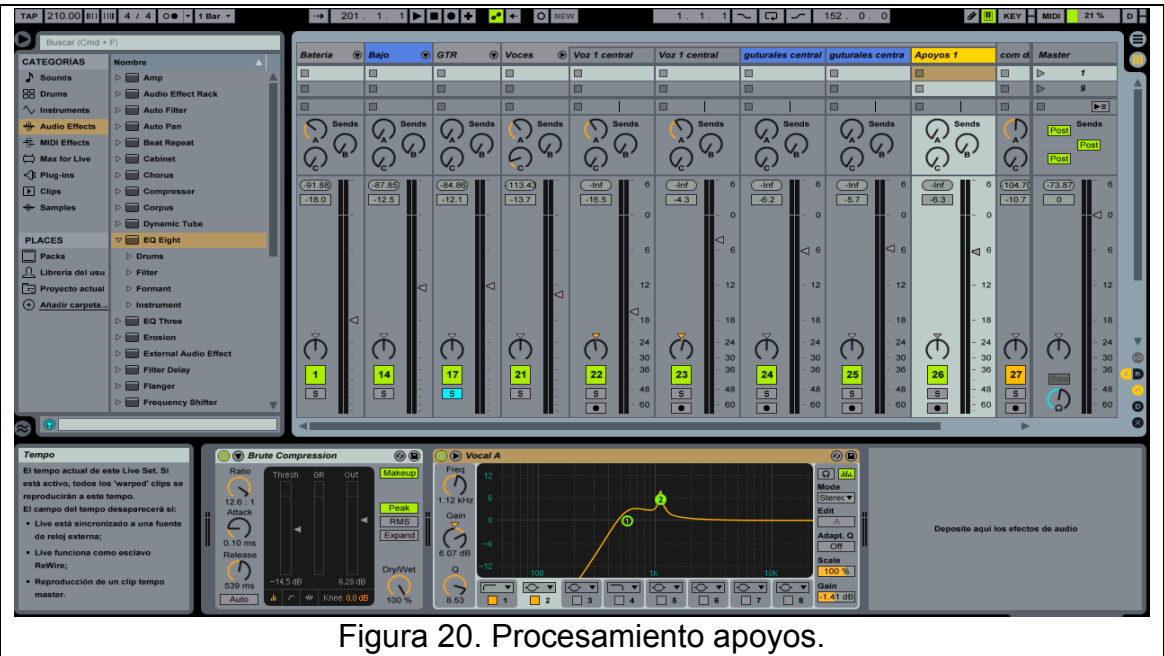

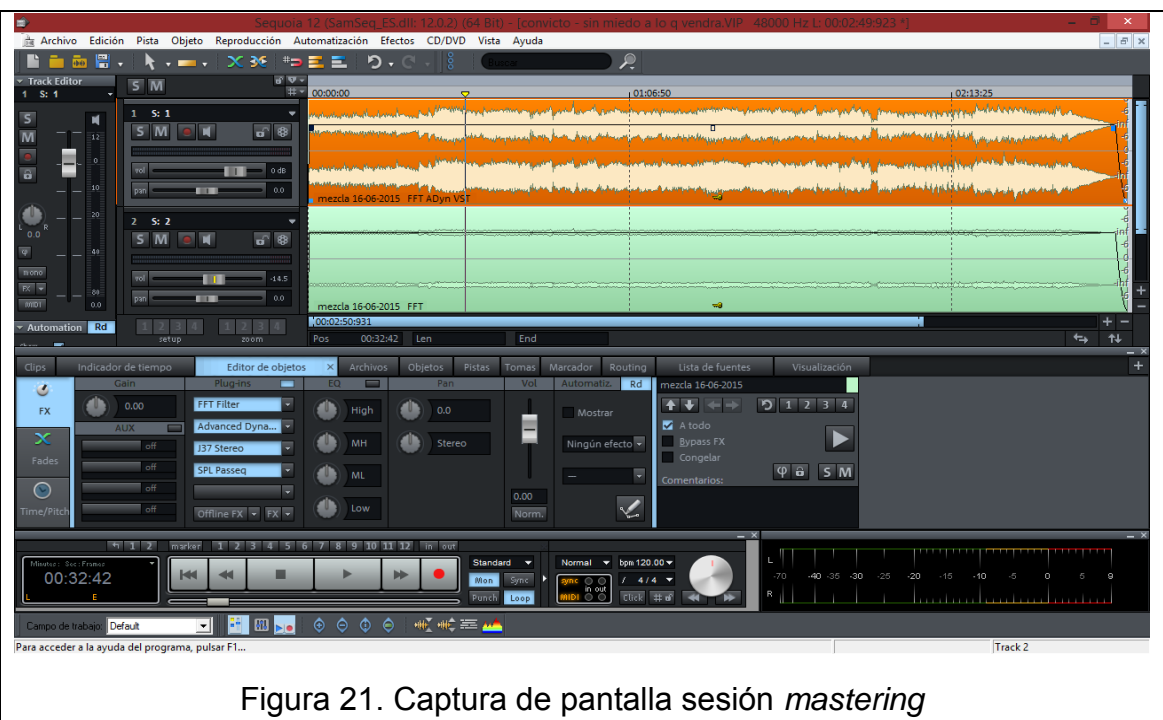

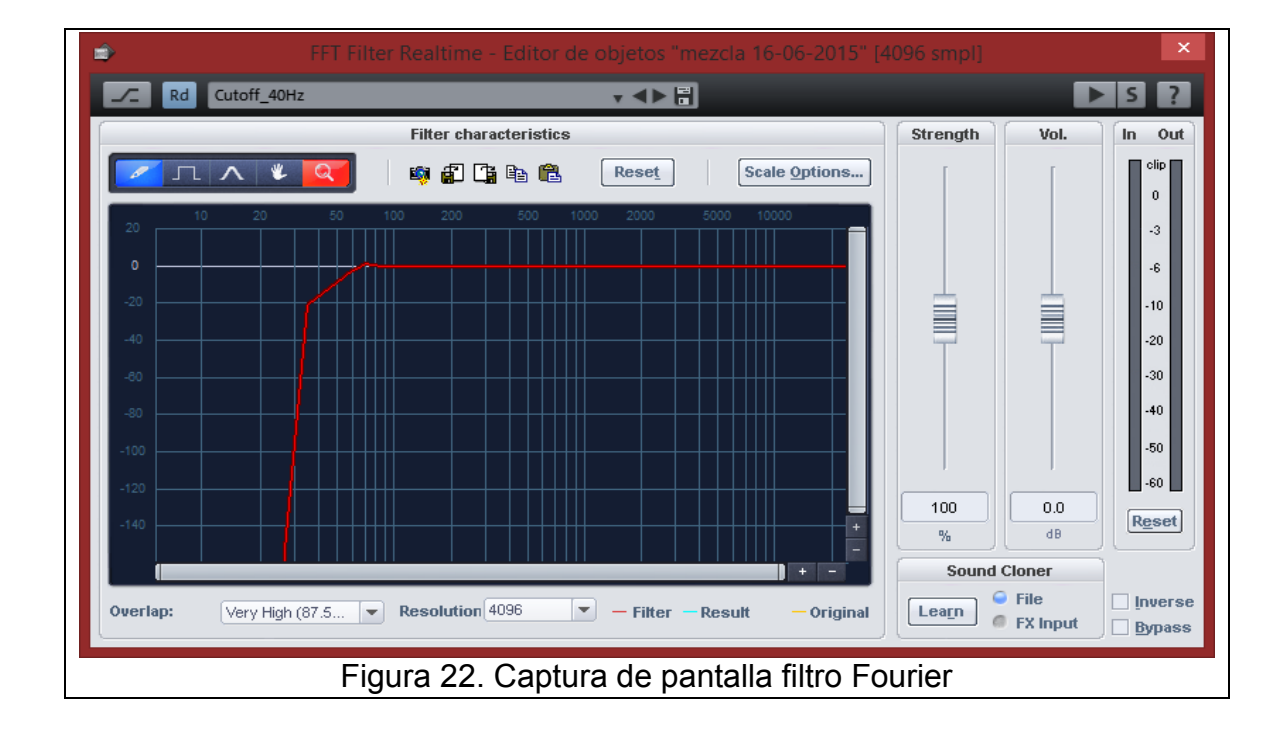

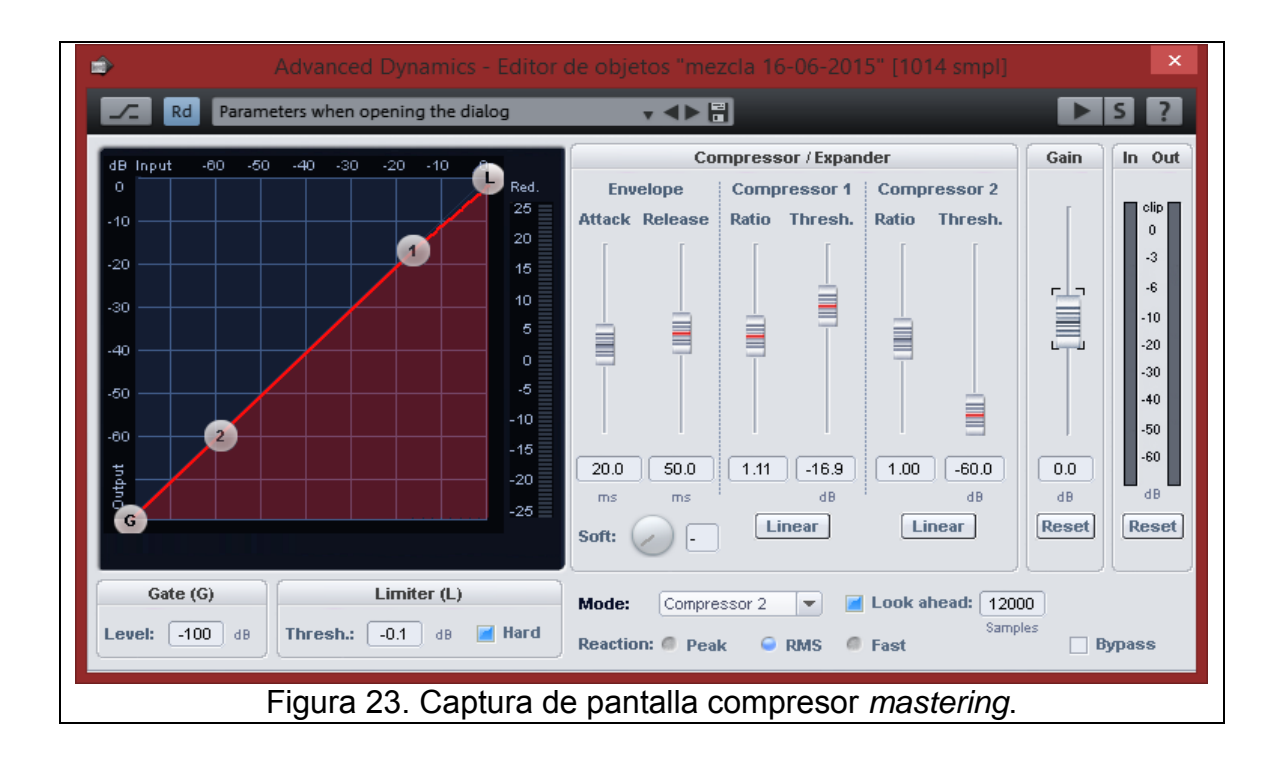

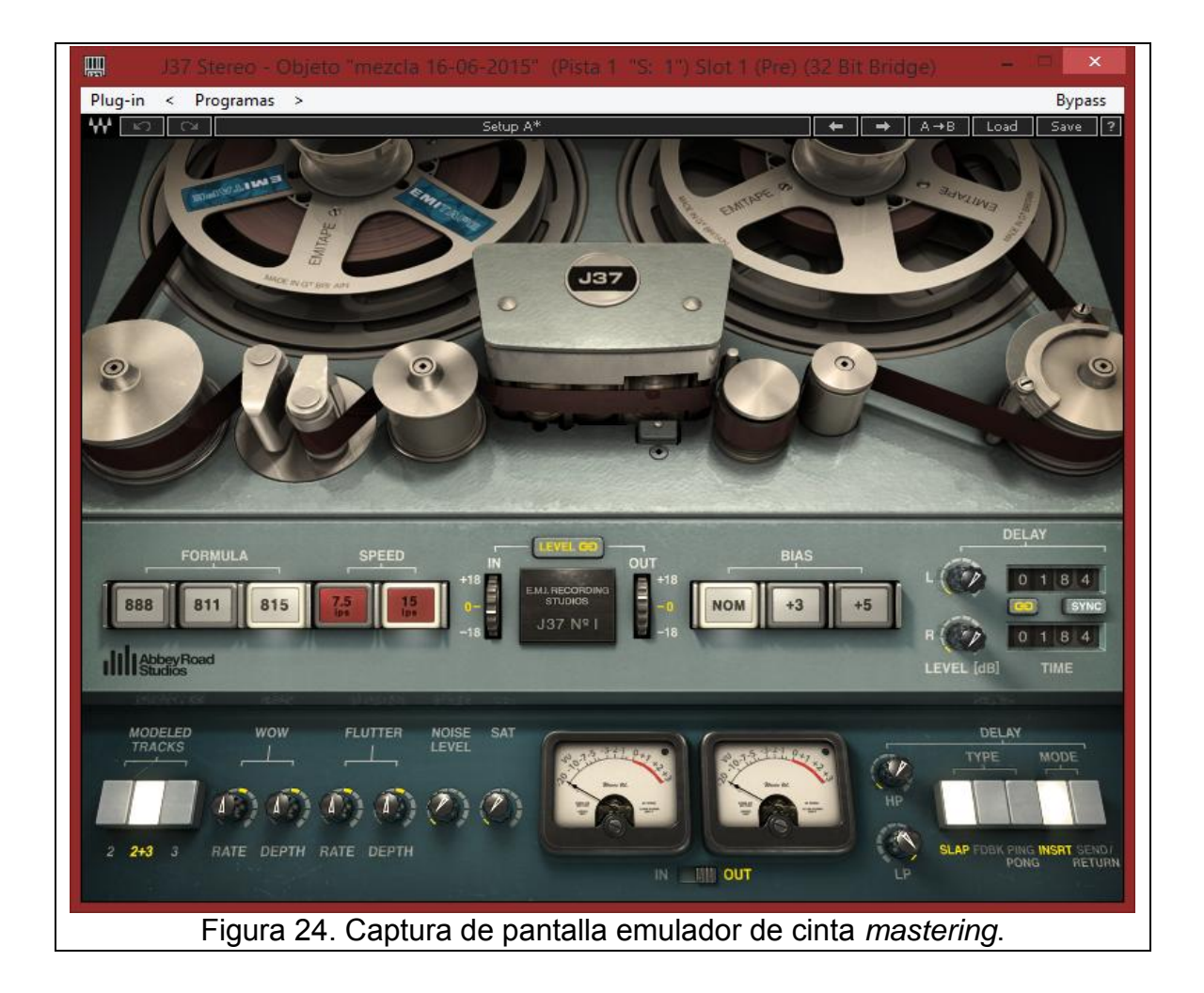

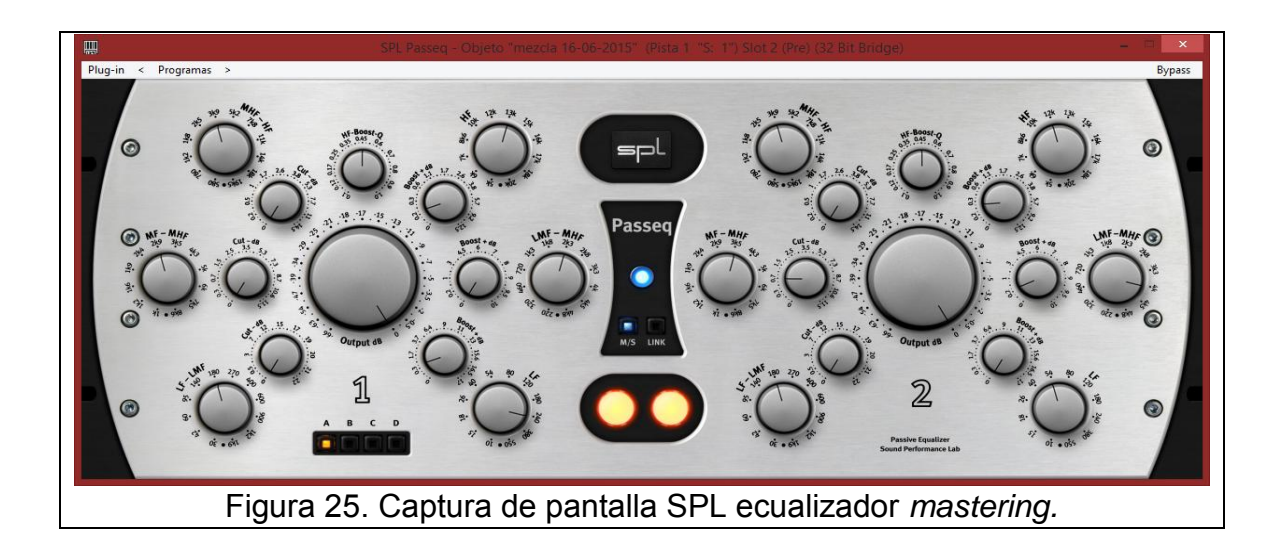

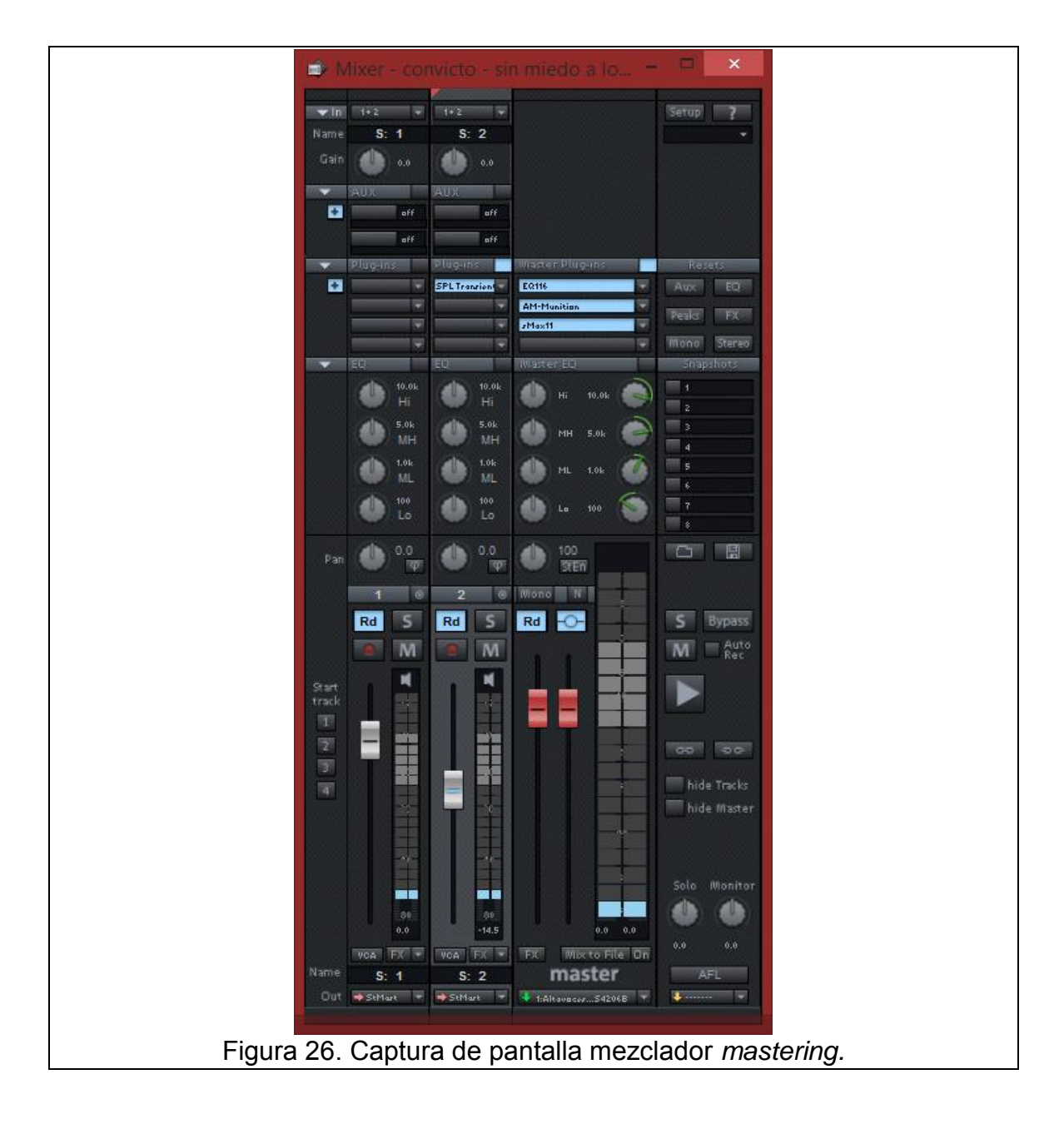

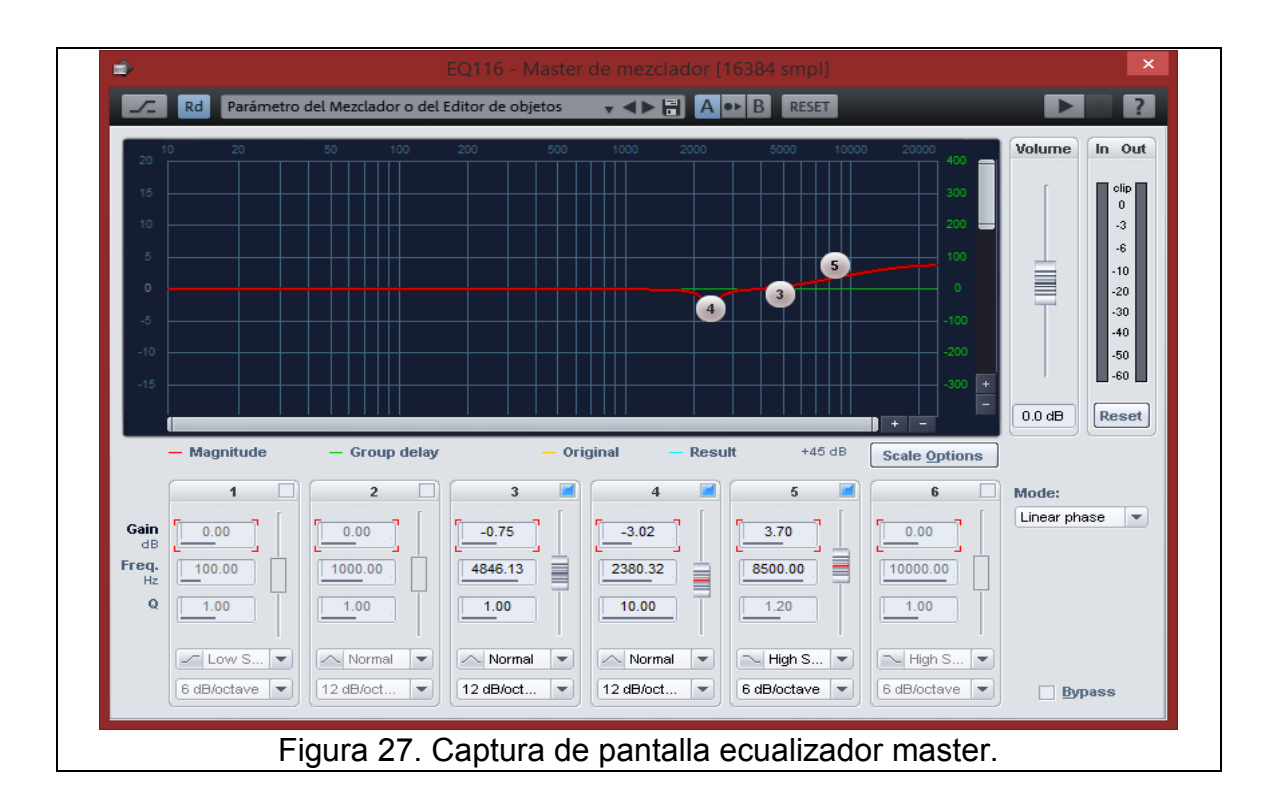

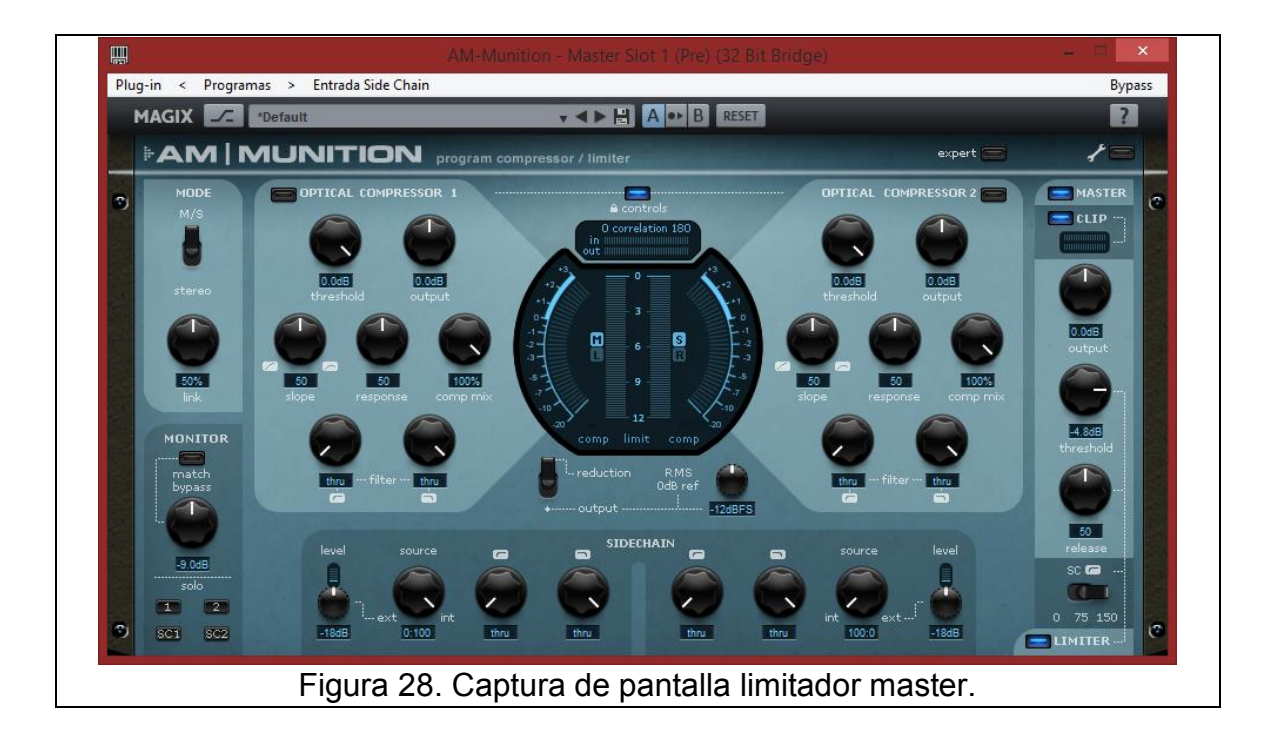